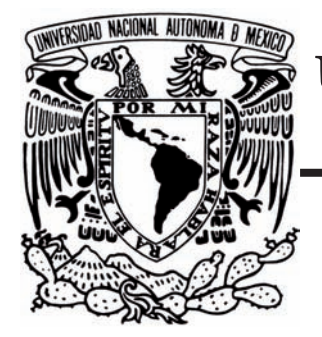

# UNIVERSIDAD NACIONAL AUTÓNOMA DE MÉXICO

FACULTAD DE ESTUDIOS SUPERIORES AGÓN

# TRABAJO PERÍODISTICO Y COMUNICACIONAL

## CORTOMETRAJE

## "UNA NOCHE EN STOP MOTION"

# QUE PARA OBTENER EL TÍTULO DE LICENCIADO EN COMUNICACIÓN Y PERIODISMO PRESENTAN

# JUAN CARLOS CASTILLO BRAVO CARLOS ALEJANDRO EVARISTO GARCÍA

# **ASESORA** LIC. FRANCISCA SERRANO TAVERA

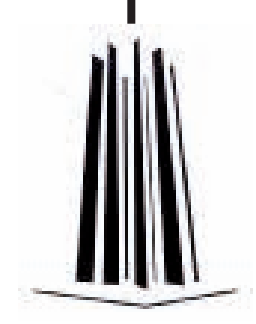

CIUDAD DE MÉXICO 2010

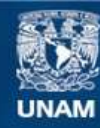

Universidad Nacional Autónoma de México

**UNAM – Dirección General de Bibliotecas Tesis Digitales Restricciones de uso**

### **DERECHOS RESERVADOS © PROHIBIDA SU REPRODUCCIÓN TOTAL O PARCIAL**

Todo el material contenido en esta tesis esta protegido por la Ley Federal del Derecho de Autor (LFDA) de los Estados Unidos Mexicanos (México).

**Biblioteca Central** 

Dirección General de Bibliotecas de la UNAM

El uso de imágenes, fragmentos de videos, y demás material que sea objeto de protección de los derechos de autor, será exclusivamente para fines educativos e informativos y deberá citar la fuente donde la obtuvo mencionando el autor o autores. Cualquier uso distinto como el lucro, reproducción, edición o modificación, será perseguido y sancionado por el respectivo titular de los Derechos de Autor.

# Índice

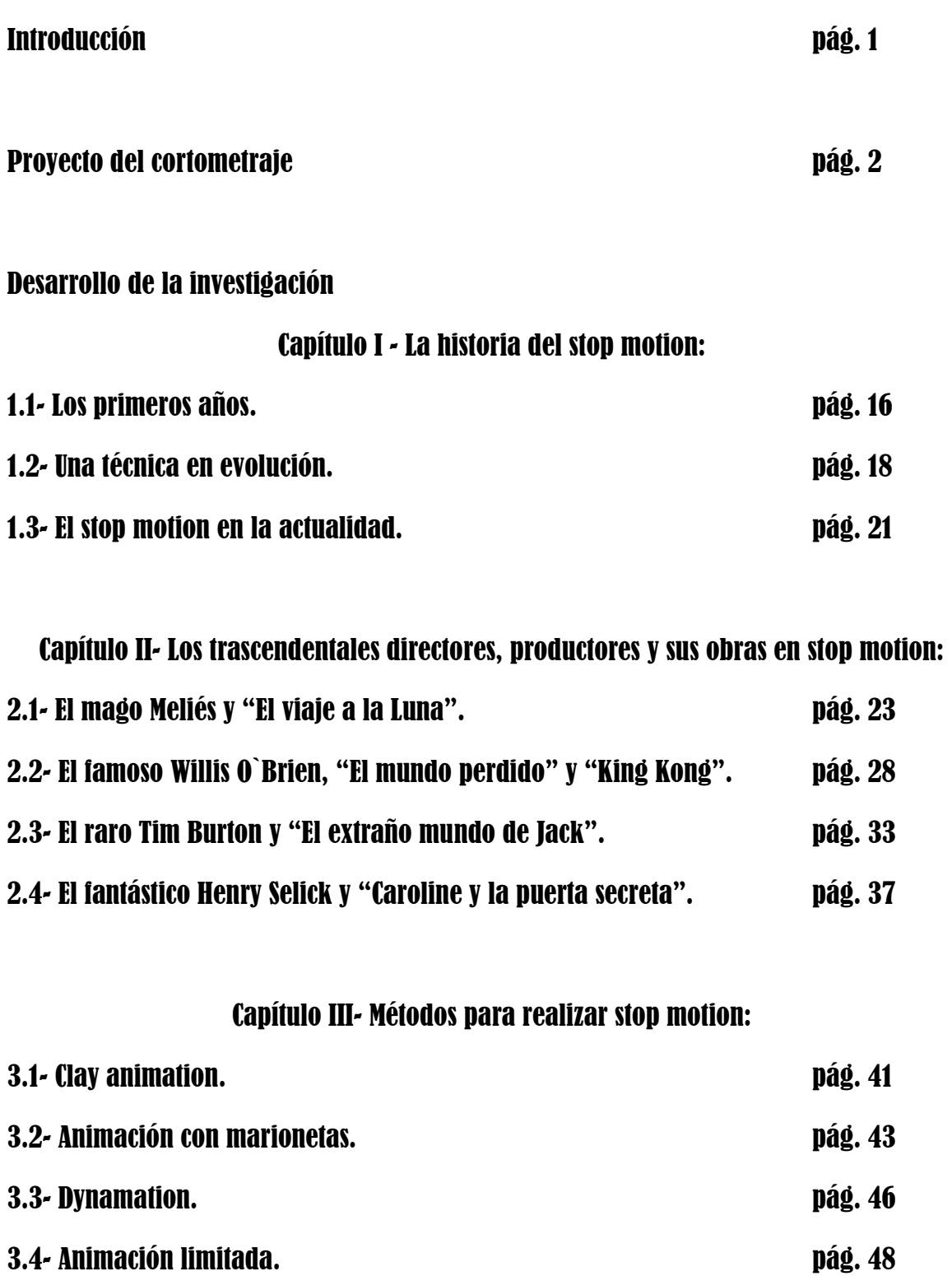

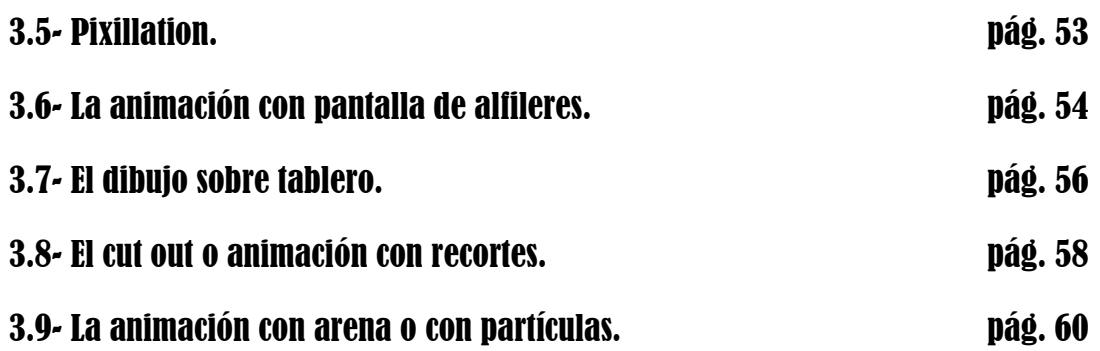

Capítulo IV- El ocaso del stop motion vs el alza de animación por computadora:

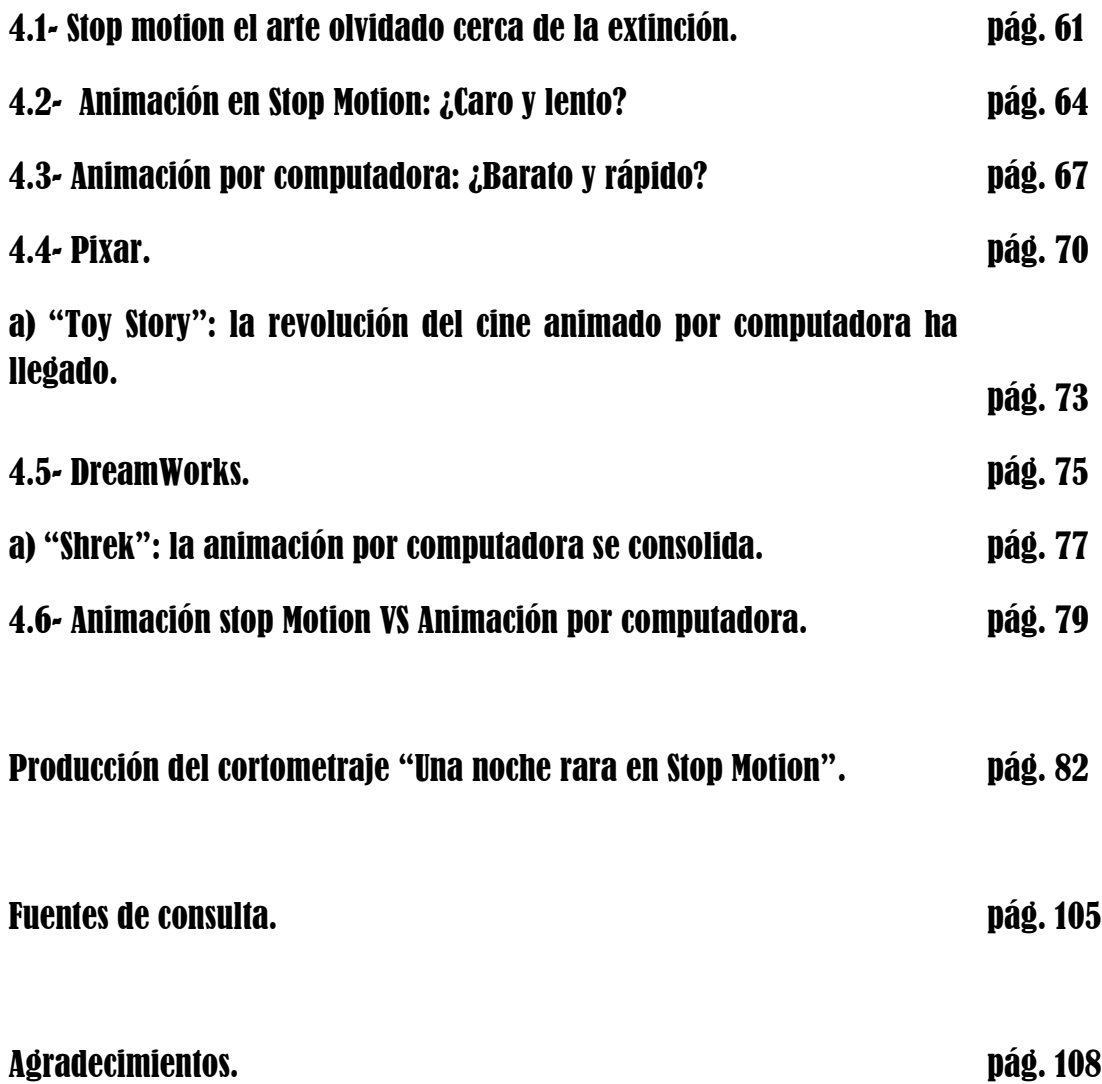

#### **Introducción**

Para llevar a cabo el cortometraje "Una noche rara en Stop Motion" tuvimos que realizar una exhaustiva investigación sobre la técnica del *stop motion* para tener un mayor conocimiento de ésta y poder incluir información en el cortometraje que fuera confiable; además que todo este trabajo hace más sólida nuestra producción.

Por razones de tiempo y para no hacer nuestro guión tedioso no pusimos todos los datos de la investigación, pero sí algunas referencias que consideramos importantes para que el televidente conociera la técnica a través de una historia fantástica, como fueron los nombres de nuestros personajes que son: George Meliés, el descubridor del *stop motion*; Willis O'Brien, animador de marionetas, mejor conocido por su trabajo en la ya clásica película "King Kong"; Tim Burton, director contemporáneo que produjo el primer largometraje en *stop motion* y Henry Selick, director que filmó la primera película de *stop motion* en 3D (tercera dimensión).

Otra cosa que consideramos necesaria fue mostrar algunos métodos en *stop motion,* como fueron: *clay animation*, el dibujo sobre el tablero, animación con recortes y animación con partículas; además, claro que el cortometraje está hecho con el método de animación con marionetas y en una escena hacemos referencia a la animación limitada. Por último, no queríamos dejar a un lado todos los animadores, directores y productores que utilizaron la técnica, por ese motivo sus nombres aparecen en las lápidas del cementerio con su respectiva aportación al *stop motion*.

Debido a que consideramos que el *stop motion* es una técnica de animación poco conocida intentamos con "Una noche rara en Stop Motion" producir en el televidente curiosidad sobre el tema y una vez interesado se acerque a nuestra investigación, donde podrá encontrar una mejor explicación de la historia y métodos del *stop motion*. Esperamos que toda la información que proporcionamos lo haga conocer y valorar esta técnica que consideramos un arte antiguo.

## **Proyecto del cortometraje**

## **a) Tema:**

El arte del stop motion.

## **b) Enunciado del problema:**

El stop motion, un arte audiovisual poco conocido. Cortometraje animado.

## **Título del cortometraje animado:**

"Una noche rara en Stop Motion".

## **c) Delimitación del problema; precisión espacio-temporal:**

El tema será investigado a partir del año 1993, ya que en ese año se proyectó en los cines "El extraño mundo de Jack" de Tim Burton, una de las películas de *stop motion* que hizo que en la última década del siglo XX los cineastas y los espectadores dirigieran su atención a esta técnica, hasta el año 2009 que se estrenó la película "Coraline y la puerta secreta" dirigida por Henry Selick, uno de los directores con más experiencia en el *stop motion*.

El espacio que utilizaremos para el tema será el cine, donde la técnica ha llegado a tener una evolución enorme, gracias a directores como Tim Burton y Henry Selick los cuales han podido animar objetos inanimados y crear mundos mágicos, que han dejado asombrados a chicos y grandes.

## **d) Justificación del tema:**

Juan Carlos Castillo Bravo.

El motivo por el cual escogí al *stop motion* como técnica para realizar nuestro cortometraje animado se debe al interés que tengo por la realización y estudio de esta técnica desde que vi "El extraño mundo de Jack" de Tim Burton.

Las cosas que me llaman la atención sobre el *stop motion* es que para poder efectuarse se tiene que apoyar de otras habilidades artísticas y en los últimos años ha sido hecha a un lado debido a la aparición de la animación por

computadora, la cual al ser un proceso no muy artesanal es más rápido de realizar; al contrario, el *stop motion* requiere de mucha paciencia, meses o quizá años de trabajo por parte de animadores para poder crear mundos, seres e historias que sorprendan a la gente al momento de ser proyectadas en los cines.

Actualmente han sido pocos los Directores que se han atrevido a rodar sus obras cinematográficas con la técnica del *stop motion*, esto debido a que muchos creen que es un poco anticuada para realizar cine, tardada y sobre todo repetitiva, contrario a lo que sería realizar una película por computadora. Tim Burton y Henry Selick han sido dos directores que a pesar del surgimiento de la animación por computadora han seguido fieles a la magia que se puede generar por medio del *stop motion*, ejemplo de su trabajo han sido producciones de una enorme calidad como lo son: "El extraño mundo de Jack", el cual fue el primer largometraje rodado totalmente por medio de esta técnica, seguido del "Cadáver de la Novia" y "Coraline y la puerta secreta", películas con las cuales el *stop motion* alcanzó un gran nivel técnico gracias a la aparición de las cámaras digitales y *software's* de computadora que sirven de apoyo al director para hacer mejor su trabajo.

A pesar que es una técnica muy vieja, algunos directores en vez de hacer su film totalmente animado por computadora fusionan el *stop motion* con la computación para obtener mejores resultados; tal fue el caso de "Coraline y la puerta secreta" de Henry Selick. Por ese motivo creo que será más fácil trabajar la fusión de estas dos técnicas para realizar nuestro cortometraje animado, claro utilizando más la que le da nombre a nuestro trabajo y usando la segunda sólo como un apoyo para que el cortometraje tenga una mejor calidad.

Los inconvenientes que surgirán en el camino son varios, desde la búsqueda de información y los materiales óptimos para hacer la maqueta que le de vida a nuestro pequeño mundo, hasta las dificultades técnicas como la iluminación y la fabricación de nuestros personajes. Aún con esos contratiempos será un buen reto que estoy seguro lograremos sacar adelante para entregar un cortometraje agradable audiovisualmente.

#### **Justificación del tema.**

Carlos Alejandro Evaristo García.

Las principales razones por la cuales me interesa hacer como proyecto de titulación una animación, bajo la técnica del *stop motion*, son varias: en primera el gran interés y gusto que tengo por la realización de materiales audiovisuales como lo son: el cine, los cortometrajes y los videos musicales.

 La segunda son las diferentes técnicas artesanales que se necesitan para que el *stop motion* se realice, como lo son el moldeado de los personajes, la confección del vestuario para las marionetas, los pequeños *sets* de filmación, los cuales deben estar perfectamente detallados, así como muchas otras cosas que son muy necesarias.

La tercera razón es que filmar una animación en *stop motion* es prácticamente lo mismo que filmar una película con seres humanos, se necesita tener una iluminación adecuada, tener los *sets* de filmación apropiados, tener a tus actores, que en el caso del stop motion pienso que son los animadores, ya que ellos son los que hacen que los personajes actúen, entre otras cosas.

La cuarta y última razón es saber las maravillas que se pueden realizar con esta técnica, la cual con base en fotografías puede dar vida a personajes inanimados y con una buena historia que contar ha generado películas espectaculares como "El extraño mundo de Jack", "El cadáver de la novia", "Coraline y la puerta secreta" y "El fantástico señor zorro".

Sé que realizar este cortometraje no va a ser cosa sencilla ya que es casi seguro la presencia de algunos inconvenientes, como lo pueden ser las técnicas para llevar a cabo nuestra historia y tal vez la carente información escrita en el idioma español, debido a que la mayoría de libros sobre este tema son en inglés y no se encuentran en cualquier librería; aún así nuestro interés en el *stop motion* y el deseo de titularnos es más grande que las dificultades que enfrentaremos en la producción de la animación, por eso no dudo ni un segundo en que realizaremos un buen trabajo.

### **e) Objetivos:**

## **General:**

Mostrar algunos métodos de *stop motion* para realizar animación.

### **Particulares:**

- 1. Explicar los antecedentes del *stop motion*.
- 2. Mostrar los inicios del *stop motion*.
- 3. Dar a conocer cómo ha evolucionado la técnica del *stop motion*.
- 4. Exponer quienes son los principales representantes del *stop motion*.
- 5. Dar a conocer la trayectoria de los directores del *stop motion*.
- 6. Exponer algunas películas cinematográficas realizadas en *stop motion*.
- 7. Analizar la influencia e importancia del *stop motion* dentro del cine.
- 8. Describir las diferentes formas de realizar el *stop motion*.
- 9. Explicar su posible extinción.

### **Cuestionamiento:**

- 1. ¿Qué es el *stop motion* y cómo se realiza?
- 2. ¿Cuál fue el origen del *stop motion*?
- 3. ¿Qué es la fotografía?
- 4. ¿Qué es el cinematógrafo?
- 5. ¿Quiénes son los pioneros del *stop motion*?
- 6. ¿Cuáles fueron las primeras obras realizadas en *stop motion*?
- 7. ¿Quiénes son los exponentes más importantes del *stop motion* en el cine?
- 8. ¿Cuáles son las obras más representativas de esta técnica en el cine?

- 9. ¿Cuál es la influencia e importancia del *stop motion* en el cine?
- 10.¿Cómo ha evolucionado la técnica del *stop motion*?
- 11. ¿Cuántos métodos para realizar *stop motion* existen?
- 12. ¿Qué es el *clay animation*?
- 13. ¿Qué es la animación con marionetas y cómo se realizan para *stop motion*?
- 14. ¿Qué es el *dynamation*?
- 15. ¿Qué es la animación limitada?
- 16. ¿Qué es el *pixillation*?
- 17. ¿Qué es la animación con pantalla de alfileres?
- 18. ¿Qué es la animación de dibujo sobre el tablero?
- 19. ¿Qué es la animación con arena o partículas?
- 20. ¿Qué es la animación con recortes?
- 21. ¿Por qué puede desaparecer el *stop motion*?

## **f) Esquema o índice preliminar:**

### **Introducción.**

### **Parte I:**

Proyecto del cortometraje.

### **Parte II:**

Desarrollo de la investigación:

- I- La historia del *stop motion*:
- 1.1- Los primeros años.
- 1.2- Una técnica en evolución.

1.3- El *stop motion* en la actualidad.

## II- Los trascendentales directores, productores y sus obras en *stop motion*:

- 2.1- El mago Meliés y "El viaje a la Luna".
- 2.2- El famoso Willis O`Brien, "El mundo perdido" y "King Kong".
- 2.3- El raro Tim Burton y "El extraño mundo de Jack".
- 2.4- El fantástico Henry Selick y "Coraline y la puerta secreta".

### III- Métodos para realizar *stop motion*:

- 3.1- *Clay animation*.
- a) *Strata cut animation*.
- b) Animación en relieve.
- c) Esgrafiado.
- d) *Clay painting*.
- e) Transformación.
- 3.2- Animación con marionetas.
- 3.3- *Dynamation*.
- 3.4- Animación limitada.
- 3.5- *Pixillation*.
- 3.6- La animación con pantalla de alfileres.
- 3.7- El dibujo sobre tablero.
- 3.8- El *cut out* o animación con recortes.
- 3.9- La animación con arena o con partículas.

### IV- El ocaso del stop motion vs el alza de animación por computadora:

- 4.1- *Stop motion* el arte olvidado cerca de la extinción.
- 4.2- Animación en *stop motion*: ¿Caro y lento?
- 4.3- Animación por computadora: ¿Barato y rápido?
- 4.4- Pixar.
- a) "Toy Story": la revolución del cine animado por computadora ha llegado.
- 4.5- DreamWorks.
- a) "Shrek": la animación por computadora se consolida.
- 4.6- Animación *stop Motion* vs Animación por computadora.

## **Parte III:**

Producción del cortometraje "Una noche rara en Stop Motion":

- Preproducción.

- Producción.

- Postproducción.

**Parte IV:** 

**Fuentes de consulta.** 

**Sinopsis del cortometraje:** "Una noche rara en Stop Motion".

El cortometraje animado con la técnica del *stop motion* tiene como personajes principales a su creador George Meliés y Willis O'Brien, un animador de marionetas, ambos servirán como hilo conductor para contar la historia.

"Una noche rara en Stop Motion" comienza el día de Halloween (noche de brujas) del año 2009, cuando misteriosamente cobran vida de sus tumbas unos personajes muy singulares. El primero en salir de la tumba es el mago George Meliés, que es un esqueleto, después de darse cuenta de su inexplicable resurrección da vueltas por el cementerio donde se encuentra a otro esqueleto, que es Willis O'Brien; juntos salen a la calle a ver el mundo moderno de la cinematografía y en su camino ven los Estudios Walt Disney; ahí se encuentran a Tim Burton y Henry Selick que estaban trabajando hasta altas horas de la noche.

Por medio de esta travesía es donde el mago Meliés y O'Brien platicarán con sus colegas Burton y Selick de algunos métodos para realizar *stop motion*.

Antes de que amanezca, los esqueletos de Meliés y O'Brien tienen que regresar a sus tumbas correspondientes para que sus almas sigan descansando en paz.

## **g) Métodos y técnicas:**

La técnica que utilizaremos para realizar el cortometraje de animación "Una noche rara en Stop Motion" es el mismo que le da nombre a nuestro trabajo; es decir, el *stop motion* y el método con el que se producirá será la animación con marionetas, ya que es la más común para hacer *stop motion*.

## **h) Fuentes:**

## **Bibliográficas:**

Cáceres, German. Entre dibujos y marionetas y pixeles: notas sobre cine de animación. Buenos Aires, La Crujia, 2004, 165 págs.

Delgado, Pedro Eugenio. El cine de animación. Madrid, Editorial Ediciones Jc Clementine, 2000, 182 págs.

Frierson, Michael. Clay animation: American highlights 1908 to the present. New York, Editorial Siglo XX, 1994, 278 págs.

González, Daniel. Meliés: el alquimista de la luz. Notas para una historia no evolucionista del cine. México, Arte e imagen, 2001, 528 págs.

Patmore, Chris. Curso completo de animación: Los principios, práctica y técnicas de una animación exitosa. Barcelona, Editorial Acanto, 2004, 160 págs.

Pérez, Adolfo. Cine de zombis y fantasmas. Barcelona, Masters Ediciones, 2007, 210 págs.

Shaw, Sussanah. Stop Motion - Craft Skill For Model Animation. USA. Editorial. Focal Press, 2004, 219 págs.

Tietjens, Ed. Así se hacen películas de dibujos. España, Instituto Parramon, 1997, 112 págs.

Webster, Chris. Animation. - The mechanics of stop motion. USA, Editorial Focal Press, 2005, 280 págs.

## **Audiovisuales:**

"El mundo perdido" de Willis O`Brien (1925).

"King Kong" de Willis O`Brien (1933).

"El extraño mundo de Jack" de Tim Burton (Disney 1993).

"Toy Story" [\(Pixar Animation Studios](http://es.wikipedia.org/wiki/Pixar_Animation_Studios) y [Walt Disney Pictures](http://es.wikipedia.org/wiki/Walt_Disney_Pictures) 1995).

"Shrek" (Dreamworks 2001).

"Coraline y la puerta secreta" de Henry Selick [\(Laika Entertainment](http://es.wikipedia.org/w/index.php?title=Laika_Entertainment&action=edit&redlink=1) 2009).

## **Cibergráficas:**

## http://www.gracofilms.com

Sitio en el que podemos encontrar información sobre los cursos y producciones que realiza esta productora mexicana.

## http://www.golemproducciones.com

Página en la que podemos encontrar información sobre los diplomados y cursos que ofrece esta productora, la página además cuenta con un foro donde las personas interesadas en la animación pueden exponer sus dudas y proyectos.

## [http://www.stopmotionanimation.com](http://www.stopmotionanimation.com/)

Foro en inglés donde las personas dedicadas a la animación y público aficionado a ésta pueden exponer sus dudas, poner comentarios, dar a conocer sus proyectos, además en este foro puedes encontrar tutoriales y manuales de animación.

## http://www.dragonstopmotion.com

Sitio dedicado al *software* Dragon Stop Motion el cual es un programa para realizar la edición *stop motion* en la PC, cuenta con algunos tutoriales y muestra los trabajos a nivel profesional realizados con este *software*.

#### [http://www.stopmotionmagazine.com](http://www.stopmotionmagazine.com/)

Sitio oficial de esta revista online 100% dedicada al arte del *stop motion*.

### http://www.stopmotioncentral.com

Esta página está dedicada a brindar información sobre la realización, edición y demás cosas relacionadas al *stop motion*, cuenta con una sección de tips entre los cuales podemos encontrar las mejores cámaras para realizar esta técnica.

### http://www.stopmotionmagic.com

Este sitio cuenta con un área de foros, videos, galería de fotos y con una tienda virtual donde puedes conseguir el material necesario para llevar a cabo esta técnica.

## **i) Agenda de trabajo:**

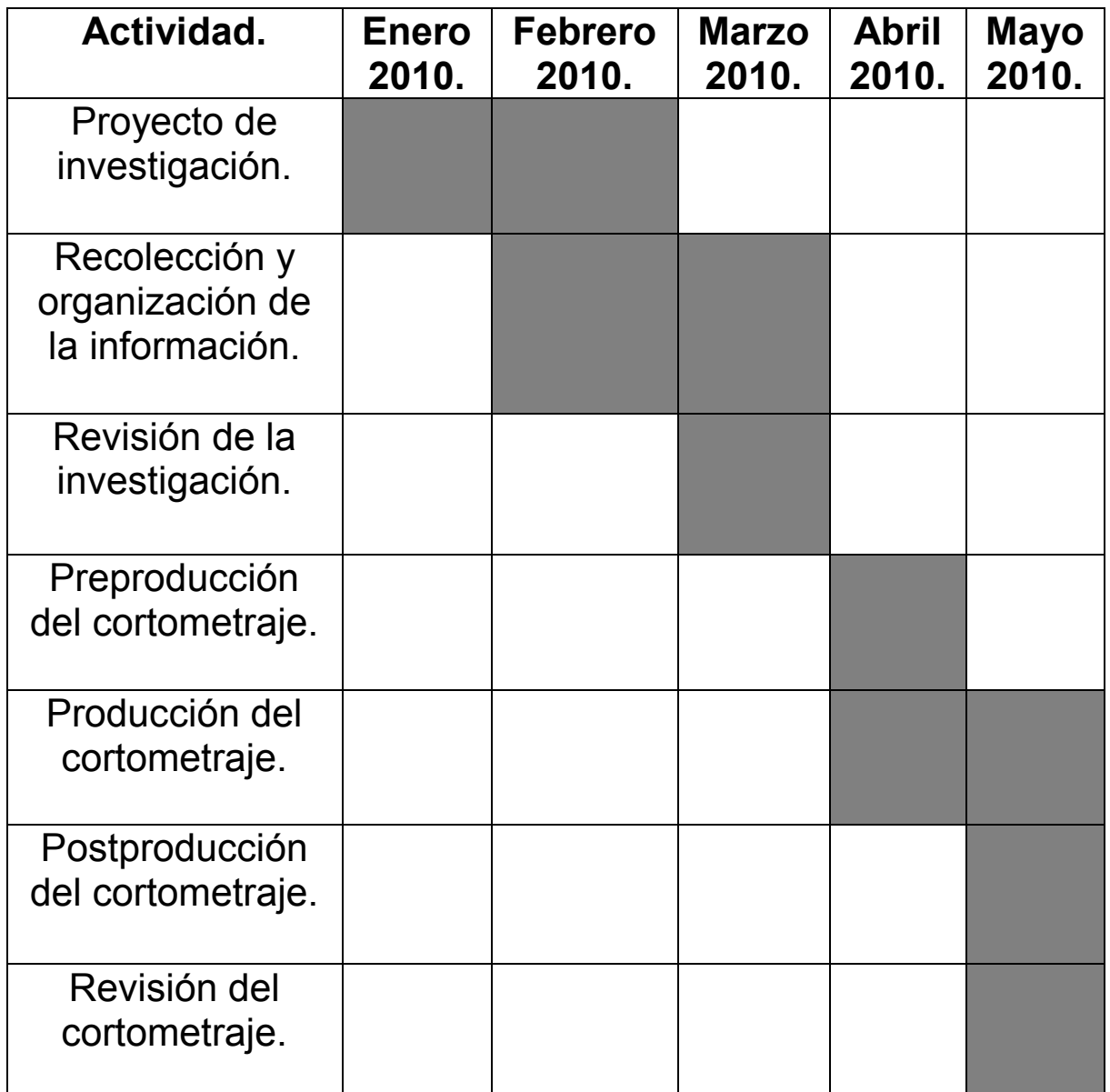

#### **j) Carta de justificación para trabajar en conjunto:**

Juan Carlos Castillo Bravo.

El motivo por el cual decidí llevar a cabo el cortometraje animado de manera conjunta es que para realizar un cortometraje que tenga una buena calidad audiovisual e informativa se requiere de un gran apoyo en diferentes aspectos como lo son: Las cuestiones técnicas: iluminación, arte, edición y sonido. Las económicas: la compra de materiales para nuestra maqueta y personajes, reflectores y cintas de video. Por último la recolección de información: la investigación que nos permita hacer un mejor trabajo.

Otro punto es que ambos tenemos el interés por el estudio de los procesos de realización del *stop motion* y del cine, motivo por el cual hemos tenido acercamiento a la elaboración de películas como lo fueron cursos extraescolares y la investigación sobre estos temas que realizamos por iniciativa propia, los cuales nos han dado los conocimientos para poder llevar a cabo la producción del cortometraje animado.

La última razón para trabajar en conjunto es que somos amigos y sé que mi compañero se compromete al 100%, además de tener conocimientos de artes plásticas y edición, los cuales son muy necesarios para el cortometraje animado por medio de la técnica de *stop motion*. Por otra parte cuando se realizaban trabajos en equipo formamos parte del mismo en varias ocasiones, sobre todo en el taller de televisión y como resultado obtuvimos en la mayoría de los proyectos entregados muy buenos resultados, por lo que ambos sabemos cómo labora cada uno y debido a eso estoy totalmente seguro de que podemos realizar un trabajo con una buena calidad en los aspectos técnicos y de investigación, aparte de que los dos podemos aportar cosas diferentes al cortometraje animado para enriquecer su contenido y hacerlo más atractivo visualmente.

### **Carta de justificación para trabajar en conjunto.**

Carlos Alejandro Evaristo García.

Una de las principales razones por las cuales me interesa trabajar en conjunto con mi compañero Juan para la realización de nuestro trabajo de titulación, es que durante la carrera formamos varias veces equipo para realizar tanto trabajos escritos como audiovisuales, con resultados muy satisfactorios, motivo por el cual sé que si trabajamos juntos creo que el cortometraje contendrá una gran calidad.

Otro punto por el cual realizar la animación entre dos personas es mejor, se debe a la compra de materiales para realizar el cortometraje de animación como lo son la iluminación, los materiales para hacer las marionetas, los *sets* y demás cosas, las cuales en su mayoría tienen costos elevados y los gastos los dividiríamos en dos, por lo cual podríamos comprar cosas que nos ayuden a tener una gran calidad a la hora de la grabación.

Además el punto más importante para realizar el trabajo de titulación en conjunto es el interés que tenemos los dos por la realización cinematográfica pero sobre todo por la elaboración de la técnica del *stop motion,* el cual nos atrapó cuando vimos películas como "El extraño mundo de Jack", "El cadáver de la novia" y "Coraline y la puerta secreta"; las dos primeras son de uno de los directores que más admiramos; Tim Burton.

#### **Capítulo I - La historia del stop motion:**

#### **1.1- Los primeros años.**

Para comenzar a hablar de la técnica del stop motion antes que nada tenemos que hablar de los dos inventos que permitieron la existencia de esta técnica, la fotografía y el cinematógrafo.

La fotografía, los primeros indicios de vida de este arte de captura de imágenes aparecieron en el año de 1816 gracias al científico francés Nicéphore Niepce, quien pudo obtener las primeras imágenes fotografiadas., el proceso para la obtención de las primera fotografías tenía un inconveniente muy grande, ya que requería de al menos 8 horas de exposición para ser obtenida.

El cinematógrafo fue descubierto por los hermanos Lumiére cuando lograron crear un aparato que servía como cámara y proyector al que llamaron cinematógrafo, el cual fue patentado el 13 de febrero del año 1894, la primera obra que presentaron los hermanos Lumiére con este novedoso aparato se realizó el 22 de marzo de 1895 con la cinta "Salida de los obreros de la fabrica Lumiére en Lyon Monplaisir", la que habían filmado tan sólo unos días antes.

La primera presentación al público en general y comercial del cinematógrafo se realizó en el año de 1895 en Paris, Francia, en un lugar llamado *Salón Indie del Grand Café,* en esta función, además de presentarse la cinta antes mencionada, se presentaron otras que forman una parte importante de la historia cinematográfica como lo son: "Llegada de un tren a la estación La Ciota" y "El desayuno del bebé".

Ahora que ya conocemos las dos partes que hacen posible dar vida a la animación en *stop motion,* también llamada técnica de la sustitución, debemos tener en cuenta que esta técnica consiste principalmente en registrar con la cámara fotográfica, o de video, una imagen de lo que está frente al lente, detener la grabación y sustituir la imagen o posición de los objetos que se encuentran frente a cámara, volver a registrar la imagen y hacer lo mismo las veces que sea necesario hasta lograr el efecto deseado; esta técnica además, permite al animador o director trabajar con todo tipo de materiales u objetos inanimados como lo pueden ser muebles, comida, pedazos de papel, velas, arena, muñecos articulados, entre muchos objetos más, para crear historias, animaciones de un gran nivel técnico y visual que pueden dejar maravillado al público que las observa.

George Meliés fue quien sentó las bases del *stop motion* o el truco de la sustitución, como él lo llamaba, el *stop motion* fue un error ocurrido a finales del siglo XIX, para ser exactos en el año de 1896, cuando el mago Meliés se encontraba filmando en la calle sufrió el percance de que la cinta con la que estaba grabando se había atorado dentro de su cámara, por lo cual el mago tuvo que proceder a desatorarla y dejar de filmar por unos instantes, durante los cuales las personas y autos que se encontraba grabando continuaron su movimiento y sufrieron un cambio de lugar , al resolver este problema Meliés volvió a comenzar su grabación sin notar ningún error, pero cuando pudo ver la proyección de la cinta observó que al frenar la grabación y después reanudarla daba el efecto como si la gente y los objetos se transformaran, a esto Meliés lo llamó el truco de la sustitución. Esta es la base del *stop motion,* que después de todo significa parar el movimiento.

Durante los primeros años de existencia del stop motion, George Meliés no fue el único en utilizar y pulir esta técnica, sino que fueron muchos los directores de diferentes países que se propusieron a mejorarla y perfeccionarla, un ejemplo de ello es la cinta estadunidense: "Execution of Mary Queen of Scots", la cual fue elaborada durante la misma época en la que Meliés realizara su descubrimiento y que contaba con un efecto de sustitución en la escena en que se lleva a cabo una decapitación y es que justo antes de que el filo de la navaja alcanzara a la actriz, que interpretaba a la reina, ésta fue sustituida por un muñeco, el cual recibió el impacto y daba el efecto de que la persona decapitada era real. Así fueron los comienzos de la técnica del *stop motion*.

### **1.2- Una técnica en evolución.**

Hablar de la evolución del *stop motion* abarcaría un número incalculable de directores y animadores conocidos y no conocidos que han aportado una pizca de su talento para hacer del *stop motion* una técnica importante dentro del mundo cinematográfico. Por lo tanto, para poder hablar de la evolución de esta forma de grabación mencionaremos sólo a los directores y animadores que más han aportado a la técnica y de los cuales sus obras no han pasado inadvertidas durante el tiempo de vida que lleva el truco de la sustitución con nosotros.

El truco de la sustitución a lo largo de su historia ha ido evolucionando hasta obtener un altísimo nivel técnico, que es posible notar si observamos, como buenos fans del cine, desde las primeras cintas en las que se usó al *stop motion,* como en el "Viaje a la Luna" de Meliés en 1902, hasta cintas como las que hoy en día podemos observar, tal es el caso "Corpse Bride" (El cadáver de la Novia) de Tim Burton y [Mike Johnson](http://es.wikipedia.org/w/index.php?title=Mike_Johnson&action=edit&redlink=1) proyectada en el 2005 o "Coraline & the Secret Door" (Coraline y la puerta Secreta) de Henry Selick, realizada en 2009, la cual fue la primera película rodada en *stop motion* 3D.

La evolución de esta forma de animación la atribuiremos principalmente a dos factores que son:

La ayuda de la tecnología, quien se ha conjuntado muy bien con la rústica técnica de la sustitución, para dar paso a maravillosas formas de grabación cuadro por cuadro y que ha dado a los directores la oportunidad de realizar efectos, tomas, y movimientos de personajes, de los cuales Meliés y muchos más directores de su época hubieran estado gustosos de poder realizar; el segundo factor es el maravilloso ingenio y perseverancia que los directores de cine han puesto sobre esta técnica, los cuales han hecho de ésta una de sus principales formas de filmación y que también han logrado poner dentro del mapa de la cinematografía mundial como una de las técnicas más difíciles de realizar debido al exigente nivel técnico y complejidad que requiere realizar una obra filmada cuadro a cuadro.

El comienzo del proceso evolutivo del arte de la sustitución lo podemos ubicar inmediatamente después de su nacimiento, ya que el mismo Meliés, quien días después de haber descubierto por error esta maravillosa técnica, fue quien la pulió y mejoró para integrarla a uno de sus films, donde se pudo observar la primera metamorfosis hombre-mujer de la historia cinematográfica.

Además de Meliés, otros directores contribuyeron a que la técnica del *stop motion* fuera mejorando día a día. Los primeros años de vida, los principales avances que podemos observar, los encontramos con el inglés James Stuart Blackton, considerado el padre de la animación norteamericana, él paró la cámara para darle movimiento a sus dibujos dentro de su film "The Enchanted Drawing" (El dibujo encantado) realizado en 1900, que durante cada corte, Blackton cambió las expresiones del dibujo conforme interactuaba con él.

Emile Courtet, mejor conocido en el mundo cinematográfico como Emile Cohl, fue otro pinero de los dibujos animados, en 1908 realizó "Fantasmagorie", donde los dibujos de pizarra tienen un mejor movimiento que los de Blackton; esto debido a que Cohl hizo aproximadamente dos mil dibujos para su historia de poco más de un minuto.

Ladislaw Starewicz fue un entomólogo de profesión y su acercamiento con el *stop motion* fue para registrar documentales de insectos que eran difíciles, o más bien imposibles, de filmar en esa época; por ese motivo utilizó piel de animales para recubrir sus pequeñas marionetas con forma de insectos o, en algunos casos, usó insectos disecados. Su film más famoso es de 1912, titulado "La venganza del camarógrafo", la cual narra la infidelidad de una pareja de escarabajos. En esta producción se puede apreciar la evolución del stop motion en la historia del cine, pues ya no es únicamente usado para dar movimiento a dibujos, sino también a pequeñas marionetas que parecen reales, además de que la escenografía juega un papel importantísimo en la historia.

Otro personaje que aportó mucho a la técnica fue Willis O'Brien, que huyó de su casa cuando era un niño, O'Brien trabajó en varios lugares haciendo de todo para sobrevivir, pero el que le serviría fue ayudante de paleontólogo, pues años posteriores estaría a cargo del film "El mundo perdido", proyectada en 1925; en esta cinta O'Brien le da vida a los dinosaurios por medio de criaturas a escala, y

por supuesto, auxiliado por la técnica del cuadro a cuadro; consagrado por esta película rodaría años después una de las películas clásicas del cine mundial en 1933; "King Kong", donde utilizaría el mismo método para animar al gran gorila.

Ray Harryhausen fue discípulo de Willis O'Brien y una de sus creaciones fue "Monstruos de tiempos remotos", donde utiliza el *dynamation*, que es el antecesor del croma moderno; se superponía los planos de animación en una pantalla blanca y enfrente la actuación de los actores que interactuaban con la animación. Otros de sus films fueron "Simbad y la princesa" en 1958, y en 1980 "Furia de Titanes", que es la historia del mito de Perseo y Medusa.

Para el año de 1982 se presenta el cortometraje de un magnífico Director contemporáneo, Tim Burton; quien años más tarde se volvería uno de los principales representantes y exponentes de esta técnica con el corto "Vincent", que está basado en un poema del mismo Director.

Como vemos la evolución del *stop motion* nunca se ha detenido con cada nuevo film, se generan nuevas técnicas de grabación y mejoras en la animación de este proceso de sustitución, progresos que a lo largo del tiempo continuarán hasta hacer del stop motion una técnica que logre la perfección, y que haga que la gente con cada film salga con un gran sabor de boca del cine.

#### **1.3- El stop motion en la actualidad.**

Hablar del stop motion de 20 años para acá suele ser muy complicado, ya que son muy pocas las películas comerciales de alta calidad realizadas con el sello de esta técnica, y también son pocos los Directores que se han atrevido a entrar en el mundo de la animación cuadro por cuadro, la carencia de Directores que trabajen la técnica de la sustitución se debe a muchas razones, podríamos nombrar las siguientes como las más importantes:

Una de las principales razones de la falta de trabajos realizados cuadro a cuadro se debe a la exigencia que el cine actual genera, el arte de la sustitución es un trabajo muy laborioso, que requiere de un largo proceso de filmación, un equipo de trabajo muy numeroso y gastos elevados, cosas que en el cine actual la mayoría de veces no tiene o, mejor dicho, no permite debido al requerimiento de entregar un producto rápidamente para iniciar la comercialización de la cinta, que es preferible no darle un presupuesto elevado y un equipo grande para ahorrar dinero y así generar mayores ganancias.

El segundo punto (que tomaremos en cuenta para la falta de trabajos de gran renombre llevados a cabo con *stop motion*) es la llegada de la computadora, la cual dio vida a la animación en 3D, al ser más rápida de realizar y con un costo de producción más barato, se encuentra dentro de las exigencias que el cine actual genera, volviéndola así la fuente principal por excelencia de animación en la cinematografía actual.

El último punto (que tomaremos para referirnos a los causantes de la carencia de animación cuadro por cuadro) recae en algo que habíamos mencionado párrafos atrás, el *stop motion* es una técnica de animación complejísima, de la cual no todo el que se atreve a realizarla sale victorioso, ya que realiza un producto de calidad para el público, motivo por el cual muchos han sido los Directores que han desechado al *stop motion* como una opción para realizar un film.

Mención aparte merecen directos como Tim Burton y Henry Selick, los cuales son casos excepcionales dentro del mundo cinematográfico actual, ya que han sido dos de los pocos que se han atrevido a entrar en el mundo de la animación cuadro

a cuadro y han logrado salir con resultados excelentes, llevando a la pantalla obras maravillosas, las cuales han mostrado que a pesar de lo rústico que muchos consideran el viejo truco de la sustitución, ésta puede crear mundos maravillosos y seres fantásticos que hacen que el público quiera más productos elaborados con esta técnica.

No todo lo que se puede hablar sobre el *stop motion* en la actualidad puede ser malo, la llegada de las nuevas tecnologías no sólo la han desplazado, sino que lo han ayudado a mejorar y obtener un nivel técnico muy superior al que contaba cuando inició, esto gracias a la aparición de cámaras muy sofisticadas y aparatos que han ayudado al Director a crear tomas fascinantes que hace unas décadas atrás nunca hubiera imaginado realizar, otro aporte de las nuevas tecnologías, para beneficio de esta técnica, fue la aparición de *software's* de edición, que permiten al animador tener en tiempo real lo que están filmando por medio de su computadora, pudiendo así corregir algún error que se pudiera cometer al momento, y no al terminar, toda la animación, teniendo así que repetir todo el proceso de animación desde un principio.

El ejempló más claro del alto nivel visual que se puede lograr, si se une a la rústica técnica del *stop motion* con las nuevas tecnologías, es el film "Coraline y la puerta secreta", el cual, en palabras de su director, Henry Selick es un híbrido de la animación, ya que conjuntó a la vieja técnica de la sustitución, con muchos efectos y ventajas que la computación en día permite al cine.

Como hemos visto en la actualidad el *stop motion* ha estado desplazado por muchas otras formas de grabación, que en la época actual están dominando la cinematografía mundial, pero esta técnica a pesar de todo ha seguido estando presente en la historia del cine, y nunca dejará de ser una de las mejores opciones para directores, productores y animadores atrevidos que estén en busca de crear mundos, personajes e historias bajo el sello que el *stop motion* puede dar a su obra.

**Capítulo II - Los trascendentales directores, productores y sus obras en stop motion:** 

### **2.1- El mago Meliés y "El viaje a la Luna"**

George Meliés nació en Francia en 1861, hijo de un famoso zapatero que deseaba que sus hijos siguieran en el negocio familiar y así fue por un tiempo; los hermanos Meliés se encargaron del negocio de los zapatos.

El joven George siempre tuvo otra clase de sueños y en su camino se encontró con el mundo de la magia, la cual practicaba a escondidas de su padre para que éste no se disgustara, incluso se cambió el nombre.

Cuando el padre heredó a sus hijos, George compró el teatro, donde el gran Robert Haudin se presentaba y ahí es donde comienza a sorprender a la gente con sus trucos.

Todo marchaba bien para el mago, pero un día fue invitado a presenciar una función del cinematógrafo de los hermanos Lumiére, donde le dice Antoine Lumiére "usted que vive asombrando a las personas, será ahora el asombrado"<sup>1</sup>; Meliés presenciaba el cine documental, pero eso no era lo que le sorprendía, lo que lo dejó con la boca abierta fue el cinematógrafo que daba vida a las personas en una tela.

"Tan fascinante fue ese primer contacto, que Meliés le consagró toda su vida, su energía, su fortuna. El cine era el máximo, nada por aquí, nada por acá, el más profundo desafío para encontrar el truco, y para dejarse fascinar por él".<sup>1</sup>

El acontecimiento lo dejó cautivado, tanto que quería comprar dicho artefacto, pero le dijeron que no estaba a la venta; además de que su fin era estrictamente científico. Eso no hizo que el mago se diera por vencido y buscó diferentes maneras de comprarlo o de mandarlo hacer, hasta que lo consiguió, ya tenía su propio cinematógrafo.

 $\overline{a}$ 

<sup>&</sup>lt;sup>1</sup> González, Daniel. <u>Meliés: el alquimista de la luz. Notas para un historia no evolucionista del cine, p. 477.</u>

Al principio, igual que los Lumiére, lo que filmaba eran cosas de la vida cotidiana, como por ejemplo se grabó jugando cartas con sus amigos, entre otras vivencias más.

Tiempo después tuvo un incidente mientras grababa en una calle donde se le trabó la cinta, entonces paró la grabación para desatorarla; un minuto después, habiendo solucionado el problema, procedió a reanudar la grabación. Al ver la cinta terminada se llevó una gran sorpresa, pues las personas que estaban en la grabación antes de que se atorara la cinta y las que estaban después de haberla desatorado eran distintas, parecía que los hombres se habían convertido en mujeres y viceversa; a este descubrimiento lo llamó el truco de la sustitución, con el cual se auxilió para grabar muchas de sus obras, entre ellas el famosísimo "Viaje a la Luna".

A George Meliés se le considera como el creador del cine de espectáculo, ya que le ofrece algo diferente al público que ya se empezaba a aburrir de los documentales.

"Gracias a Meliés, que abrió en la pantalla el limitado campo de la imaginación y la creación, las salas de cine no quedaron vacías".<sup>2</sup>

"El conocimiento fílmico de Meliés era tal que sus películas no requerían explicadores ni letreros: la progresión de imágenes era óptima entre los episodios y todo espectador podía seguirla".<sup>3</sup>

Así como subió a la fama el mago Meliés también vino su ocaso repentino al comenzar la Primera Guerra Mundial.

 $\overline{a}$ 

 $<sup>2</sup>$  Ibidem. p. 75.</sup>

 $3$  Ibidem. p. 120.

## **Filmografía**

Estas son sólo una pequeña muestra de las películas que hizo el gran mago George Meliés:

- Une partie de cartes (1896).
- L'Escamtrasmaotage d'une dame (1896).
- Cléopâtre (1899).
- Le Christ marchant sur les eaux (1899).
- Escamotage d'une dame chez Robert-Houdin (1899).
- Illusioniste fin de siècle (1899).
- Cinderella (1899).
- L'homme à la tête en caoutchouc (1901).
- Le Voyage dans la Lune (1902).
- Le Cake-walk infernal (1903).
- Le Mélomane (1903).
- Le Bourreau turc (1904).
- Le Roi du Maquillage (1904).
- Le Palais des Mille et Une Nuits (1905).
- Les 400 Farces du Diable (1906).
- L'Éclipse du soleil en pleine lune (1907).
- Wasner ne le Lune (1909).
- Le secret du Médécin (1910).
- MonteCristo (1911).

- Le Chevalier des neiges (1912).
- Le Voyage de la famille Bourrichon (1913).
- Mondo perdio (1912).
- England (1913).
- Le grand voyage (1913).
- Martin Kapo Dick: (1932).

## **El viaje a la Luna**

"Viaje a la Luna" de George Meliés es la primera historia de ficción con coherencia del cine y con un gran despliegue de escenografía y producción.

"Viaje a la Luna fue aceptado porque tocaba la misma fascinación que las novelas de Verne y Wells".<sup>4</sup>

Este film utilizó el truco de la sustitución para poner el cohete en la cara de la Luna.

Esta fue una obra maestra en la que invirtió mucho dinero y tiempo, por ese motivo el costo que pedía era mayor que el de sus otras películas; algunos compradores decían que era muy elevado el precio y no querían comprársela, entonces Meliés les sugiere que hagan una función gratuita para que ese público la recomendara y así lo hicieron, el éxito fue instantáneo.

La historia se trata de una convención de sabios que discuten la manera de llegar a la Luna, una vez solucionado esto comienzan con la fabricación de su nave espacial, cuando está lista se realiza el tan esperado viaje.

Al llegar a la Luna los viajeros terrícolas se encuentran con alienígenas muy poco amigables, por ese motivo los terrestres comienzan a huir hacia la nave para regresar a la Tierra.

 $\overline{a}$ 

 $<sup>4</sup>$  Ibidem. p. 115.</sup>

En esta obra al igual que en otras, Meliés incorpora muchos trucos de cámara, como el truco de la sustitución, entre otros que sentaron las bases, no sólo para la técnica del *stop motion* sino, para el cine en general.

"En cuanto Meliés elige todo tipo de viajes imaginarios como su más personal territorio, inventa los trucos, artilugios y efectos básicos que un siglo después seguirán utilizando los medios masivos de comunicación".<sup>5</sup>

 $<sup>5</sup>$  Idem.</sup>

#### **2.2- El famoso Willis O`Brien, "El mundo perdido" y "King Kong".**

Su nombre completo fue Willis Harold O'Brien, nació el 2 de marzo de 1886 en Oakland, California y murió en 1962, en el estado de los Angeles, California, víctima de un ataque al corazón.

O'Brien u "Obie", como lo llamaban la gran mayoría de sus amigos, dejó su hogar a temprana edad, a los 13 años para ser exactos; para poder salir adelante tuvo que desempeñarse en muchos tipos de trabajos, como escultor, caricaturista deportivo, boxeador, guía para excavaciones arqueológicas y muchos otros más.

La vida de O'Brien tomó un rumbo inesperado cuando en el año de 1915 tuvo la ocurrencia de rodar una pequeña escena con un dinosaurio y un cavernícola que había modelado en barro, los cuales contenían un esqueleto realizado de madera y les había dado vida animándolos con la técnica del cuadro a cuadro, esta escena O'brien la presenta ante el productor Herman Wobber, quien sorprendido le concedió a O'Brien un presupuesto de 5,000 dólares para que O'Brien realizara el cortometraje "The Dinosaur And The Missing Link".

Esta obra realizada por O'Brien le fue vendida a la compañía de Thomas Alva Edison, venta que le ayudó a obtener un contrato para la realización de 10 cortometrajes más.

Durante 1918, O'Brien se contacta con Herbert M. Dawley para realizar juntos la cinta "The Ghost Os Slumber Mountain", la cual tuvo un gran éxito, pero O'brien no aparece en los créditos como participante, a pesar de haber dirigido, fotografiado, realizado los efectos especiales y actuado el papel del fantasma ermitaño; todo debido a problemas que Herbert había tenido con O'Brien, por lo que decide retirarlo de los créditos y registrar como suya la obra.

En 1922 Willis O'Brien marca el despegue de su exitosa carrera como director y revolucionario de la técnica del *stop motion* y los efectos especiales, durante este año O'Brien conoce a Ralph Hammeras, con el que decide realizar la novela de "Sir Arthur Conan Doyle" llamada "The Lost World" (El mundo perdido) escrita en 1912, sin saber que en el futuro esta cinta sería una de las más representativas

por excelencia de la técnica del *stop motion*. Para la realización de esta película contrató a un escultor mexicano de tan solo diecinueve años de edad, el cual estaría a cargo de la elaboración de todos los personajes, el joven mexicano construyó aproximadamente cincuenta pequeños modelos de dinosaurios con un esqueleto de madera, relleno de espuma y recubiertos por una capa de látex, así como unas pequeñas pelotas que se podían inflar y que daban la sensación de que los dinosaurios en verdad respiraban, todo esto basado en las ilustraciones de Charles R. Knight.

Para lograr realizar esta cinta, O'Brien tuvo que dar movimiento a cada modelo 960 veces para lograr un minuto de animación, "El mundo Perdido", como mencionábamos, se convirtió en una joya de la cinematografía mundial, pero sobre todo, en una de las máximas exponentes de la técnica del *stop motion*, que a pesar del paso del tiempo sigue fascinando a grande y chicos que la observan, y es que el éxito de esta película no sólo se debe a O'Brien sino también a todas las grandes estrellas del momento que participaron en la cinta como: Bessie Love, Lewis Stone y el gran Wallace Beery, como el profesor Challenger.

Después del gran éxito obtenido por "El mundo perdido", en los años de 1930 y 1931, O'Brien se planteó un ambicioso proyecto de nombre "Creation" donde los protagonistas al igual que en su pasado éxito eran los dinosaurios, pero que nunca pudo ser terminado por la decisión del productor David O. Selznick, quien clausuro el proyecto debido a los altos costos que necesitaba la producción.

En el año de 1933, O'Brien se unió a Merian C. Cooper para realizar los efectos especiales de la película "King Kong", la cual trata del hallazgo de Kong, un simio gigante que habitaba una remota isla prehistórica el cual fue capturado y llevado a la civilización para ser exhibido como la octava maravilla del mundo.

La contribución de O'Brien a esta cinta fueron algunos modelos de dinosaurios, los cuales habían sido elaborados en un principio para "Creation" y algunas escenas filmadas para ésta se modificaron para ser incluidas en la cinta "King Kong", pero el mayor aporte de O'Brien a la cinta fue sin duda darle vida al que ahora es el simio favorito de Hollywood: King Kong, el cual fue animado bajo la técnica del

*stop motion*, que a diferencia de las pasadas marionetas utilizadas por O'Brien contaba con un esqueleto de acero, relleno de algodón y cubierto por látex, que a su vez fue recubierto por pieles de osos creando así un simio muy realista.

Además del *stop motion* realizado por O´Brien para animar y dar vida a Kong se utilizó también la técnica de la retroproyección, que permitió al público ver en pantalla escenas donde King Kong aparecía e interactuaba con Ann Darrow, interpretada por Fay Darrow quien era la protagonista del filme.

Posteriormente de estos grandes éxitos logrados O'Brien continua su trayectoria en filmes como: "Los últimos días de Pompeya" (The Last Days of Pompeii) 1935, "El bailarín pirata" (Dancing Pirate) 1936 de Lloyd Corrigan y fue el primer musical a color, "Gwangi" la cual tampoco pudo terminar pero que después su discípulo Ray Harryhausen retomó y produjo dando como resultado "Valley of Gwangi" (El valle de Gwangi).

En 1949 O'Brien se adentraría de nuevo en un gran proyecto que llevaba el nombre de "Mighty Joe Young" (El Gran Gorila), en donde para dar vida a Joe se habían tenido que elaborar seis modelos en miniatura, para la realización de este film O'Brien no trabajó solo, sino que contó con la ayuda de Pete Peterson y Ray Harryhausen (quien más tarde se convertiría en su discípulo). El trabajo realizado por Obie en esta película lo llevó a alcanzar el Oscar, lo cual fue muy sorprendente ya que en aquel entonces la academia no contaba con una categoría que premiara a los efectos especiales.

Después de haber recibidó el Oscar por su trabajo en la cinta "El Gran Gorila", Willis O'Brien se dedica a participar en un gran número de cintas como director y como creador de efectos especiales, el último trabajo que podemos encontrar dentro de la gran filmografía que aporto Willis O'Brien al cine fue la cinta "Mad Mad Mad Mad World" (El mundo está loco loco loco), en la cual sólo elaboró parte de los efectos especiales, debido a que la tarde del 8 de noviembre de 1962, cuando se encontraba en el rodaje de dicha cinta, O'Brien sentiría un dolor en el pecho que creyó era a causa de una indigestión, por lo que se retiró a su casa, donde por la noche, mientras observa televisión, moriría a causa de un ataque cardiaco.

#### **Filmografía de Willis O'Brien:**

1915: *Morpheus Mike*. (Efectos Especiales).

1915: *The Dinosaur and the Missing Link: A Prehistoric Tragedy / The Dinosaur and the Baboon*. (Efectos Especiales)

1916: *Prehistoric Poultry / Prehistoric Poultry: The Dinornis or Great Roaring Whiffenpoof*, de WO. (Efectos Especiales).

1918: *The Ghost of Slumber Mountain.* (Efectos Especiales).

1925: *El mundo perdido* (*The Lost World*), de Harry O. Hoyt. (Efectos Especiales).

1931: *Creation* (incomplete). (Efectos Especiales).

1933: *King Kong* (*King Kong*), de Ernest B. Schoedsack y Merian C. Cooper (jefe técnico).

1933: *El hijo de Kong* (*Son of Kong*), de Ernest B. Schoedsack. (Jefe Técnico).

1935: *Los últimos días de Pompeya* (*The Last Days of Pompeii*), de Ernest B. Schoedsack (Jefe Técnico).

1936: *El bailarín pirata* (*Dancing Pirate*), de Lloyd Corrigan (Efectos Especiales).

1949: *El gran gorila* (*Mighty Joe Young*), de Ernest B. Scoedsack. (Efectos Especiales).

1952: *Esto es Cinerama* (*This Is Cinerama*), de Merian C.

1956: *The Animal World*, de Irwin Allen. (Efectos Especiales).

1957: *The Black Scorpion*, de Edward Ludwig. (Efectos Especiales).

1959: *Behemoth, the Sea Monster / Behemoth / The Giant Behemoth*, de Eugène Lourié y Douglas Hickox. (Efectos Especiales).

1960: *El mundo perdido* (*The Lost World*), de Irwin Allen (Efectos Especiales).

1963: *El mundo está loco, loco, loco* (*It's a Mad Mad Mad Mad World*), de Stanley Kramer (Efectos Visuales).
# **2.3- El raro Tim Burton y "El extraño mundo de Jack".**

El 25 de agosto de 1958 en Burbank California, Estados Unidos, nace uno de los mejores directores cinematográficos de nuestra época: Tim Burton, hijo de la comerciante Jean y del ex jugador de beisbol Bill Burton.

El pequeño Tim creció entre historietas, películas de terror protagonizadas por su ídolo Vincent Price y leyendo historias de Edgar Allan Poe, todo esto lo hizo interesarse en el dibujo, lo que lo lleva a estudiar animación en 1979 en el *Instituto de Arte de California*. Posteriormente es contratado por la gran compañía de dibujos animados Walt Disney.

El primer cortometraje propio de Tim para Disney fue "Vincent" (1982); un corto de aproximadamente 5 minutos hecho en stop motion. Este pequeño film cuenta la historia de un niño llamado Vincent Maloy que quiere ser como el actor Vincent Price. El guion está basado en un poema de Burton.

A pesar de ser su primera obra en ella se puede apreciar claramente el amor de Tim Burton por los personajes oscuros y solitarios; además de jugar con la realidad, todo esto lo seguirá demostrando en sus siguientes películas.

Su segundo cortometraje fue "Frankenweenie" (1984), que cuenta la historia de un joven llamado Víctor, que después de fallecer su perro en un accidente de trafico, intenta revivirlo al más puro estilo Frankenstein.

Ambos cortos no fueron aprobados por la compañía Disney, debido a que no eran las clásicas historias infantiles llenas de felicidad.

Un año después dirigiría su primer largometraje titulado "La gran aventura de Pee-Wee", que tuvo una buena aceptación por el público, como consecuencia de ello hace "Beetlejuice" y posteriormente "Batman", "El joven manos de tijeras" y "Batman regresa".

En 1993 produce lo que sería el primer largometraje hecho por completo con la técnica de stop motion "El extraño mundo de Jack", que dirigió Henry Selick. Este film es una maravilla de la animación que logra transportar al espectador a un mundo mágico, oscuro y quizás incomprendido como el mismo Burton.

A este éxito le siguieron muchos más como fueron: "Big fish", "Charlie y la Fábrica de Chocolate" y una vez más utilizaría la técnica del *stop motion* para darle vida a su película "El cadáver de la novia".

# **Filmografía:**

- ["La gran aventura de Pee-Wee" \(1985\)](http://es.movies.yahoo.com/l/la-gran-aventura-de-pee-wee/index-33911.html) Director.  $\bullet$
- "Beetlejuice[" \(1988\)](http://es.movies.yahoo.com/b/bitelchus/index-20448.html) Director.  $\bullet$
- ["Batman" \(1989\)](http://es.movies.yahoo.com/b/batman/index-19480.html) Director.  $\bullet$
- ["El joven manos de tijeras" \(1990\)](http://es.movies.yahoo.com/e/eduardo-manostijeras/index-2296.html) Director, Guionista.
- ["Batman regresa" \(1992\)](http://es.movies.yahoo.com/b/batman-vuelve/index-12665.html) Director.
- ["El extraño mundo de Jack" \(1993\)](http://es.movies.yahoo.com/p/pesadilla-antes-de-navidad-de-tim-burton/index-23913.html) Producción.
- ["Ed Wood" \(1994\)](http://es.movies.yahoo.com/e/ed-wood/index-18018.html) Director.
- ["¡Mars Attacks!" \(1996\)](http://es.movies.yahoo.com/m/mars-attacks/index-22309.html) Director.
- ["Sleepy Hollow" \(1999\)](http://es.movies.yahoo.com/s/sleepy-hollow/index-28521.html) Director.
- ["El planeta de los simios" \(2001\)](http://es.movies.yahoo.com/e/el-planeta-de-los-simios/index-30121.html) Director.
- ["Big Fish" \(2003\)](http://es.movies.yahoo.com/b/big-fish/index-1831.html) Director.
- ["Charlie y la Fábrica de Chocolate" \(2005\)](http://es.movies.yahoo.com/c/charlie-y-la-fabrica-de-chocolate/index-8212.html) Director.
- ["El cadáver de la novia" \(2005\)](http://es.movies.yahoo.com/l/la-novia-cadaver-de-tim-burton/index-10935.html) Director.
- ["Sweeney Todd. El barbero diabólico de la calle Fleet" \(2008\)](http://es.movies.yahoo.com/s/sweeney-todd-el-barbero-diabolico-de-la-calle-fleet/index-3667895.html) Director.  $\bullet$
- ["Alicia en el País de las Maravillas" \(2010\)](http://es.movies.yahoo.com/a/alicia-en-el-pais-de-las-maravillas/index-5766681.html) Director y Productor.

## **"El extraño mundo de Jack"**

Es el primer largometraje rodado por completo con la técnica del *stop motion*, fue producido por Tim Burton y dirigido por Henry Selick. Es un film donde se une el *Halloween* y la Navidad de una manera majestuosa.

La historia se ubica en el pueblo de *Halloween* y cuenta como el Rey Calabaza, Jack, intenta cada año hacer mejor el *Halloween* con trucos aterradores.

Aburrido de su festividad por lo rutinario que le parece, un día da un paseo y llega a las orillas del pueblo donde encuentra varias puertas que lo llevan a diferentes mundos; pero hay una en especial que le llama la atención por el colorido, es la puerta del mundo de Navidad. Ahí descubre cómo se festeja esta nueva festividad para él, queda fascinado con el nuevo lugar que ha encontrado y la manera que los habitantes se preparan para la celebración.

Cuando Jack llega a su pueblo natal les cuenta con alegría a todos de su descubrimiento y planea celebrar la navidad al estilo de *Halloween* para que sea la mejor noche de brujas, así que procede a idear todo para remplazar a Santa Claus y sus renos, para que el rey de la noche de brujas se encargue de darle vida a la nueva Navidad.

Jack se lleva una gran sorpresa al ver que la gente no está feliz por los regalos espeluznantes que con tanta dedicación entregó, no comprende porque la gente no lo quiere.

El mensaje es claro, hay un lugar y momento para todo, eso Jack no lo sabía él pensaba que todo el mundo era igual al de su pueblo, con sus mismas tradiciones y las mismas formas de diversión.

Para la realización de la película, Burton pidió a los animadores que crearan personajes diferentes a lo habitual, igualmente con el ambiente, incluso limitó los colores a los característicos del *Halloween*: naranja, negro y blanco.

Una vez que fueron aprobados los bocetos de los escenarios se procedió a construirlos a escala para que sirvieran de guía para las maquetas finales de la película.

Los *sets* de la película se hicieron armables para que se desarmara una sección con mucho cuidado cuando el animador necesitara manipular a los personajes.

Las marionetas de los personajes fueron hechas con un esqueleto de metal que posteriormente se les puso látex de espuma y por último se procedió a pintarlas. Se hicieron varias marionetas de cada personaje.

Las expresiones de los rostros de los personajes secundarios se lograron gracias a que las marionetas tenían bocas que se movían manualmente, mientras que los personajes principales tenían cabezas reemplazables con diferentes expresiones. Por otro lado, la marioneta de Sally, que es uno de los personajes principales, tenía máscaras intercambiables para evitar poner su largo cabello en cada cabeza reemplazable.

La grabación tardó casi tres años, aunque el equipo trabajó arduamente, el motivo de la tardanza fue que se debe de tener cuidado con los escenarios y los títeres, pues con un pequeño descuido de algún movimiento no planeado de los personajes o de los objetos se tendría que volver a comenzar la grabación de la toma.

Aunque el estreno de 1993, la película "El extraño mundo de Jack" fue bien aceptada, no fue hasta finales de los años 90's que se volvió tan querida por los jóvenes, y en el año 2008 se reestrena "El extraño mundo de Jack" en 3D.

# **2.4- El fantástico Henry Selick y "Coraline y la puerta secreta".**

Henry Selick es en la actualidad unos de los pocos directores especializados en la animación, incluyendo claro la animación que a nosotros nos interesa: el *stop motion*, técnica que le ha dado hasta el día de hoy sus más grandes éxitos.

Selick nació el 30 de noviembre de 1952 en Glen Ridge, Nueva Jersey, donde dedicó de los 3 a los 12 años su tiempo al dibujo, el cual incluso lo llevó a trabajar durante un tiempo con Stanley Meltzoff, ilustrador de revistas como *National Geographic*.

Dentro de las influencias que Selick tiene podemos encontrar obras realizadas por grandes representantes del *stop motion,* como "The Seven Voyages Of Sinbad" de Ray Harryhausen, discípulo del antes mencionado Willis O'Brien y "Adventures Of Achmed" elaborada en 1926 por Lotte Reiniger, cineasta alemán el cual es famoso por su animación con siluetas.

La trayectoria escolar de Selick incluye la *Universidad Rutgers*, la *Universidad Syracuse* y la *Escuela de Arte St. Martin* en Londres, donde concluyó sus estudios para después inscribirse en *CalArts* (California Institute Of Arts), como parte del primer programa de animación de personajes, programa que cursó al lado de John Musker y Brad Bird, simultáneamente a este programa estudió animación experimental con Jules Engel y además tuvo el tiempo para realizar dos films estudiantiles llamados: "Tube Tales", nominado para un premio de la Academia Estudiantil, y "Phases", ganador del segundo lugar de esta misma academia.

Selick terminó sus estudios en *CalArts* para después volverse aprendiz de animación en Disney, bajo la supervisión de Eric Larson, después de un período, Henry se convertiría en un animador de tiempo completo; el primer proyecto en el que participó dentro de Disney fue "The Fox And The Hound", que estaba bajo la dirección de Glen Keane y donde Selick conociera y se hiciera amigo de nada más que Tim Burton, con el cual en un futuro formaría un equipo fascinante, durante su estancia en Disney se tomó ocho meses para trabajar en un cortometraje propio llamado "Seepage", animación en *stop motion* la cual ganó varios premios.

Por 1981 Henry, Selick volvió a retomar la gran habilidad que tenía para dibujar y trabajó en producciones como: "Return To Oz" de Walter Murch Nutcracker, "The Motion Picture" de Caroll Ballard , siendo el artista responsable de la realización del *story board*, "entonces se denominaban bocetos de continuidad. Tales dibujos servían de guía para el rodaje, lo que suponía resolver problemas que, en otro caso quizá podían detenerlo"<sup>6</sup>.

En 1986 creó la compañía *Selick Projects,* la cual produjó promociónales para la cadena MTV, en la que realizó también campañas como "Haircut M" que estaba realizada en *stop motion* y fue galardona con un premio *Clio*, por estos trabajos realizados, a Henry se le abrieron más fuentes de trabajo y durante un tiempo se dedicó a la publicidad.

En la década de los 90's y patrocinado por MTV, Sellick creó un film de aproximadamente seis minutos de duración llamado "Slow Bob In The Lower Dimensions", el cual mostraba como protagonista a un actor vivo interactuando con varias formas de animación, incluyendo por supuesto el *stop motion*; este pequeño cortometraje logró que ganará el primer lugar en el *Festival de Ottawa* y el segundo lugar en el *Festival de Animación de Chicago* y le permitió ser seleccionado por Tim Burton para dirigir la película "The Nigthmare Before Christmas" (El Extraño Mundo De Jack), debido a el talento mostrado en sus trabajos pasados.

Esta obra dirigida por Selick, que además fue su debut en la pantalla grande, fue la primer cinta completamente realizada bajo la técnica del *stop motion*, esta realización duró aproximadamente tres años y consolidó al *stop motion* como una técnica capaz de realizar obras de un extraordinario nivel visual. "El extraño mundo de Jack", además de haber entregado varios galardones por su maravilloso trabajo, a Selick lo consolidó como uno de los grandes dentro de la historia de la técnica de la sustitución y lo catapultó a ser uno de los directores cinematográficos favoritos del público.

 $\ddot{\phantom{a}}$ 

<sup>&</sup>lt;sup>6</sup> Delgado, Pedro. <u>El cine de animación</u>, p. 71.

Después del gran éxito obtenido con la cinta del productor Tim Burton, Selick sigue con su carrera de director con films como: "James And The Giant Peach" (Jim Y El durazno Gigante) de Roald Dahl y "Monkeybone", estelarizada por Brendan Fraser y Bridget Fonda, donde se cuenta la historia de un caricaturista atrapado dentro de su propia creación y que combina acción viva con animación cuadro a cuadro.

En 2009 se embarca en un proyecto muy ambicioso, lleva a cabo la dirección de la historia del escritor británico Neil Gaiman, llamada "Los mundos de Coraline" o como es conocida en Hispanoamérica "Coraline y la puerta secreta", que cuenta la historia de Coraline Jones, quien acaba de mudarse a una nueva casa con sus padres. Debido al trabajo, los padres de Coraline están ocupados y ella busca una forma de distraerse en la casa, por sugerencia de su padre se pone a explorar los alrededores de su nuevo hogar para así conocer a todos los extraños vecinos, durante esta exploración Coraline nota que hay una pequeña puerta clausurada dentro de su casa, puerta que la conduce a un mundo paralelo donde todo es al revés, sus padres siempre están desocupados y todos sus vecinos son lo contrario a lo que en su mundo verdaderamente son.

En este mundo paralelo Coraline cree que será feliz, ya que tiene todo lo que siempre deseó, la atención de sus padres y muchas otras cosas más, hasta el momento que nota que todo lo que ella creía sólo era parte del plan malvado de una bruja para quedarse por siempre con Coraline.

La cinta de Coraline es una clara muestra de cómo las nuevas tecnologías pueden ayudar a mejorar técnicas tan rústicas como el *stop motion,* y es que en voz de su creador Coraline es considerada un "Hibrido de la animación"<sup>7</sup>, a pesar de haber sido animada mayormente bajo la técnica del cuadro a cuadro, cuenta con muchos efectos y elementos animados realizados por computadora. Coraline, además de ser una cinta que cuenta con una historia muy interesante y una gran calidad visual, puede presumir de ser la primera película en *stop motion* realizada en 3D

 $\ddot{\phantom{a}}$ 

<sup>&</sup>lt;sup>7</sup> Selick, Henry. Coraline & the secret door Making Off, DVD.

(tercera dimensión), lo que la hace aún más atractiva para el público que gusta de films de alta calidad.

# **Filmografía de Henry Selick:**

"Phases" (Director).

- "Tube Tales" (Director).
- 1980: "The Watcher in the Woods" (Diseñador del alien).
- 1981: "Seepage".
- 1983: "Twice Upon a Time" (Director de secuencia).
- 1985: "Oz, un mundo fantástico" (Artista de Storyboard).
- 1991: "Slow Bob in the Lower Dimensions" (Director).
- 1993: "The Nightmare Before Christmas" (Director).
- 2004: "The Life Aquatic with Steve Zissou" (Efectos visuales).
- 1996: "James and the Giant Peach" (Director).
- 2001: "Monkeybone" (Director).
- 2005: "Moongirl" (Director).
- 2009: "Los mundos de Coraline" (Director).

## **Capítulo III - Métodos para realizar stop motion:**

## **3.1-** *Clay animation***.**

El *clay animation* es una de las técnicas más comunes de *stop motion*, donde la animación se hace por medio de muñecos de masa, plastilina ó arcilla que se puedan manipular al momento de la filmación.

"Las figuras de *clay animation* mostraron muchos avances obvios con otras formas dimensionales: las figuras se mueven en el espacio de tercera dimensión creando perspectiva y sombras".<sup>8</sup>

El *clay animation* se puede hacer de diferentes formas de las cuales se desprenden:

## **a)** *Strata cut animation***:**

Este método utiliza plastilina. Primero se elaboran rollitos de plastilina con diferentes colores; los rollos no tienen en sí una forma definida, se procede a unir las tiritas de los rollos hasta formar un rollo de plastilina tan grande como se deseé, después se procede a registrar los rollos de plastilina cuadro a cuadro y se van recortando los rollitos como si se tratara de pan fotografiando cada cambio después del corte. El resultado será un efecto psicodélico.

### **b) Animación en relieve sobre vidrio:**

Este método es muy parecido al de los dibujos animados tradicionales, pues los personajes pueden moverse con toda libertad sin necesidad de tener una estructura que los sostenga. La posición de la cámara debe ser vertical. Los personajes ya son más elaborados, pues esta técnica se utiliza por lo general para contar historias y no como el anterior que sólo es para dar un efecto.

Los resultados son muy buenos y no tiene mucha dificultad para manipular a los personajes pues no tienen una estructura que dificulte el proceso, debido a eso pueden saltar o volar sin ningún problema.

 $\ddot{\phantom{a}}$ 

<sup>&</sup>lt;sup>8</sup> Frierson, Michael. Clay Animation, p. 2.

# **c) Esgrafiado:**

Para realizar este método de *stop motion* se colocan capas de plastilina sobre una mesa de luz y se van haciendo las formas con gradinas (herramientas de escultura, son como pequeños cinceles) además de ir adhiriendo más capas de color que se transparenten con la luz de la ya mencionada mesa.

Los resultados obtenidos dependerán de la buena o mala manipulación de la plastilina con la gradina y de saber utilizar la luz de la mesa para fotografiar el movimiento de los personajes.

# **d)** *Clay painting***:**

La técnica de *clay painting* consiste en pintar fotograma a fotograma con plastilina sobre alguna base, para que se obtengan resultados muy parecidos a los de la pintura en oleo que da un maravilloso efecto visual.

Este método utiliza a la plastilina como pintura para crear historias y personajes, se debe tener paciencia y talento en las artes plásticas para que el producto final sea bueno.

# **e) Transformación:**

Otro de los métodos del *clay animation* es la *transformación* la cual requiere pequeñas figuras tridimensionales hechas de plastilina que no tengan una estructura como lo pueden ser esqueletos metálicos, para que se puedan transformar en objetos o personajes.

Con esta técnica una bola de plastilina se puede transformar en un sin fin de objetos y personajes, al igual que el *clay painting* se necesita tener talento en las artes plásticas pues se requiere hacer el modelado de los personajes con la plastilina poco a poco para que se capturen los cuadros.

### **3.2- Animación con marionetas.**

Este tipo de animación es la más común dentro de las diversas técnicas que existen para realizar *stop motion* y además ha sido la que ha entregado las cintas más representativas de este método de grabación, ejemplo de ello son cintas como: "The Lost Word", "King Kong" de Willis O'Brien, "The Nigthmare Before Christmas" de Tim Burton y "Coraline & The Secret Door" de Henry Selick.

El principio básico necesario para grabar con marionetas es el mismo que todas las demás variantes que forman a la técnica del *stop motion*. La grabación cuadro a cuadro para poder dar vida a cada personaje, animal u objeto necesario dentro de la historia, realizar una cinta con marionetas necesita un numeroso equipo de trabajo ya que no sólo se va a requerir al director y animador para ser llevada a cabo, sino que se va a necesitar gente que elabora las maquetas que servirán como *sets* de grabación, gente que fabrique las marionetas y vestuario de éstas, varios animadores no sólo a uno y mucho más recursos humanos que se volverán parte importante para que la cinta tenga un gran éxito.

La elaboración de las marionetas que son el principal objeto necesario para grabar bajo esta técnica, ya que ellas se vuelven los actores que darán vida a la historia, a lo largo de los años han ido evolucionando a la par del *stop motion*, en un principio éstas eran realizadas con un armazón de madera que fungía como esqueleto, eran rellenas de algodón y cubiertas con una capa de látex, hoy en día la elaboración de estas marionetas se ha vuelto más sofisticada, ya que se realizan con materiales más flexibles y con esqueletos mucho más sofisticados de metal que permiten al animador darle al personaje movimiento y expresiones que parecieran ser de una persona viva, cosa que animadores en un pasado no tuvieron debido a que el material con que se realizaban las marionetas sólo permitía movimientos muy limitados.

Al igual que la evolución antes mencionada, la animación de las marionetas ha ido cambiando a lo largo del tiempo , en animaciones como "The Nightmre Before Christmas" de 1993, lograr que Jack, el personaje principal de la cinta pudiera hablar y tener expresiones faciales requirió crear varias replicas de la cabeza del

personaje con diferentes expresiones y movimientos de boca, replicas que durante la animación eran cambiadas para dar como resultado la sensación de que Jack hablaba y tenía expresiones de un humano. En "Corpse Bride" (2005) la animación de las expresiones faciales de los personajes fue más sencilla gracias a unos pequeños mecanismos que contenía la marioneta en la cabeza, los cuales con pocos ajustes realizados con desarmadores los animadores lograban cambiar la expresión del personaje, y en "Coraline & the secret door", la marioneta del personaje principal tenía la capacidad de cambiar la parte que tenía su boca para poder ser sustituida por otra que tuviera una expresión diferente, y que después en la edición con los ajustes que permiten hoy en día los *software's* de computación se lograba que el cambio de partes de la protagonista pasara totalmente desapercibido.

Otro parte que es muy necesaria para llevar a la pantalla grande historias con marionetas son los *sets* de grabación, los cuales en su mayoría son realizados a escala por grandes artistas que hacen las maquetas, estos *sets* hacen a veces que se vean como si fueran rodadas las escenas en escenarios reales, las maquetas realizadas para filmar deben ser flexibles y contar con ciertos puntos estratégicos que permitan al animador manipular su personaje en cualquier ubicación que se encuentre, por tal motivo los artistas que realizan los *sets* no únicamente hacen una o dos maquetas en total, sino que elaboran una o dos de cada *set* necesario dentro de la historia.

Realizar una cinta con marionetas como protagonistas de la historia requiere de un arduo trabajo por parte de los animadores, ya que dar vida a un ser inanimado, a veces puede volverse desgastante y muchas veces monótono, debido a todos los movimientos que se necesitan para que la marioneta tenga un movimiento natural y exacto, motivo por el cual producciones actuales, como las realizadas por Burton y Selick, no cuentan sólo con un animador sino con varios, los cuales se dedican a animar de una a tres marionetas lo cual logra que el tiempo de grabación se acorte de manera significativa.

Como hemos visto, la animación con marionetas en *stop motion* se ha vuelto la técnica favorita de las grandes compañías productoras para plasmar historias que

### "UNA NOCHE RARA EN STOP MOTION"

antes se creía imposible ver en pantalla y que sin ella nunca hubiéramos podido observar a los dinosaurios luchando por su vida, a un gorila que destroza y escala rascacielos, personajes lúgubres descubrir lo que es la navidad, a una novia que nunca pudo descansar en paz y espera por su prometido y a una niña que entra en un dilema al encontrar un mundo paralelo que al parecer le ofrece todo lo que ella siempre ha querido.

Por estos motivos, la técnica de *stop motion* de las marionetas es la más efectiva cuando se desea crear mundos y seres fantásticos.

### **3.3- Dynamation.**

Este método del *stop motion* fue creada por Ray Harryhausen; se puede decir que es una técnica que dio como resultado al croma moderno como lo conocemos ahora en la actualidad.

Primero se grababa la escena con los actores donde iban a interactuar con el personaje animado. Posteriormente se procedía a proyectar esa escena cuadro a cuadro en una pantalla blanca y conforme la proyección avanzaba cuadro a cuadro se le iba dando vida al personaje animado.

Los resultados eran buenos pues la interacción entre actores y personajes animados parecía muy real.

Para llevar a cabo la técnica de *dynamation* lo primero que se tiene que hacer es grabar la imagen del fondo, pongamos de ejemplo una de las películas de Ray Harryhausen: "El monstruo de tiempos remotos", la escena consistía en un dinosaurio en una enorme ciudad que sale de la parte de atrás de un edificio grande; por ese motivo la gente que transita por la ciudad huye atemorizada del gran dinosaurio.

El proceso de la grabación de la escena sería primero colocar la cámara en la locación que en este caso es una calle de una gran ciudad y se procede a filmar a los actores huyendo hacia la cámara. Al terminar la grabación la cámara se cierra y se procede a filmar nuevamente en otra cinta el fondo desde el mismo sitio que se hizo la primera.

Una vez terminadas las cintas se procede a revelarlas; la que grabó el fondo de la ciudad se proyecta en una pantalla del estudio de filmación. El proyector mostrará la escena en una pantalla trasera que es un delgado plástico estirado cuidadosamente en un marco de madera. La imagen aparecerá frontal cuando se ilumine con el proyector trasero a diferencia de una pantalla normal.

Una cámara previamente cargada con cinta se coloca enfrente de la pantalla que proyectará el fondo, esta cámara será la que grabará la nueva acción.

### "UNA NOCHE RARA EN STOP MOTION"

Entonces un cristal (previamente pintado de negro) se pone entre la cámara y la pantalla, para que las partes que muestren al dinosaurio que estará en primer plano queden fuera de la visión de la cámara, esto sería el fondo de la pantalla y el dinosaurio saldría de un edificio.

Entre el vidrio y la pantalla se pone una mesa donde está el pequeño dinosaurio que se pondrá cuidadosamente para que la perspectiva sea correcta.

La cámara tendrá que grabar cuadro a cuadro al dinosaurio, así que se manipula el dinosaurio poco a poco para que dé el efecto de que sale de la parte de atrás de un edificio; cada pequeño movimiento lo tiene que registrar la cámara en un cuadro.

La videocámara captura solo la mitad de la imagen de la pantalla del fondo con el dinosaurio en primer plano; cuando toda la escena se ha terminado de filmar se rebobina hasta el principio el proyector y la cinta de la cámara, se quita el dinosaurio y la mesa, ahora se tapará con el vidrio la parte que estaba expuesta para que la mitad que no grabó nada capture la imagen de la pantalla.

Para finalizar se revela la cinta donde parecerá que el dinosaurio sale detrás de un edificio. Esta cinta se ensambla con la que se grabó primero, la de los actores huyendo hacia la cámara y toda la escena parecerá que se trata de una sola y no de varias grabaciones.

Este método ahorro grandes cantidades de dinero pues la manera en que se solía hacer *stop motion* con personajes a escala era muy costoso además del mantenimiento que se les daba a las mismas, el *dynamation* permitió grabar con pequeños marionetas que eran más fáciles de manipular.

## **3.4- Animación limitada.**

La razón primordial por la que esta técnica pudo llegar al mundo se dio en los años 50 con la aparición de la televisión la cual hizo que el cine entrara en crisis causando así que los estudios dedicados a la realización de animaciones bajaran sus presupuestos y que hasta algunos tomaran la decisión de cerrar sus puertas de manera definitiva.

William Hannah y Joseph Barbera quienes eran parte del estudio *Metro Goldwin* el cual había cerrado sus puertas debido a la crisis, son considerados los padres de la animación limitada pues después del cierre del estudio donde desempañaban su trabajo decidieron unirse y contratar a sus demás ex compañeros de Metro Goldwin para formar el estudio *Hannah Barbera*.

El estudio *Hannah Barbera* debió de tomar en cuenta tres medidas para poder llegar a ser un estudio rentable, medidas que tenían que ser adaptables a los bajos presupuestos que las cadenas de tv ofrecían a la realización de la programación infantil, y que eran las siguientes:

1.- Compensar la falta de medios con argumentos ricos en contenido.

2.- Realizar programación que estuviera dirigida al público adulto.

3.- Desarrollar técnicas de animación que fueran rápidas y baratas ó como son conocidas ahora técnicas de animación limitada.

Dando así vida a la animación limitada. La cual analizaremos como parte de este apartado.

Para poder entender que es la animación limitada en primer lugar debemos tener presente el siguiente concepto:

Animación en acetato (*Cel Animation*): Fue inventada por Earl Hurd y John Bray en el año de 1915. "Esta técnica parte de realizar un dibujo por fotograma para los personajes, pero los fondos se realizan a parte generalmente en gouauche o acrílicos. Los dibujos del personaje realizados por los animadores se entintan sobre Acetatos o *cells*, una lámina de plástico de Nitrato de Celulosa (Antes era

#### "UNA NOCHE RARA EN STOP MOTION"

Acetato de Celulosa), y se colorean con goauche o acrílicos. Luego para fotografiarlos, se usa una cámara especial de animación llamada *Rostrum*, en la que se superponen los diferentes acetatos, colocando el escenario abajo del todo. Todos los acetatos llevan agujeros de registro para que se ajusten en todo momento a los pivotes y no haya sensación de tembleque, para hacer *travellings* se pueden mover los acetatos o el fondo, nunca la cámara, ésta sólo puede hacer zooms. Una vez fotografiado todo el material, la cinta pasa a post-producción, donde le añaden la banda sonora (grabada antes de que se hiciese la animación) y los efectos sonoros."<sup>9</sup>

Es importante saber lo anterior debido a que la animación limitada consiste principalmente en exprimir al máximo las características de la animación en acetato, es decir que la animación limitada consiste en animar sólo las partes de los personajes que se mueven y dejar lo demás fijo, un ejemplo claro lo podemos encontrar dentro una caricatura muy conocida a nivel mundial "Don Gato y su pandilla", donde la animación limitada se encuentra en las secuencias de persecución del oficial Matute y Don Gato que a pesar de correr por lo que pareciera cientos de metros nunca lograban salir del callejón y una y otra vez pasaban por el sitio donde se encontraba el basurero que fungía como hogar de Don Gato y el poste que contenía el teléfono por el cual Matute se comunicaba a su lugar de trabajo. Como vemos este es un claro ejemplo de animación limitada ya que el fondo siempre está estático y lo único animado son Matute y Don Gato, por más que corran estos personajes al estar sobre un fondo fijo siempre van a pasar por el mismo lugar una y otra y otra vez.

Como hemos visto la principal razón porque fue inventada la animación limitada es la necesidad de los estudios por abaratar los costos de sus producciones debido a la crisis por tal motivo la animación limitada consta de diversas técnicas que veremos a continuación, inventada por los animadores para poder realizar una animación de calidad a pesar del bajo presupuesto con el que se contaba en ese entonces.

 $\ddot{\phantom{a}}$ 

<sup>9</sup> http://animacionartesanal.blogspot.com

### **Técnicas de animación limitada:**

Disparando a dos: ésta consiste en disparar dos fotogramas por dibujo y luego disparar un fotograma por dibujo cuando este requiere más movimiento lo que provoca que los animadores solo tengan que disparar tres o cuatro fotogramas por dibujo, y así sólo tener que dibujar seis u ocho fotogramas por segundo para una animación que se debería proyectar a 24 cuadros por segundo, este efecto los podemos ver en viejos programas de animación como lo fue "Mr. Magoo" del año 1960.

**Xerografía:** éste modo de animación es debido a que las animación Cel-Animation eran dibujadas en papel y luego entintadas en un acetato, cosa que la xerografía realiza saltando el proceso de entintado para ahorrar tiempo pero sobre todo dinero; la técnica fue inventada en el año de 1950 por el animador Ubbe Ert Iwwerks (Ub Iwerks) quien principalmente lo inventó para la empresa Disney, la xerografía es básicamente la fotocopia de los dibujos en un acetato por un proceso electromagnético, y fue usado en cintas como "La Bella Durmiente" y "101 Dálmatas" de 1961 que fue la primera cinta completamente hecha bajo este proceso.

**Animación Cíclica:** Otra técnica que como todas las demás nació por la necesidad de bajar los costos en la realización de los programas. Este método se basa en la acción de dar vida a un personaje por medio de movimientos repetidos varias veces, el más claro ejemplo lo encontramos en las escenas donde un personaje camina ya que el animador lo único que tiene que realizar es animar como el personaje pone primero en el suelo el pie izquierdo y luego el pie derecho y por ultimo repetir esta secuencia varias veces mientras atraviesa un fondo que también se repite ya que será estático.

Esta técnica es posible observarla no una sino varias veces en "Los Picapiedra", donde la técnica se volvió un recurso importante para la realización de la serie, en escenas donde los personajes corrían por su casa varios metros sin toparse con una pared y siempre pasando por la misma ventana de la casa, debido a que el

fondo era estático y a que el personaje solo contaba con pocos fotogramas que eran repetidos las veces que fueran indicados por el animador.

Para abarcar completamente el tema de la animación limitada no podemos dejar pasar un género que con el paso del tiempo se ha vuelto de los más completos y sobre todo representativos de la animación y que pensamos consta de una gran calidad pero que nunca nos paso por la cabeza fuera parte de la animación limitada, se trata del anime japonés.

El *anime* japonés en primer lugar ocupaba la técnica de Cel-animation debido a que era esta la que se adaptaba mejor a su trabajo ultra-controlador, pero después debido a los ajustes que se hicieron con los presupuestos tuvieron que llevar a cabo técnicas propias que estuvieran basadas en la animación limitada norteamericana para poder realizar sus proyectos. La técnica de animación limitada dentro de los *animes* es diferente a hablar de la técnica limitada dentro de las producciones americanas ya que los japoneses la adaptaron a su modo logrando con estas adaptaciones obras animadas con una calidad visual superior a las americanas.

Dentro de las adaptaciones que los japoneses hicieron a la animación limitada para poder entregar un producto de calidad mayor a los estudios americanos a pesar del presupuesto tan ajustado podemos encontrar técnicas como:

*Money Shot***:** que es la técnica mayormente utilizada para el anime japonés y que sencillamente consta de trabajar la producción a base de animación limitada y utilizar animación mucho más elaborada para enfatizar algunas escenas.

**Vistas Tridimensionales:** dentro del mundo tan amplio del anime un papel importante dentro de este son los fondos, los cuales permiten recrear la atmosfera y dan sensación de profundidad a las escenas por lo que los japoneses elaboran fondos muy trabajados y varias veces planos estáticos atractivos así como escenas panorámicas que se vuelven parte importante de la narrativa y que muchas veces son rehusadas a lo largo de la serie para bajar los costos.

**Lenguaje cinematográfico:** éste es usado principalmente para distraer a los espectadores de la carencia de calidad en la animación, aquí se pueden usar recursos narrativos como movimientos atrevidos de cámara en las escenas.

Como hemos visto la técnica que fue elaborada para hacer animaciones a bajo costo, si es utilizada de una buena manera como lo hicieron los japoneses utilizando los recursos de una manera novedosa y adecuada puede crear animaciones de una calidad visual y de contenido impresionante, como la que la mayoría de los animes otorga a su público, y que muchas veces pensamos estaban elaboradas por técnicas muy sofisticadas y presupuestos extremadamente altos.

## **3.5- Pixillation.**

Este método de hacer *stop motion* se basa en fotografiar a personas (es el más común) u objetos reales como si se trataran de marionetas. Uno de los muchos que hicieron famosa esta técnica fue el escocés Norman McLaren, él uso el pixillation en su corto de 1957 llamado "A Chairy Tale" para darle vida a una silla.

Para realizar esta variante del *stop motion* se debe contar con una cámara fotográfica o de una videocámara que capture por fotograma.

Al llevar a cabo este proceso se debe tener con anterioridad un *story board* que servirá de guía para que nada se mueva sin que se desee, pues cualquier movimiento no planeado estropearía la secuencia de imágenes, del mismo modo se debe tener cuidado con la iluminación pues si se trabaja en el exterior como por ejemplo un parque, la luz del sol no será la misma conforme transcurra el tiempo y como resultado obtendríamos algo muy diferente a lo que esperamos.

Una vez que se tengan en cuenta los puntos señalados con anterioridad comenzamos a tomar las fotografías por ejemplo: si vamos realizar una escena donde una botella en una mesa se desplaza hasta el refrigerador. Lo primero que tendremos que hacer es fotografiar la botella en la mesa y debemos capturar cada pequeño desplazamiento que le demos a la botella hasta que llegue al refrigerador.

Una vez que se terminó de fotografiar la escena sigue el proceso de edición donde ensamblaremos cada fotografía o fotograma hasta que hayamos integrado todos los cuadros. El resultado que obtendremos será el movimiento de nuestras imágenes con un toque muy peculiar que da el *stop motion* mediante este método de pixillation.

Todo este proceso resulta ser muy laborioso más cuando se trabaja con personas pues se debe tener una gran paciencia por parte del director como del actor para que los resultados sean buenos. Por lo general el pixillation se usa para animar comerciales, videos musicales y pequeñas secuencias de películas.

### **3.6- La animación con pantalla de alfileres.**

Este tipo de animación cuenta con un número muy pequeño de representantes debido a los altos costos y el trabajo tan arduo que se necesita para ser llevada a cabo, su creador fue el animador ruso Alexandre Alexeieff quien nació en el 1 de agosto de 1901 y murió el 9 de agosto de 1982 en la ciudad de Paris.

Para la realización de esta particular forma de animación es necesario contar con una plataforma perforada de aproximadamente tres a cuatro metros en la que se deben de colocar miles de alfileres insertados uno por uno en cada orificio de la plataforma, también es necesario utilizar una iluminación frontal que hará que la plataforma y los alfileres ubicados en un principio a la misma altura forman lo que parece una pantalla totalmente negro, luego lo que hay que realizar para lograr dar forma a las figuras necesarias para realizar la animación es comenzar a empujar los alfileres a distintas medidas para formar capas que gracias a la iluminación tomaran distintos tipos de grises hasta llegar al blanco que se ubicará donde los alfileres estarán más adentro de la plataforma creando así imágenes llenas de luces y sombras con un estilo un poco tétrico.

Como en toda cinta realizada cuadro a cuadro la técnica de animación en alfileres o *Pinscreen* como también es conocida debe ser llevada a cabo por dos personas una que era la que dibujaba por la parte de enfrente y empujaba los alfileres a la parte de atrás y la segunda que se encontraba en la parte de atrás para devolver los alfileres a su lugar original después de haber grabado el fotograma correspondiente.

Jacques Drouin es uno de los pocos exponentes que podemos encontrar del *Pinscreen* es de origen canadiense nacido en el año de 1943, estudió en las escuelas: *École des Beaux-Arts* ubicada en Montreal y en la UCLA del estado de California en Estados Unidos de América. Drouin tuvo su primer acercamiento con la animación en alfileres en el año de 1967 y sus primeras pruebas de animación bajo esta técnica fueron a inicios de los años 70's cuando era un aprendiz en la *National Film Board* de Canadá, cosa que en la actualidad sigue realizando, volviéndolo así uno de los pocos atrevidos a realizar este técnica que cuenta con

### "UNA NOCHE RARA EN STOP MOTION"

uno de los procesos más difíciles dentro del mundo de la animación cuadro a cuadro.

# **3.7- El dibujo sobre tablero.**

El dibujo sobre tablero se hace por medio de dibujos en un tablero, se captura el dibujo por medio de un fotograma posteriormente se borra la parte que se le va a dar movimiento para dibujar el desplazamiento y se vuelve a capturar hasta que se hayan registrado todos los cuadros de nuestra historia.

"Esta es una forma bastante buena de realizar películas de dibujos, de modo muy especial para los que acostumbran trabajar improvisadamente y de forma espontanea".<sup>10</sup>

Este método es parecido al de los dibujos animados, sólo que en la técnica del *stop motion* se usa un dibujo al cual se le van dando los retoques para darle movimiento y en los dibujos animados se utilizan varios en diferentes hojas para animarlos.

Para llevar a cabo esta técnica es necesario tener una muy buena habilidad en el dibujo al igual que ser precisos cuando se borra la parte que se le va a dar movimiento para evitar quitar otros trazos que deben permanecer en nuestra historia.

Lo primero que se requiere para realizar el método del dibujo sobre el tablero es contar con un tablero para dibujo, el gis o plumón con el cual se va a hacer el dibujo, la iluminación que se va usar ya sean reflectores o lámparas para que nuestro trabajo tenga buenos resultados y por supuesto nuestra cámara que registre los fotogramas.

Una vez que tengamos nuestras herramientas de trabajo y nuestra historia ahora si realizamos nuestro dibujo en el tablero; este puede ser como nosotros lo deseemos; podemos hacer únicamente unos trazos y darle forma conforme registremos los cuadros o también podemos iniciar con el personaje completo para darle movimiento a sus gestos o articulaciones con el transcurso de los trazos.

 $\ddot{\phantom{a}}$ 

<sup>&</sup>lt;sup>10</sup> Tietjens, Ed. Así se hacen películas de dibujos, p. 27.

#### "UNA NOCHE RARA EN STOP MOTION"

Los resultados obtenidos serán consecuencia de haber borrado correctamente los trazos a los cuales le dimos movimiento así como de nuestra habilidad para dibujar lo que queríamos transmitir con nuestra historia y por último, pero no menos importante el ensamble de nuestras imágenes debe ser el adecuado para que tengan coherencia y secuencia en nuestro video.

## **3.8- El cut out o animación con recortes.**

Esta forma de animación se elabora a partir de personajes, fondos, accesorios elaborados o impresos sobre diferentes materiales como lo pueden ser: cartón, tela rígida, papel normal y también puede ser realizado por medio de fotografías comunes y corrientes, recortes de revistas y papeles de colores.

"La principal ventaja de este método es que basta con muy pocos medios para realizar películas de dibujos. Todo lo que se precisa es un aparato de hacer títulos, preferiblemente vertical (es decir, con tablero horizontal), las lámparas y una cámara"<sup>11</sup>

Las características que debe contener los personajes a animar para esta técnica en la mayoría de los casos deben contar con movimientos en las extremidades principales como son; las piernas, rodillas, hombros y codos los cuales darán fluidez a las acciones realizadas por estos personajes, otro punto importante dentro de la grabación son los fondos los cuales son elaborados en diferentes texturas y de variados colores a los de los personajes para que contengan y generen un gran impacto visual al espectador.

El proceso de animación de esta técnica como todas las que hemos visto hasta ahora requiere que el animador tomé una fotografía de la escena que se necesita y luego modificar la acción o partes del personaje o escenario que se necesiten y volver a tomar otra foto, este proceso se tiene que llevar a cabo varias veces hasta obtener el resultado requerido.

Entre las principales animaciones podemos encontrar una que a lo largo de los años ha tenido una aceptación muy grande en todo el mundo a pesar de contener un humor muy negro que puede llegar a ser muy ofensivo hacia algunas personas, el nombre de la serie es "South Park" creada por Trey Parker y Matt Stone para el canal de televisión Comedy Central.

Como varias de las técnicas que hemos analizado el *cut out* es una de las que gracias a la tecnología ha logrado evolucionar de una manera notable y que ahora

 $\ddot{\phantom{a}}$ 

 $11$  Ibidem. p. 35.

### "UNA NOCHE RARA EN STOP MOTION"

los personajes y escenarios pueden ser elaborados por programas de computación que permiten escanear o vectorizar imágenes que luego serán impresas y recortadas para ser animadas.

### **3.9- La animación con arena o con partículas.**

El método del *stop motion* de animación con arena o partículas es muy similar al de las marionetas y al de *pixillation* solo que en este proceso en vez de usar marionetas, personas u objetos se usa arena, café, azúcar, cal o pequeñas cuentas entre otras cosas, nuestra creatividad de elegir nuestro material es el límite.

Para realizar la técnica lo primero que tenemos que tomar en cuenta es elegir un material para trabajar, este debe ser de pequeñas partículas que nosotros podamos modificar poco a poco para darle vida a nuestra historia, otro punto es que de preferencia debemos de contar con un *story board* para que no hagamos trazos que estropeen el trabajo, también debemos tener la superficie en la que colocaremos nuestras partículas, la superficie de preferencia debe ser plana y solida para que no tengamos problemas al momento de manipular nuestro material; la herramienta que utilizaremos para darle forma a nuestros trazos serán nuestras manos (la más común) pero podemos auxiliarnos de alguna herramienta si lo deseamos por ejemplo una vara de madera, todo depende de cómo queramos nuestros trazos. Por último pero no menos importante obviamente debemos de contar con una cámara que registre los cambios de nuestro material fotograma a fotograma y nuestra iluminación tiene que ser la adecuada para nuestra historia.

Una vez que tengamos nuestros materiales listos lo primero que tenemos que hacer es esparcir nuestras partículas en la superficie que vamos a trabajar una vez hecho esto procedemos a capturar cuadro a cuadro los cambios que le hagamos a las partículas con nuestros trazos; las líneas que dibujemos las debemos hacer con mucho cuidado pues hay que recordar que trabajamos con un material muy fácil de manipular con cualquier movimiento. Una vez que terminemos de registrar los cuadros de nuestra historia procedemos a empalmarlas. Los resultados son muy buenos y le dan a nuestra historia un toque surrealista que nos proporciona esta técnica de la animación con arena o partículas.

**Capítulo IV - El ocaso del stop motion VS el alza de animación por computadora:** 

### **4.1- Stop motion el arte olvidado cerca de la extinción.**

El *stop motion* nace desde los inicios del cine mismo y ha ido evolucionando con este, aun así pareciera que el destino del *stop motion* es desaparecer por el avance de las nuevas tecnologías de animación y otras causas que analizaremos en este apartado.

La popularidad de la técnica del *stop motion* en el cine creció en la década de los noventa siendo la película del "El extraño mundo de Jack" el primer largometraje que se rodó cuadro a cuadro y los resultados visuales fueron magníficos, esto hizo que tanto como directores y casas productoras vieran el gran potencial de esta técnica tan antigua, así que desde ese momento se han producido una cantidad significativa de películas mediante el viejo truco de la sustitución que descubrió Meliés por accidente, las películas fueron: "Pollitos en fuga", "Wallace and Gromit", "El cadáver de la novia", "Jim y el durazno gigante", "Coraline y la puerta secreta" por mencionar únicamente algunas.

Habiendo expuesto lo anterior entonces por qué el título de este apartado, esto se debe a que los creadores de estas películas por lo general son los mismos destacando por supuesto a Tim Burton y Henry Selick, sin estos directores no existiría una necesidad o intención de las casas productoras por hacer este tipo de películas; es decir no hay una verdadera industria de películas comerciales en *stop motion*, podemos encontrar una gran cantidad de obras con esta técnica en la red (internet) pero son pequeños cortos independientes aunque no por eso se les resta merito y calidad a su trabajo, pero el motivo de nuestra discusión es la pantalla grande así que por esa razón los dejaremos a un lado.

En nuestros días la producción de películas para el cine sobre todo el de Hollywood es casi inmediato o por lo menos eso pensamos la mayoría, para aclarar esto hay que mencionar que una producción normal de un film es más ó menos de seis meses, mientras que las cintas de animación por computadora se tardan en producirlas tres años aproximadamente el mismo tiempo que los largometrajes producidos en *stop motion*.

El público del siglo XXI quiere películas casi instantáneas para disfrutarlas en la comodidad de una sala de cine; por lo que las grandes productoras eligen la opción más eficiente para que sus films satisfagan el gusto del espectador, aunque se tarden en producirlas años pues los largometrajes de animación bajo cualquier técnica es tardado si se quieren tener resultados satisfactorios.

Otro problema al que se enfrenta la industria del cine actual y por lo tanto la técnica del cuadro a cuadro es la piratería por ese motivo en algunas producciones los costos se reducen o son menores, y con toda razón pues no olvidemos que si bien el cine es un arte también es entretenimiento, es un negocio y por lo tanto tiene que ser rentable. Todo esto lo mencionamos porque el dinero que se requiere en una película de *stop motion* es muy elevado por la construcción de las maquetas a escala y las marionetas. Del mismo modo la animación por computadora y las filmaciones normales requieren de grandes presupuestos para que se puedan realizar.

Al igual que todas las cintas para que sea rentable se debe contar con una buena historia y saberla contar por medio del lenguaje cinematográfico y habiendo pocos directores interesados en rodar y carentes de conocimientos en *stop motion* las posibilidades se reducen a tan sólo dos grandes otra vez Burton y Selick, pero si algún día ellos decidieran no filmar más en *stop motion* esta técnica entraría en crisis y tendría que esperar a que un nuevo talento la utilizara.

Otro punto importante que debemos mencionar es que no todas las películas pueden ser contadas con esta técnica, pues hay varias historias de animación sobre todo las de acción que se ven mejor en animación computarizada.

Una vez que ya tocamos la animación por computadora pareciera que ahí está el principal némesis del viejo truco de la sustitución y encontramos un pero, pues aunque parece irónico la computación ha beneficiado a este arte antiguo del cine en vez de perjudicarlo ya que con los programas de computación y las nuevas cámaras fotográficas digitales de alta resolución por mencionar sólo algunos

aportes, la animación de *stop motion* es más fácil de realizar hasta para hacer cortos caseros, es decir el cine del viejo truco de la sustitución se ha visto auxiliado de las nuevas tecnologías, hasta en tercera dimensión ahora se puede disfrutar ésta técnica lo cual hace ver el trabajo de una manera distinta y valorarlo más al sentirte parte de él.

Habiendo mencionado todos los puntos anteriores es claro que la animación en *stop motion* y por computadora se producen en tiempos similares y que los costos son también casi iguales, y la tecnología en vez de hacer un lado la técnica la ha ayudado a que se perfeccione.

¿Entonces cual sería el motivo que podría hacer que desapareciera la técnica?

La respuesta es sencilla y ya se expuso en uno de los puntos anteriores, lo que haría posible la desaparición del cuadro a cuadro es la falta de directores de cine con conocimiento del tema y la carencia de historias que sean adecuadas para ser contadas por medio del lenguaje cinematográfico del *stop motion*. Pero no dudamos ni un segundo que con el futuro vendrán otros directores y productores que sean admiradores del trabajo de Tim Burton y Henry Selick, por lo que querrán mostrar algunas de sus historias en un arte ya más antiguo para ese entonces que lleva como nombre *stop motion*.

### **4.2- Animación en Stop Motion: ¿Caro y lento?**

A lo largo de esta investigación podemos ver que la realización de una obra cinematográfica en *stop motion* requiere de un arduo proceso y de gastos muy elevados, pero que garantizan una calidad visual excelente, como de contenido si contamos con un guión que lo permita.

El *stop motion* es un proceso particularmente caro debido a varios factores necesarios para obtener un resultado de calidad, uno de ellos es el personal que se necesita ya que se tiene que contratar a un número muy grande de personas para formar un equipo que trabaje para la realización de la cinta, y que a su vez se tendrá que dividir en pequeños grupos que se dedicarán en especifico a una cierta área. Como todo equipo de producción de una cinta con actores vivos el equipo debe contar con un director, gente que colabore en la preproducción, y personas que estén a cargo de la música, fotografía y postproducción y demás funciones como:

**Equipo de Arte:** Su función será la de llevar a la realidad el mundo que el director se ha imaginado y plasmado en una hoja, elaborando maquetas de este ó haciendo ciudades o lugares populares en los que el director quiera realizar una escena.

**Creadores de marionetas:** En el caso de que se tenga planeado filmar con marionetas es necesario contratar a una empresa que se dedique a la elaboración de los personajes que se necesitan para llevar a cabo la historia, esta parte es muy importante dentro de la cinta ya que no se realizará una marioneta de cada personaje sino que se deben hacer dos o tres replicas de cada personaje.

**Equipo de animadores:** Al ser el *stop motion* un proceso que requiere trabajar cuadro a cuadro todas las escenas es necesario contar no con uno sino con varios animadores que trabajen por separado diferentes escenas de los personajes y así poder reducir el tiempo de grabación lo mayormente posible.

**Vestuario:** Aunque los personajes de la cinta son inanimados se debe contar con un equipo que realice el vestuario para las marionetas como si estuviéramos grabando una cinta con actores vivos, además este trabajo es muy complicado ya que como se tienen una o más replicas de cada marioneta cada una de ellas debe de contar con un atuendo idéntico a las demás.

Otro factor que podemos considerar como uno de los principales para hacer del *stop motion* un proceso caro es; los materiales que se necesitan para elaborar las maquetas, personajes y demás cosas necesarias para ambientar los *sets* y vestuarios.

La iluminación también es otro punto que hace subir el costo de la producción ya que a pesar de que se trabaja en maquetas, iluminar una escena requiere de una iluminación igual o a veces más grande que una filmación en escenarios reales.

Un gasto que se necesita hacer para obtener una calidad visual implacable es el que se le da a las cámaras e instrumentos de grabación necesarios para realizar algunas tomas que parecieran imposibles realizar bajo este técnica y que gracias a la tecnología hoy en día se pueden pero que tienen un costo elevado, como por ejemplo "Coraline y la puerta secreta" que fue filmada con tecnología 3D lo cual hizo que los costos de grabación se elevaran de una manera considerable.

El segundo punto que abarcaremos dentro de este inciso es el tiempo que una producción realizada cuadro a cuadro tarda en poder llegar a las salas de cine y ser vista por millones de personas.

Como toda película filmada con actores vivos la realización de una cinta en stop motion cuenta con los tres procesos que toda cinta cinematográfica debe atravesar; preproducción, producción y postproducción.

**Preproducción:** Proceso largo ya que es en esta parte donde se tiene que juntar al equipo que llevará acabo la cinta, se tiene que planear como se va a grabar realizando el *story board*, se tiene que elaborar todos los personajes, maquetas que servirán de escenarios, objetos que ayudarán a ambientar dar realismo y fluidez a las escenas.

**Producción:** Aquí se realiza la grabación de la cinta, esta filmación en las cintas actuales de *stop motion*, se hace con un numero amplio de animadores los cuales

#### "UNA NOCHE RARA EN STOP MOTION"

se dedican a grabar por separado pero de manera simultánea escenas con diferente personajes o a veces con replicas de un mismo personaje, el proceso de producción muchas veces es el más largo ya que como sabemos dar vida a un personaje inanimado es muy repetitivo y a veces aburrido.

Postproducción: El tiempo de duración de este proceso depende de cada cinta, en cintas como "El extraño mundo de Jack" donde no se necesitó de muchas correcciones y efectos agregados en la edición el proceso no abarco mucho tiempo, pero en cintas como "Coraline y la puerta secreta" que como mencionábamos es un hibrido entre el *stop motion* y la animación por computadora el proceso de postproducción fue muy largo debido a las correcciones y efectos agregados en la edición.

El stop motion es un proceso que la mayoría de las veces consta de un proceso de años de realización para poder llegar a la pantalla grande ("El extraño mundo de Jack" se produjo en casi tres años) y además es un proceso que requiere de un alto presupuesto para poder ser llevado a cabo y tener un resultado exitoso.

# **4.3- Animación por computadora: ¿Barato y rápido?**

La animación por computadora es el movimiento digital de una secuencia de imágenes hechas por computadora; esta sería la definición a grandes rasgos.

A diferencia de la animación tradicional por dibujos animados que se limita en las dimensiones del espacio la técnica del *stop motion* y la animación por computadora lo hacen en tres dimensiones, lo cual es una enorme ventaja pues se puede cambiar el ángulo de la cámara para tener otra perspectiva de la imagen.

Para que la animación por computadora se vea real se tienen que tomar en cuenta algunos aspectos como lo son el peso y tamaño de los objetos y personajes, pues un objeto más grande y pesado no puede moverse con la misma fluidez que uno pequeño y ligero, sucede lo mismo con los personajes.

Otro punto que se tiene que tomar en cuenta es la coherencia de los movimientos de nuestros personajes ya que para que se vean lo más real posible los movimientos deben ser guiados con los ojos ("Los ojos son la parte del cuerpo que carga con una mayor función expresiva en nuestra vida ordinaria"<sup>12</sup>) y la cabeza. De la misma manera se tiene que tener en cuenta la inercia; es decir si el personaje animado recibe un golpe primero se mueve el cuerpo y después la cabeza esto se debe a la fuerza del impacto que recibe.

En general para que se vea real la animación se deben tomar en cuenta todas las leyes de la naturaleza que conocemos, a menos claro, que nuestra historia sea por ejemplo en otro planeta entonces ahí se tienen que crear las leyes de ese lugar para que todo tenga coherencia en la forma en que se verán afectados los objetos y personajes por éstas.

La realización de una película de animación por computadora tiene el mismo proceso que todas, son tres pasos la preproducción, la producción y la postproducción.

 $\ddot{\phantom{a}}$ 

<sup>&</sup>lt;sup>12</sup> Delgado, Pedro. op. cit., p. 95.

La preproducción en ella se presenta la idea de la historia llamado "*text tratment*", una vez aprobada la idea entonces se desarrolla el guión. El siguiente paso es elaborar el *story board* que servirá de guía a los animadores los cuales también reciben un "*beat outline*" que son los cambios emocionales de los personajes en el transcurso de la película.

Después se crean ilustraciones de los personajes y del mundo, se hace el diseño de los *sets*, iluminación y los colores. Ahora se hacen los modelos de los personajes y se escanean en tercera dimensión.

La producción; en ésta se procede a crear los *sets* en computadora obviamente se basan en los bocetos que se han realizado en la preproducción; también se le da vida a los personajes escaneados; se les da movimiento. Comienza la animación de la historia cada secuencia se hace de diferentes formas para que se elija la mejor en la edición. También se graba la voz en *off* de los personajes.

La postproducción es cuando termina la animación, se procede a realizar las sombras de los personajes, objetos y *sets*, a este proceso se la llama sombreado y se hace mediante un *software* llamado "*Shaders*" que sirve para realizar variaciones de colores, la luz también es ajustada. Cuando todo esto está listo se hace el "*rendering*" (renderización) de los datos, es decir la información se convierte en cuadros; hay que recordar que son 24 cuadros por segundo.

Se hacen los últimos ajustes se revisan las tomas para verificar que estén correctas, se añade la voz en off de los personajes, los efectos de sonido, la música y los efectos especiales. Por último la película computarizada se graba en una cinta de cine para su proyección.

Como se puede apreciar es un trabajo agotador y también se requiere de una gran cantidad de personal y talento para realizar los moldes de los personajes, dibujar el *story board* y las ilustraciones del mundo fantástico de la historia. Por tal motivo las películas en este formato tardan varios años en producirse tiempo muy similar al del *stop motion*.
Para concluir este inciso vamos hablar a grandes rasgos del tiempo de producción y los costos de esta nueva técnica.

El tiempo en que se tarda una producción animada depende de la complejidad de los *sets*, personajes y de la misma historia sin importar la técnica con la que se grabe, ya que el *stop motion* y la animación por computadora son dos técnicas efectivas y detallistas por lo que el tiempo que se les dedica es bastante.

Los costos de las películas de animación por computadora son igual de caros que las demás producciones con otra técnica pues a pesar de que se trata de trabajar en una computadora y no en *sets* ni con actores, se requieren a veces hasta 150 animadores sino es que más con alta calidad y experiencia en animación computarizada para darle vida a la historia.

En la actualidad existen dos grandes productoras del cine animado por computadora la primera es Pixar que creó el primer largometraje animado con esta técnica; se trata de "Toy Story" en 1995, otros de su films son: "Monsters Inc", "Bichos" y la secuela de su primera película "Toy Story 2". La otra casa productora es DreamWorks SKG que ha producido en este formato "Hormiguitaz (Antz)" y "Shrek" entre otras más.

#### **4.4- Pixar.**

El nombre completo de esta compañía es Pixar Animation Studios con sede en el estado de California, su principal actividad es la producción de animación por computadora.

La historia de Pixar se remonta al año de 1979 la cual nació con el nombre de The Graphics Group y era un área perteneciente a la empresa de George Lucas, Lucas Film, en el año de 1986 George Lucas toma la decisión de vender su empresa debido al divorcio que atravesaba, la cifra que Lucas pretendía obtener por la empresa era de aproximadamente 100 millones de dólares, dos personas eran las principales interesadas en comprar Lucas Film; Ross Perrot y Steve Jobs quien fue el comprador final de la empresa únicamente por 10 millones de dólares debido a la urgencia que George Lucas tenía por vender la empresa.

El cambio de The Graphics Group a Pixar se debe a tres personas que fueron Steve Jobs quien se convirtió en el dueño de la empresa y que en un futuro se convertiría en uno de los creadores de la prestigiosa compañía Apple, John Lassets él estaría encargado de crear las primeras historias y de dirigir las primeras cintas realizadas por Pixar, Ed Catmull científico informático, considerado el padre del Z-Buffer, además de ser pionero en gráficos por computadora y contribuidor de diversos descubrimientos en esta área.

Los primeros trabajos realizados por la compañía Pixar estuvieron enfocados principalmente en la publicidad y los cortometrajes, su primer cortometraje fue el llamado "Luxo Jr." realizado en 1986 con una duración de un poco mas de dos minutos en el cual participa el personaje de Luxo quien se volvería mas tarde en el logotipo de la compañía, este cortometraje además con el tiempo se convirtió en un corto de culto para los fanáticos de la animación.

Una de las aportaciones más grandes que la compañía Pixar ha otorgado al mundo de la animación es sin duda la invención y desarrollo del software para animación 3D que lleva el nombre de *RenderMan*; un motor de *render* estándar que la industria cinematográfica de animación en 3D utiliza.

El año 1991 es muy importante para Pixar ya que logra firmar un contrato para la realización de dos cortometrajes con la casa del ratón Mickey, Disney. así que en el año de 1995 como parte de ese acuerdo sale en la pantalla de cine "Toy Story", escrita, dirigida y animada por John Lasseter, la cual se volvería el primer largometraje animado totalmente por computadora, que revolucionaría el mercado de la animación.

Una de las cosas más curiosas que ha tenido que afrontar la compañía Pixar fue lo ocurrido en el año de 1998, el comienzo de este hecho tan curioso lo encontramos en el año de 1994 cuando Jeffrey Katzenberg uno de los principales impulsores para la unión de Disney-Pixar renuncia debido a que no fue promovido a un puesto de directivo y se va para formar junto con Steven Spielberg la compañía de animación Dreamworks.

Jeffrey a pesar de estar trabajando en una de las empresas que competían con Disney dentro del mercado de la animación sigue siendo un amigo muy importante de uno de los cerebros de Pixar, Lasseter con quien realiza reuniones en las cuales se cuentan todo. Dentro de una de estas visitas Lasseter confiado de la lealtad de su amigo, tiene la ocurrencia de contarle a Jeffrey que Pixar esta trabajando en una cinta donde un grupo de bichos son obligados por saltamontes a entregarles su comida.

Para sorpresa de Lasseter años más tarde, en el año de 1998 justamente un mes antes de que la cinta "A Bug's Life" (Bichos) realizada por Pixar llegará a la pantalla grande Dreamworks lanza la cinta "Antz" (Hormiguitaz) la cual contaba con la premisa de "A Bub's Life", motivo que preocupó a Disney y Pixar pero que no afectó en nada a la película "Bichos" durante su estreno.

La compañía Pixar después de revolucionar al mundo de la animación con "Toy Story" y "Bichos" le entregó al mundo una segunda parte de su primer largometraje e hizo que el dicho "las segundas partes siempre son malas" no fuera atribuido a esta película donde podemos ver de nuevo a Woody y Buzz adentrarse en una nueva aventura, esta cinta contó con un guión y animación del mismo nivel; tal vez mejor que su antecesora y al igual que ella logró un gran número de reconocimientos y premios.

Otras de las cintas realizadas por la casa animadora Pixar son "Monster Inc"; Realizada en el año 2001 y en la cual Pixar mostró la calidad, excelencia y realismo que una animación realizada por computadora podía llegar a tener, "Buscando a Nemo", "Los increíbles", "Cars", "Ratatouille", "Wall-E" y "Up" por mencionar solo algunas de las novedosas creaciones de los estudios Pixar.

Gracias a Pixar la animación pudo entrar al mundo de la computadora y le dio al mundo la oportunidad de poder ver historias con un contenido entretenido pero sobre todo que dejará enseñanzas a los niños y adultos que han podido ver a lo largo del tiempo que la compañía lleva de existir; como un juguete puede cobrar vida y volverse tu amigo fiel, que no todos los monstruos son malos, ó que un pequeño roedor puede cocinar, a un padre cruzar el mundo para rescatar a su hijo y como un pequeño niño puede hacer que una persona de la tercera edad se vuelva divertir.

### **a) "Toy Story": la revolución del cine animado por computadora ha llegado.**

La primicia de este primer largometraje por computadora es simple, los juguetes cuando no son vistos por ningún ser humano cobran vida, tienen sentimientos, emociones y corazón son como un humano común y corriente tienen problemas, debilidades y miedos como el que Woody comienza a sentir con la llegada de Buzz y por él cual comienzan las aventuras de estos pequeños juguetes.

La historia comienza cuando el niño Andy recibe regalos por su cumpleaños, los juguetes están espiando que obsequios recibe para saciar su curiosidad, el último presente que abre el niño es un muñeco de acción llamado Buzz Lightyear un astronauta. Cuando Andy lo lleva a su cuarto todos los juguetes van a conocerlo y se dan cuenta que tiene un gran problema pues él piensa que en verdad es el personaje de la serie de televisión, es decir no se da cuenta que es un muñeco como los demás.

El vaquero Woody que era el muñeco favorito de Andy se siente desplazado por Buzz ya que ahora la atención la acapara él. Un día por accidente el vaquero tira por la ventana al astronauta y los demás se dan cuenta de ello lo que les hace pensar que Woody quiere eliminar a Buzz para ser el juguete favorito de nuevo.

Así es como inicia la aventura de estos dos personajes por escapar de un niño que los encuentra y piensa torturarlos al igual que sus demás juguetes. Mientras se encuentran atrapados y buscando la manera de escapar para llegar con Andy que se va a mudar, el vaquero y el astronauta arreglan sus diferencias no sin antes que Buzz se dé cuenta que es un juguete. Cuando escapan le dan una lección al niño que tortura los juguetes para que no lo vuelva hacer.

Ahora después de escapar intentaran alcanzar la mudanza pues Andy ya ha partido de la casa, tras varios obstáculos logran llegar no a la mudanza sino al automóvil donde viaja Andy que al encontrarlos se pone muy feliz de tener de vuelta a sus dos juguetes favoritos.

La producción de esta cinta comenzó en el año de 1990 y tuvo una duración de cuatro años, así como un costo de aproximadamente 30 millones de dólares además de que para su realización se contó con un equipo de 110 personas. Esta cinta batió records en taquilla recaudando unos 360 millones de dólares alrededor del mundo y ganando un número muy grande de premios entre los que podemos nombrar:

**Premios Oscar 1995:** Mejor Guion Original, Mejor Banda Sonora, Comedia o Musical, Mejor Canción Original por la inolvidable canción "Tu eres mi amigo fiel" y el Oscar Honorifico por: las técnicas por ordenador utilizadas para la realización de esta magnífica obra.

**Globos De Oro 1996:** Mejor Película, Comedia o Musical y a Mejor Canción Original. Además de un premio BAFTA ese mismo año por los Mejores Efectos Visuales.

"Toy Story" marcó la enorme diferencia de hacer una película animada de forma tradicional y por computadora; nunca se había visto en la pantalla grande una animación de este tipo.

En el año de 1995 la animación en la industria cinematográfica cambió gracias al estreno de la ya citada cinta, pues fue el primer largometraje hecho por computadora y si eso fuera poco la calidad con que estaba hecha superaba por mucho a lo antes visto en la animación, los personajes se veían más reales al igual que los escenarios, en general esta manera de hacer animación mostró una gran ventaja en lo visual.

Para finalizar únicamente hay que decir que cuando se habla de animación por computadora necesariamente se tiene que hablar de "Toy Story" porque reiteramos una vez más es el primer largometraje con esta técnica por lo tanto es la pionera y la que sentó las bases para que otros directores y productores hicieran films animados con este método.

#### **4.5- DreamWorks.**

DreamWorks es una productora norteamericana que realiza películas, videojuegos y programas de televisión.

En octubre del año de 1994 se dio a conocer la noticia de que el famosísimo director y productor Steven Spielberg, Jeffrey Katzenberg ex directivo de Disney y David Geffen que había trabajado en la industria musical crearían una casa productora donde una de sus características principales sería la libertad creativa; esos fueron los detalles en esa conferencia no habían otros datos ni siquiera se sabía el nombre. Con el transcurso del tiempo se dio a conocer el nombre que llevaría la casa productora, el nombre de este ambicioso proyecto fue DreamWorks SKG; las iniciales corresponden a las primeras letras de los apellidos de sus dueños S de Spielberg, K de Katzenberger y G de Geffen.

El logo de la compañía lo sugirió Spielberg, él quería que el diseño recordara los años de oro de Hollywood, su idea era un hombre pescando sobre la luna y la quería hecha por computadora; pero el supervisor de efectos visuales Dennis Muren que había trabajado con anterioridad con el director ahora uno de los creadores de DreamWorks le sugirió que se vería mejor el logo si se hiciera de forma tradicional es decir a mano. Este trabajo le fue encargado a Robert Hunt quien además de hacer la pintura que le pidieron hizo una versión alternativa con un niño en la luna pescando, por si se preguntan ese pequeño es el hijo de Robert Hunt cuyo nombre es William, esta versión alternativa fue la elegida para ser la imagen del nuevo proyecto.

El logo de las películas de DreamWorks se hizo en ILM (Industrial Light and Magic) basándose en las pinturas que Hunt realizó para la compañía.

DreamWorks SKG produce todo tipo de películas pero nosotros hablaremos únicamente de las películas animadas. La primera cinta animada de esta productora fue en el año de 1998 y llevó como título "El príncipe de Egipto" que cuenta la historia bíblica de Moisés, a esta película animada le siguieron "El camino hacia el Dorado", "Antz (Hormiguitaz)", "Pollitos en fuga" realizada con la técnica de *stop motion*, "El espanta tiburones", "Madagascar", "Vecinos invasores",

"Kung Fu Panda", "Monstruos vs Aliens", la multi aclamada trilogía de "Shrek" que pronto será tetralogía en el 2010, son sólo algunos de los tantos trabajos animados de la fabrica de los sueños.

 Desde la creación del proyecto se generaron muchas expectativas por parte de todo el público, las miradas se pusieron sobre DreamWorks SKG y poco a poco sus tres creadores personalidades de la industria del entretenimiento que fundaron la productora con deseos de hacer cosas frescas e interesantes para los espectadores han logrado su cometido y consiguieron que sus proyectos fueran rentables.

### **a) "Shrek": la animación por computadora se consolida.**

"Shrek" es una película de animación por computadora producida por DreamWorks en el año 2001 y está basada la historia en el libro infantil del mismo nombre escrito por William Steig en 1990.

La historia nos cuenta como un ogro llamado Shrek que vive en el pantano un día ve invadido su hogar por criaturas fantásticas de cuentos de hadas como lo son: los tres cochinitos, pinocho, una galleta de jengibre entre otros más. Por ese motivo decide ir al castillo a ver a Lord Farquaad para que libere su propiedad de todos los personajes citados.

Lord Farquaad accede siempre y cuando el ogro le lleve a una princesa llamada Fiona que está encerrada en un castillo con varias trampas y protegida por una inmensa Dragona; en esta travesía de Shrek lo acompañará un burro parlanchín muy simpático llamado Burro.

Una vez que rescatan a la bella princesa el dúo de héroes debe de llevarla con Lord para que se case con él; en el trayecto del camino Fiona y Shrek se comienzan a llevar muy bien; una noche Burro descubre que la hermosa princesa se ha convertido en una ogra y ella le confiesa el maleficio que sufre y como se cancelara el hechizo con el beso del verdadero amor, Shrek que le iba a confesar su amor escucha una parte de la conversación cuando Fiona le dice a Burro que nadie podría amar a una bestia refiriéndose a ella, el ogro mal interpreta las palabras y decide llevar lo más pronto posible a la princesa al castillo para que contraiga nupcias.

Cuando Shrek le entrega la princesa a Lord Farquaad, él le da las escrituras del pantano para que pueda recuperar su casa, Fiona que está molesta con el ogro se casará esa misma tarde.

Mientras regresan al pantano Burro le explica el mal entendido a Shrek, entonces decide interrumpir la boda y confesarle sus sentimientos a la bella princesa. Al final se dan el beso el ogro y Fiona esta última entonces toma la forma de su verdadero amor es decir será una ogra, ese es el final de la película.

"Shrek" fue la película que consolidó la animación por computadora además de ser una película taquillera apta para todo público, así es en el 2001 la película del ogro de DreamWorks llevó al limite la animación computarizada a pesar de que ese año Pixar también tenía en cartelera una muy buena cinta llamada "Monsters Inc", ambas historias fueron novedosas y muy bien realizadas pero fue "Shrek" que con los movimientos de cámara, los efectos de las escenas de acción y las expresiones de los personajes logro ser mejor en la animación tridimensional por computadora.

Para llevar a cabo el film se tuvo que contar con 400 trabajadores de los cuales más de la mitad eran del estudio PDI (Pacific Data Images) realizadores de efectos especiales y que ya habían trabajado para DreamWorks en "Antz" (Hormiguitaz).

Sólo para que quede claro porque esta película revolucionó la animación por computadora hay que mencionar que en la cinta hay millares de arboles creados digitalmente, cada personaje está hecho por más de 800,000 polígonos, se crearon 100 personajes secundarios individualmente para dar más realismo a las imágenes, el movimiento de las plantas del bosque por el viento se ve muy natural y las texturas de los escenarios y personajes son muy convincentes, por mencionar algunas cualidades de la cinta.

Quizás ahora en el 2010 estos puntos señalados no parezcan muchos e incluso piensen que otros films ya lo han superado en lo visual, y sí tienen razón, pero en el año 2001 no se había visto una película de animación hecha por computadora con tanto realismo. "Shrek" fue quien revolucionó la industria del cine animado por computadora como en su momento lo hizo la película de ciencia ficción con actores de carne y hueso "Matrix" en los efectos especiales; sin olvidar que "Toy Story" es el pionero de la animación computarizada en el año de 1995.

#### **4.6- Animación stop Motion VS Animación por computadora.**

Desde la llegada de las computadoras muchos estudios animados se han dedicado a realizar sus cintas con la técnica de animación computadorizada y pocos han sido los atrevidos que han hecho del *stop motion* la técnica para crear historias en la actualidad.

Los procesos de realización de estos dos diferentes métodos de animación no son muy distintos entre ellos, ya que para poder llegar a las pantallas de los cines necesitan pasar por las etapas de realización: preproducción, producción y postproducción.

La competencia que existe entre estas dos técnicas no creemos que radique en el hecho de la calidad que una u otra le entrega al público ya que las dos son técnicas visuales excelentes las cuales si son acompañadas de un buen guión dejará al espectador igual de satisfecho estando filmada con cualquiera de las dos técnicas, de hecho en la actualidad la tradicional técnica del *stop motion* debido a la alta calidad obtenida gracias a la tecnología muchas veces es confundida por el público con la animación por computadora.

Otro punto importante que la gente puede pensar que forma parte de la batalla entre el *stop motion* y la animación por computadora, puede ser la diferencia de gastos y tiempos que una producción realizada bajo una y otra técnica puede necesitar, pero cómo hemos visto a lo largo de esta investigación no lo es, ya que las dos a pesar de lo distinto que son entre si, necesitan aproximadamente del mismo tiempo y del mismo presupuesto para salir a la luz.

La animación en computadora en esta época es más utilizada para llevar al cine historias animadas debido principalmente a dos puntos que son:

-En esta época la técnica de la animación por computadora se encuentra en su apogeo "se encuentra en su boom", lo cual la vuelve la técnica más novedosa y la que los animadores quieren explotar.

-Las técnicas que se están utilizando han estado mejorando día a día, lo que llama la atención de los animadores y les hace querer mostrar al mundo por medio de

cintas elaboradas bajo esta técnica, la calidad que puede ofrecer este tipo de animación.

Esto mismo le ocurrió al *stop motion* en sus primero años de existencia; ya que si recordamos todos los animadores que comenzaron a utilizar la técnica quedaron fascinados con sus resultados llevándolos a querer realizar más películas en *stop motion* y con ellas mostrar los avances que habían obtenido u otorgado a la técnica de la sustitución.

Más que estar en batalla estas dos técnicas son elegidas para llevar a cabo una cinta por los directores dependiendo tal vez de las necesidades que el estudio tiene para elaborarla, pero sobre todo la decisión de grabar con una u otra técnica la encontramos en el gusto del director y productor los cuales decidirán porque método se grabará la obra cinematográfica correspondiente.

Un ejemplo claro que nos muestra que el *stop motion* y la animación por computadora nunca han estado inmiscuidas en una batalla entre ellas sino que las dos gracias a todos los avances tecnológicos se pueden complementar entre sí, lo encontramos en la cinta de Henry Selick "Coraline y la puerta secreta" la que cuenta en su mayoría con una producción realizada en *stop motion* pero también contiene varios elementos animados por computadora los cuales fueron agregados en la postproducción y dándole un realismo todavía mayor al que se hubiera obtenido si hubiera sido grabada con una sola técnica.

Muchas personas pueden ver entre el *stop motion* y la animación por computadora una batalla interna para saber: ¿cuál de las dos es mejor?, ¿cuál puede encantar más al público con su complejidad?, ¿cuál puede llegar a tener una calidad mejor que lo otra?, y muchas otras cosas más (que incluso nosotros creíamos antes de esta exhaustiva investigación), pero estas personas están equivocadas ya que si indagamos a fondo estas técnicas más que estar en batalla si son unidas de una manera correcta pueden crear una combinación perfecta para llevar historias que encanten a chicos y grandes.

Para finalizar la investigación hay que decir que el *stop motion* y la animación por computadora llegaron al mundo del cine para mejorarlo, ambas técnicas aunque

una muy antigua y otra más reciente tienen la misma calidad y complejidad, además de que se pueden complementar de forma brillante.

### **Producción del cortometraje "Una noche rara en Stop Motion"**

**Sinopsis del cortometraje:** "Una noche rara en Stop Motion".

El cortometraje animado con la técnica del *stop motion* tiene como personaje principal a su creador George Meliés que servirá como hilo conductor de la historia.

"Una noche rara en Stop Motion" tiene comienzo la noche de Halloween (noche de brujas) del año 2009 cuando misteriosamente cobran vida de sus tumbas unos personajes muy singulares.

El primero en salir de la tumba es el mago George Meliés es un esqueleto ya entonces (en su epitafio dice el creador del *stop motion*), después de darse cuenta de su inexplicable resurrección da vueltas por el cementerio donde yacen los cuerpos de diversos cineastas que utilizaron el *stop motion* y en sus epitafios se encuentra escrita su aportación al viejo truco de la sustitución, después de un rato se encuentra a Willis O'Brien que también está desorientado. Se ponen a platicar de lo que hicieron en sus vidas y deciden salir a la calle para ver el mundo moderno de la cinematografía; mientras caminan ven los estudios de Walt Disney, entonces se aventuran a burlar la seguridad del lugar para entrar, una vez adentro se encuentran a Tim Burton y Henry Selick que estaban trabajando hasta altas horas de la noche, éstos al ver a los muertos huyen espantados a esconderse sin éxito ya que son alcanzados por los difuntos.

Después de toda la persecución Meliés y O'Brien se presentan ante los espantados directores que al saber quienes son los esqueletos se sienten honrados de estar frente a dos grandes de la industria cinematográfica y del viejo truco de la sustitución. Una vez ya calmados comienzan hablar sobre este arte antiguo de animación y los diferentes métodos que existen para realizarla; como consecuencia de esta conversación tendrán un par de aventuras.

## **Escaleta:**

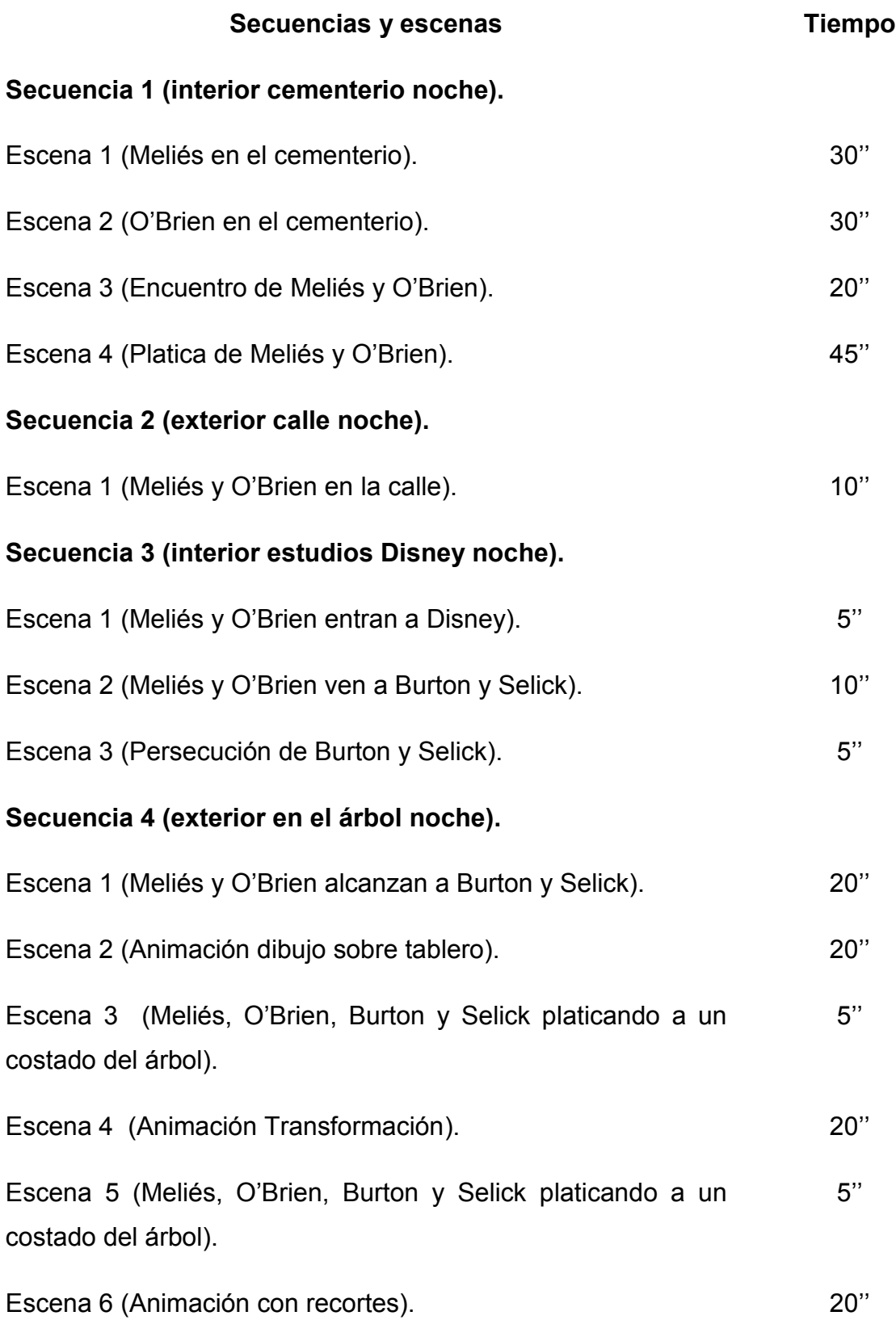

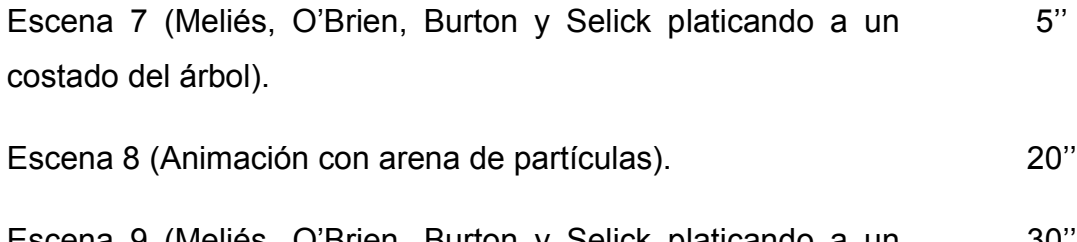

Escena 9 (Meliés, O'Brien, Burton y Selick platicando a un 30'' costado del árbol).

# **Secuencia 5 (exterior calle noche).**

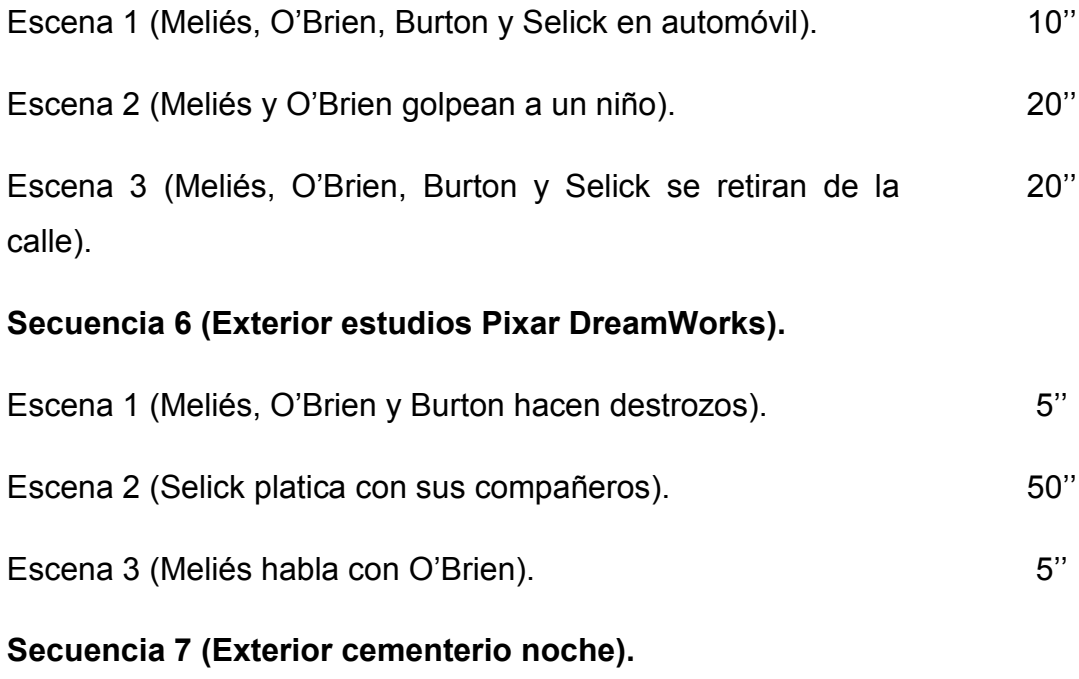

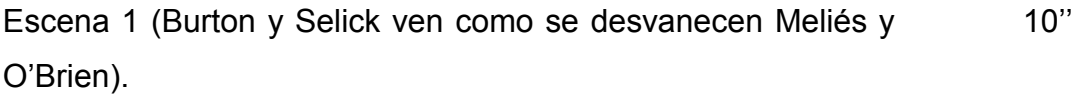

## **Tiempo total: 7'**

### **Guión**

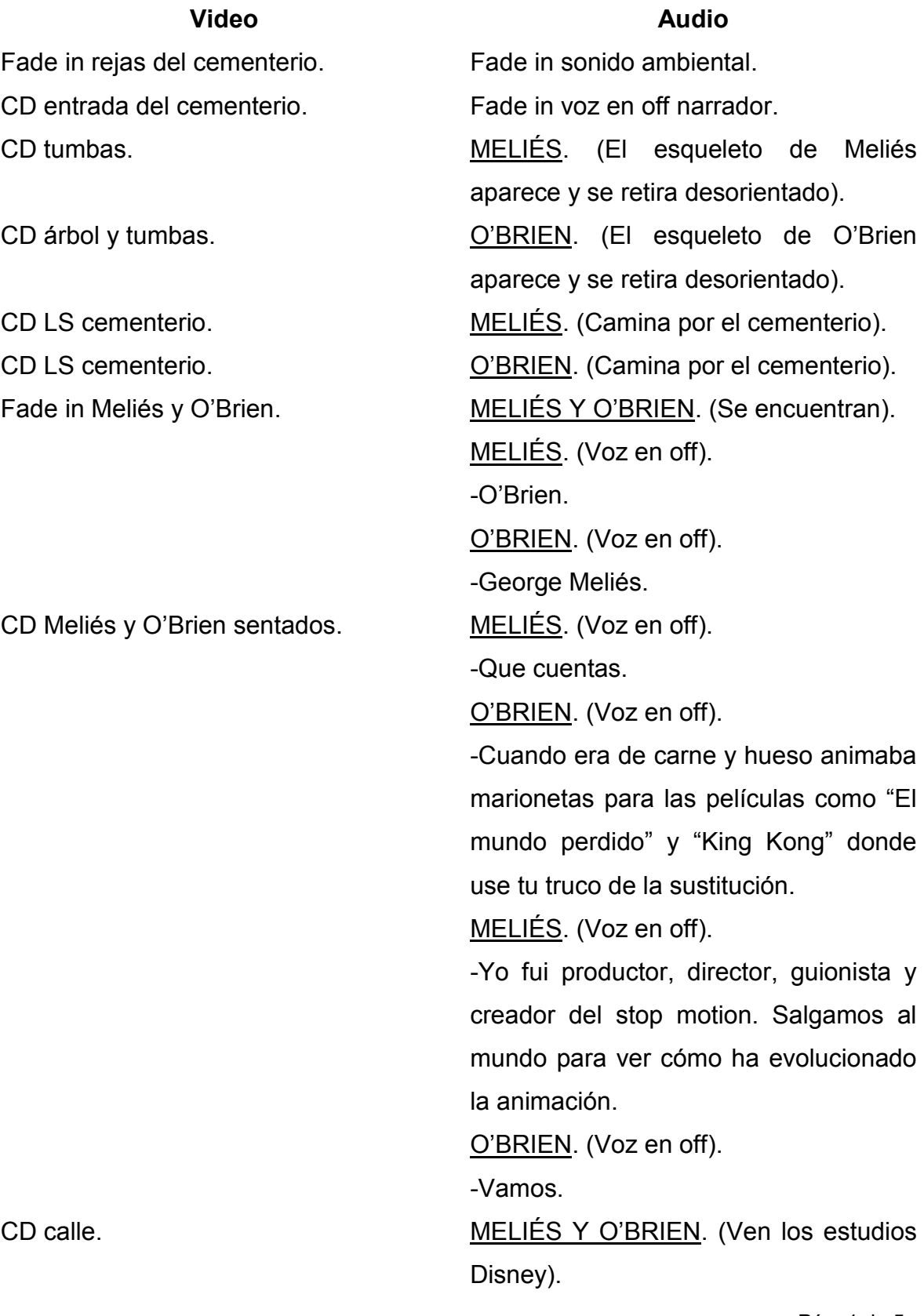

Pág. 1 de 5

MELIÉS. (Voz en off). -Mira unos estudios. O'BRIEN. (Voz en off). -Entremos.

CD Meliés y O'Brien. MELIÉS Y O'BRIEN. (Se deslizan cuidadosamente por el suelo).

-Mira esos dos tipos.

CD Burton y Selick. BURTON Y SELICK. (Platicando y cuando ven los esqueletos ambos gritan).

CD LS Disney. The MELIES, O'BRIEN, BURTON Y SELICK. (Corriendo). CD FS Burton y Selick sentados. BURTON Y SELICK. (Sentados cerca de un árbol y llegan los esqueletos). MELIÉS. (Voz en off). -No sé por qué tanto alboroto somos Meliés y O'Brien y queremos platicar sobre el stop motion moderno. BURTON. (Voz en off). -Soy Tim Burton director y productor. SELICK. (Voz en off). -Soy Henry Selick director y trabajamos con el stop motion. MELIÉS. (Voz en off). -¡Ah sí! Y que técnicas conocen. Fade in animación dibujo sobre tablero. O'BRIEN. (Voz en off). -Recuerdas a Blackton con su técnica el dibujo sobre tablero; se hace por medio de dibujos y estos se capturan

CD Meliés y O'Brien de pie. MELIÉS. (Voz en off).

CD Meliés y O'Brien.

CD fuente.

CD Meliés, O'Brien, Burton y Selick sentados.

Fade in animación transformación.

CD Meliés, O'Brien, Burton y Selick sentados.

Fade in animación con recortes.

CD Meliés, O'Brien, Burton y Selick sentados.

Fade in animación con partículas.

CD Meliés, O'Brien, Burton y Selick sentados.

en un fotograma y se borra la parte que se le va a dar movimiento, así hasta que se hayan registrado todos los cuadros.

BURTON. (Voz en off).

-También está el clay animation. Una de sus variantes es la transformación la que requiere figuras tridimensionales que no tengan estructura para que se puedan transformar en personajes ó cosas como letras.

SELICK. (Voz en off).

-Otra es la animación con recortes. Se elabora a partir de personajes, fondos y accesorios elaborados sobre diferentes materiales que pueden ser recortables. La característica que debe contener el personaje es que debe contar con movimiento en las extremidades.

BURTON. (Voz en off).

-Y no olviden la animación con partículas. En este proceso se usa arena, café, azúcar cal ó pequeñas cuentas. Lo primero que tenemos que hacer es esparcir nuestras partículas en la superficie que vamos a trabajar y capturamos cuadro a cuadro los cambios que le damos.

Esas son sólo algunas técnicas y no es por presumir pero produje el primer largometraje hecho en stop motion; me refiero al "Extraño mundo de Jack".

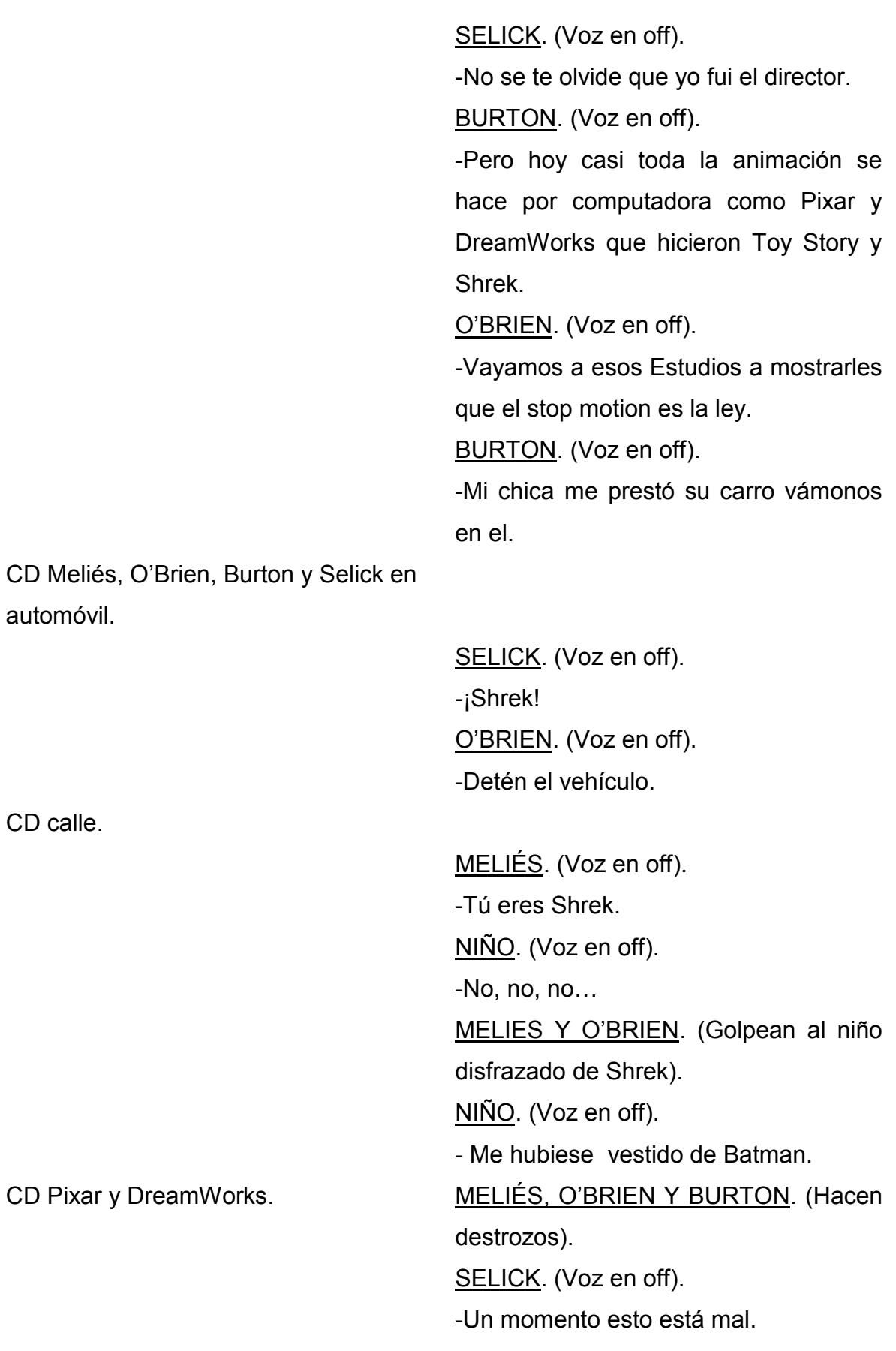

O'BRIEN. (Voz en off).

-Si deberíamos entrar a destrozar las maquinas.

SELICK. (Voz en off).

-No, lo que quiero decir es que la computación ha beneficiado al stop motion como a mí que me ayudó a producir "Coraline y la puerta secreta" en 3D.

MELIÉS. (Voz en off).

-Tiene razón. Lo viejo le tiene miedo a lo nuevo lo mismo le paso al stop motion que decían qué era brujería.

BURTON. (Voz en off).

-Me parece que entonces debemos limpiar.

Fade in Pixar y DreamWorks limpios. MELIÉS. (Voz en off).

-Está amaneciendo debemos irnos.

CD cementerio. BURTON Y SELICK. (Miran desde la puerta del cementerio como se desvanecen Meliés y O'Brien).

BURTON. (Voz en off).

-Que rara noche.

SELICK. (Voz en off).

-Así es ya no deberíamos quedarnos a trabajar tarde. Sabes qué Burton, estoy feliz.

Fade in créditos. **Fade in música**.

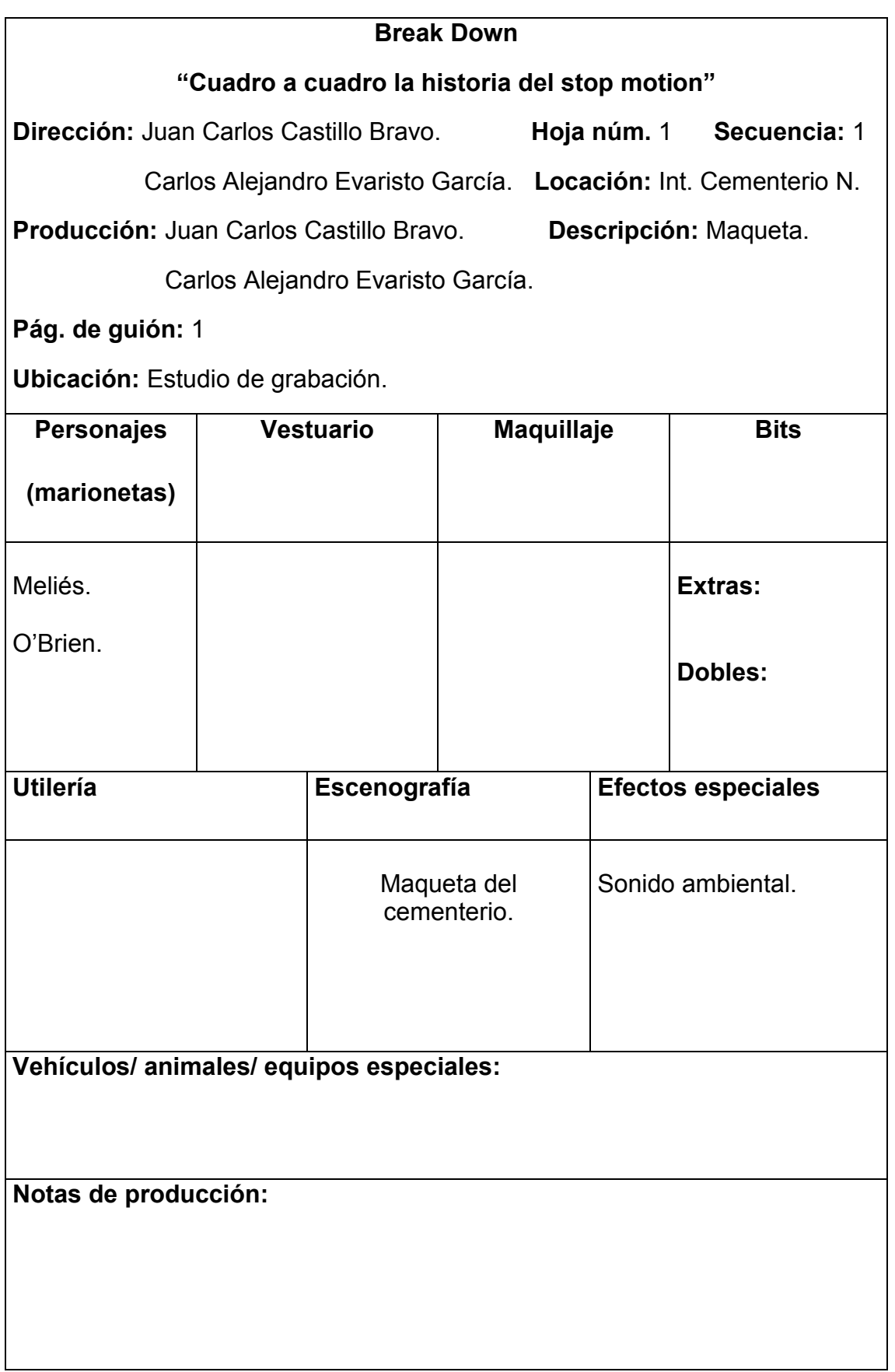

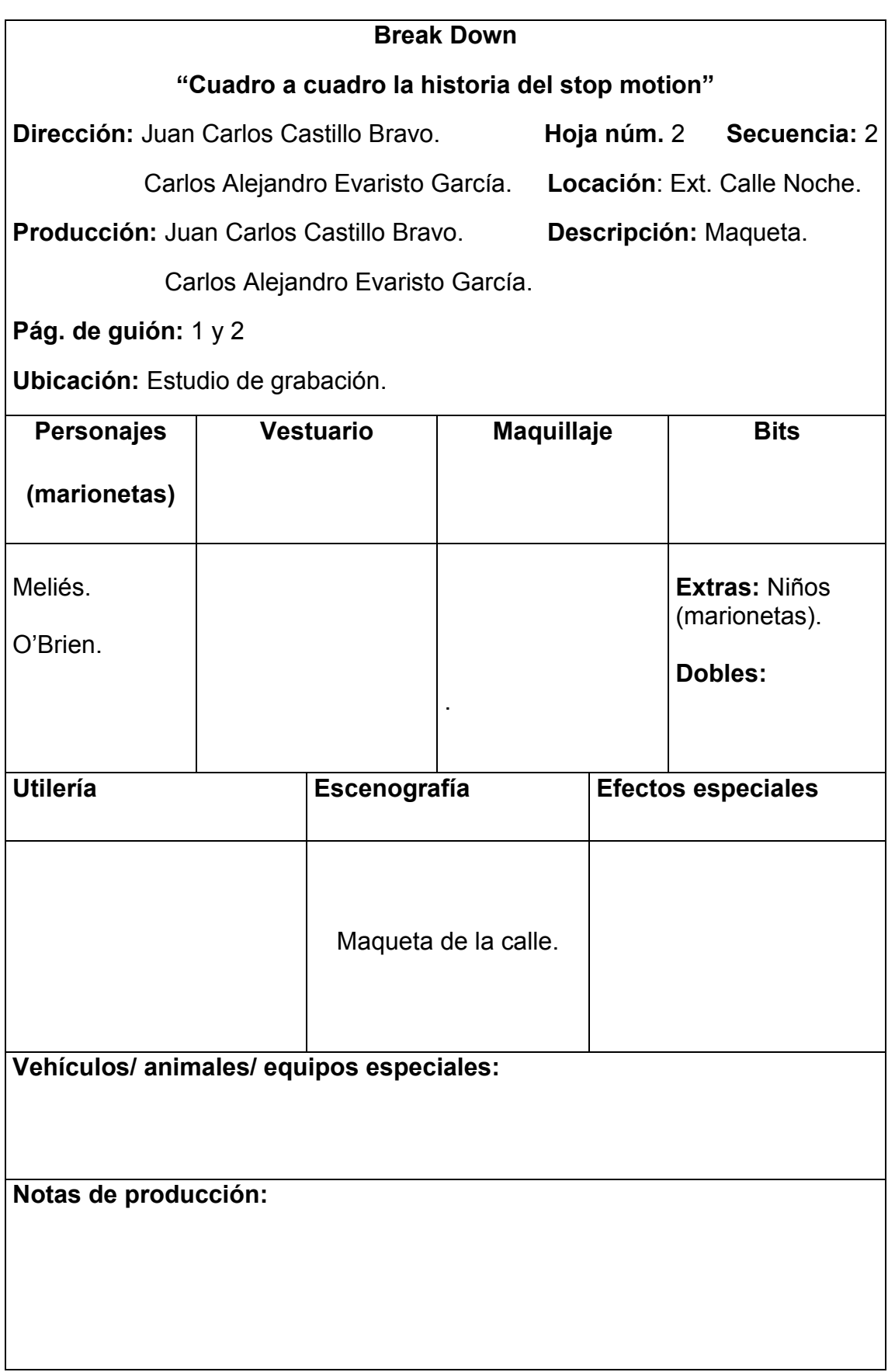

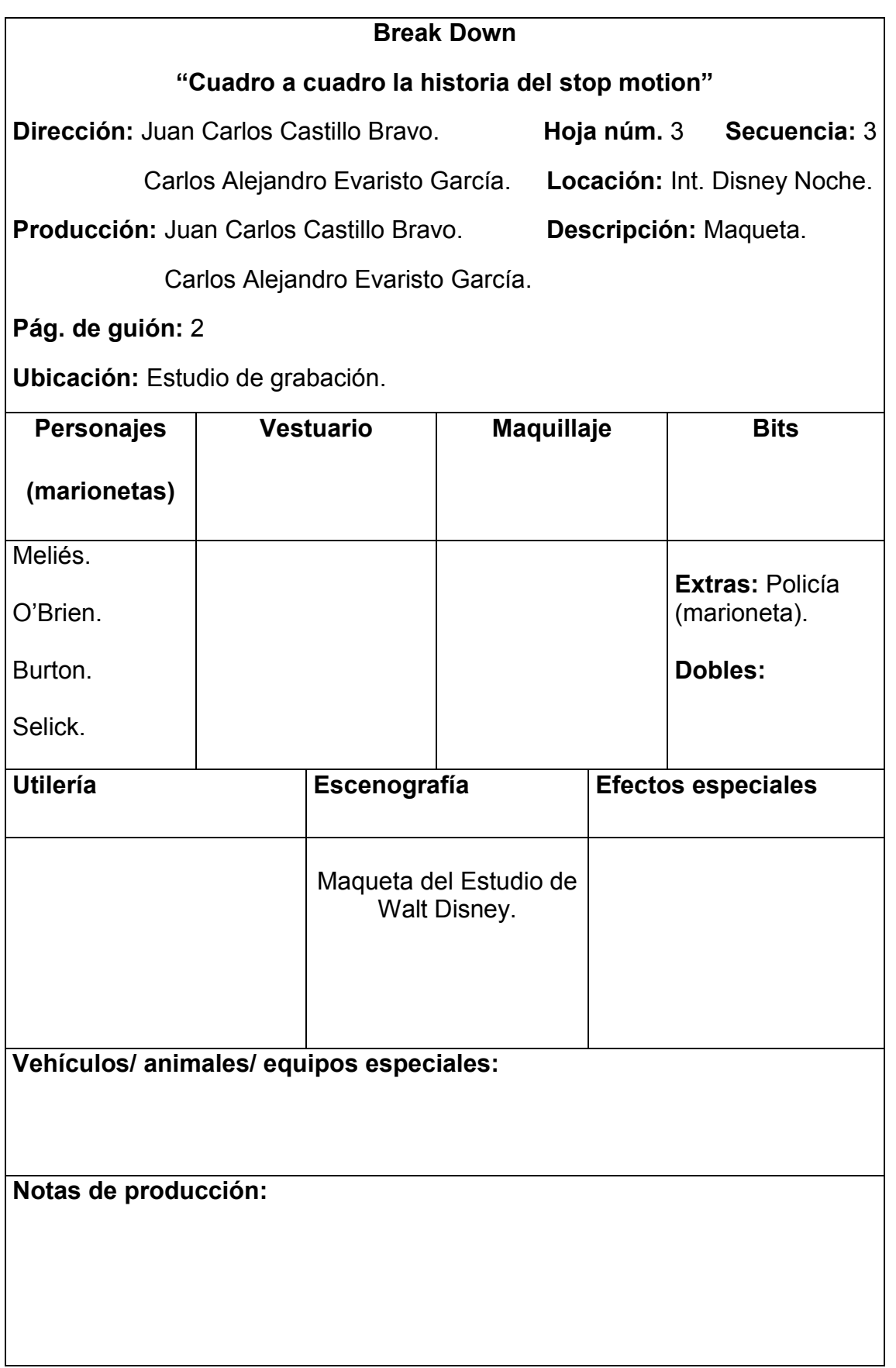

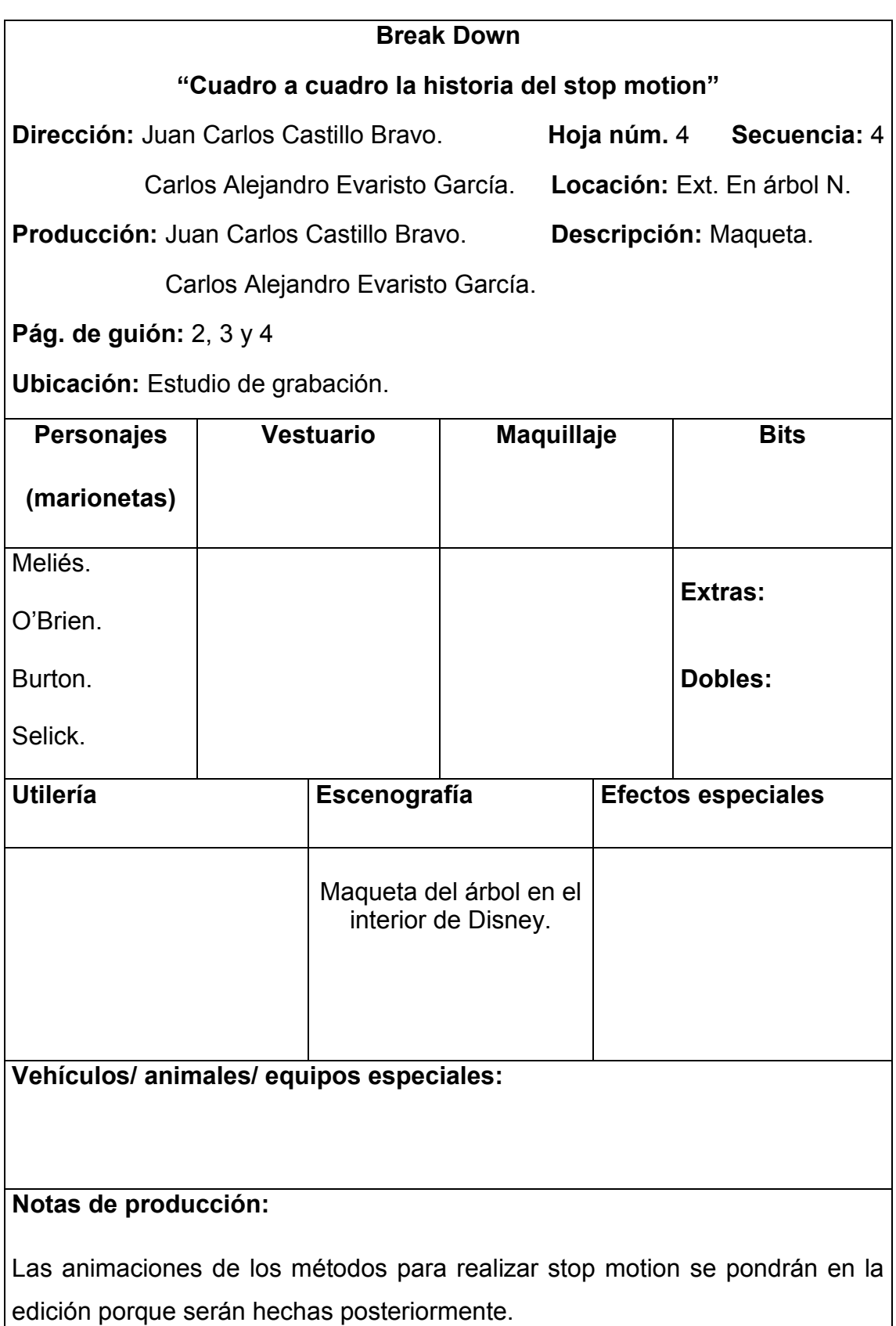

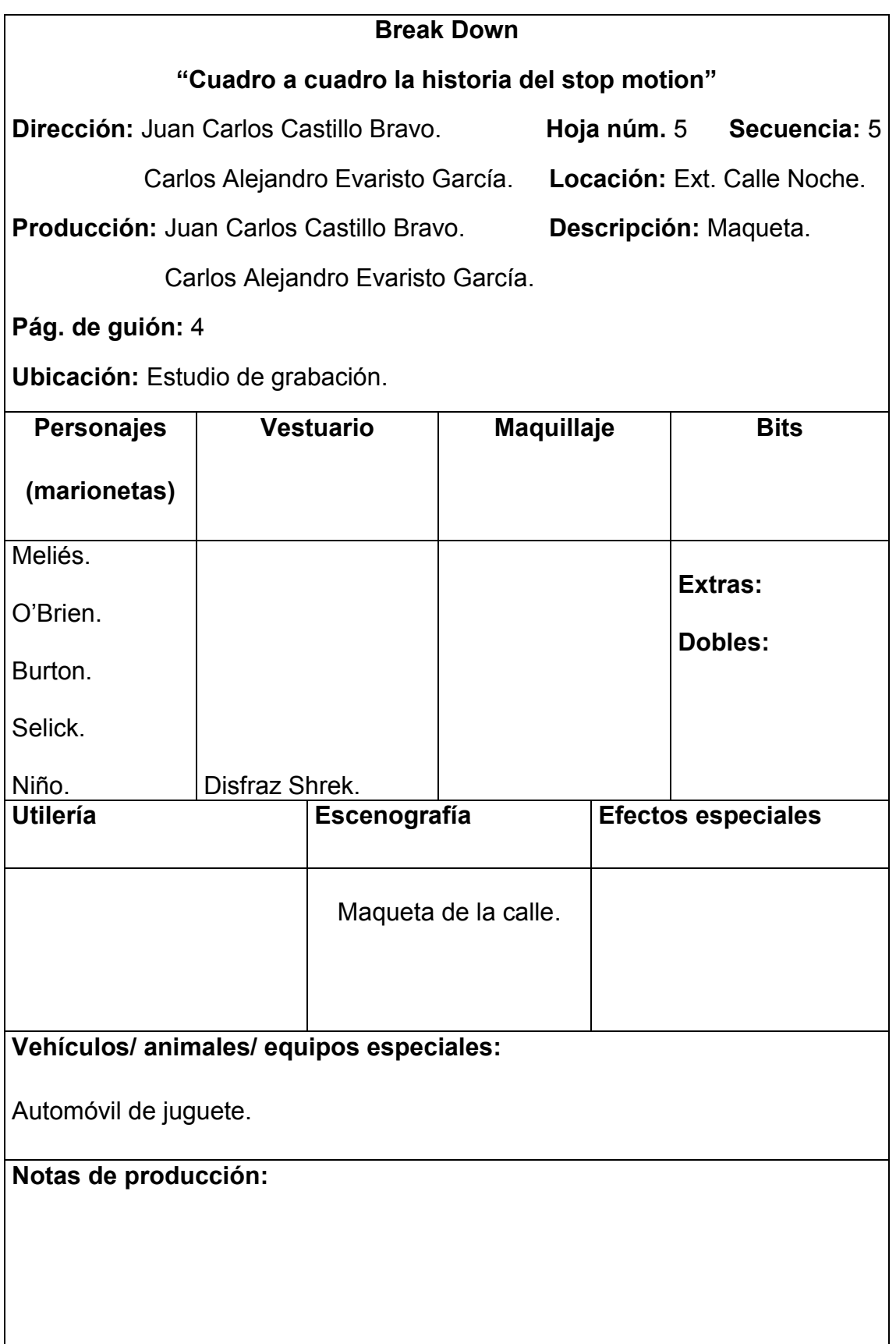

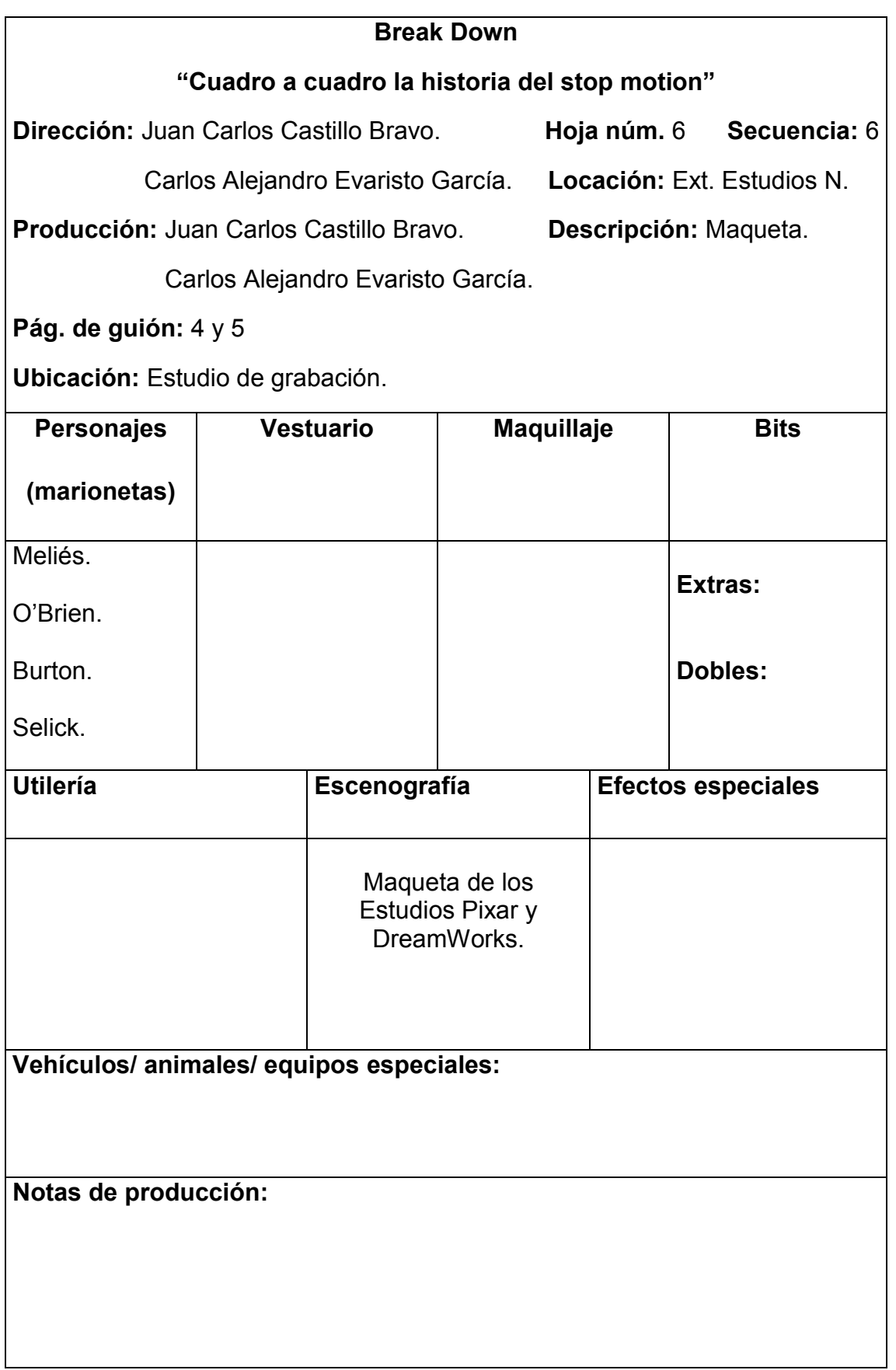

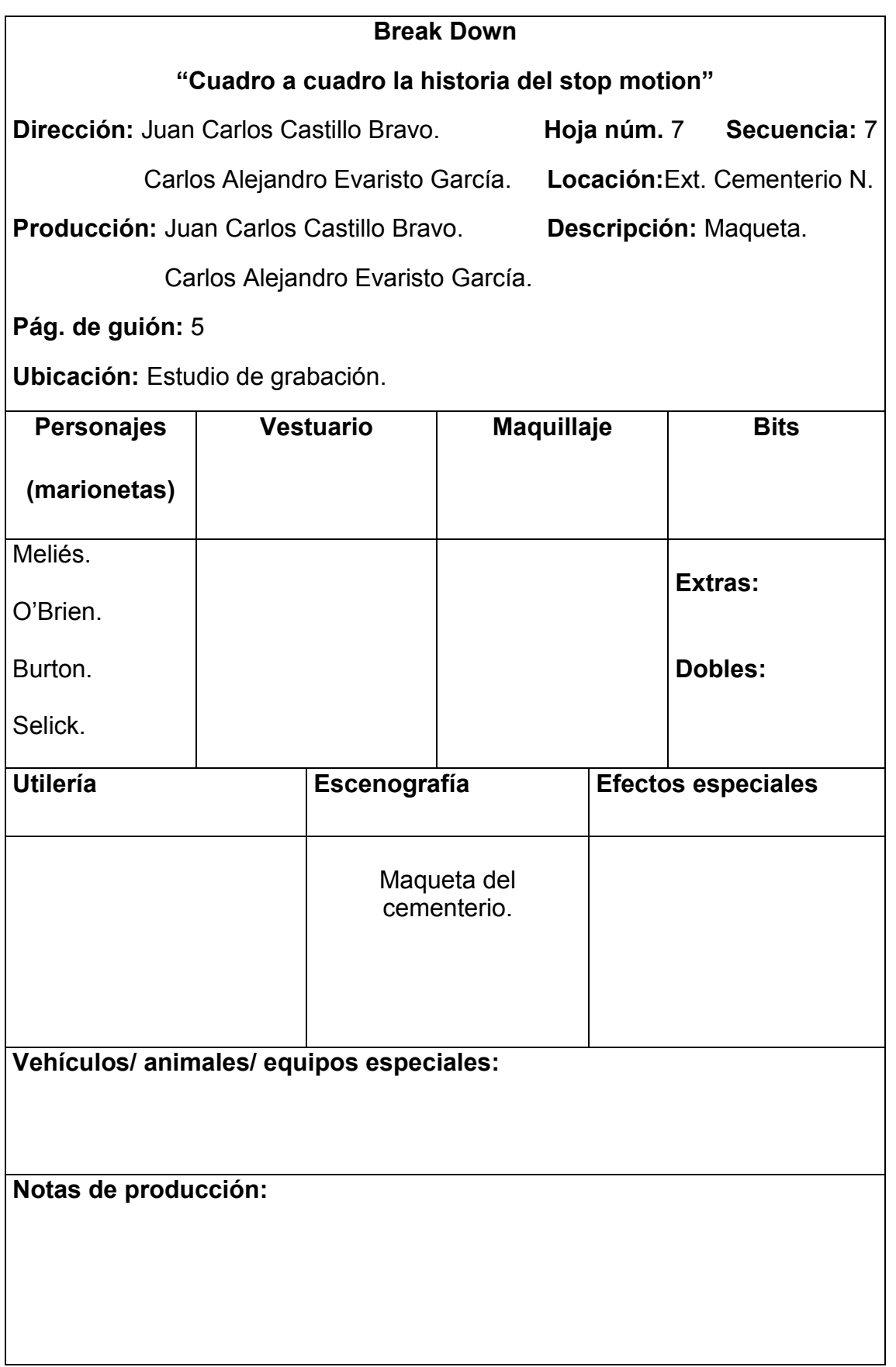

## **Presupuesto**

### **Recursos humanos:**

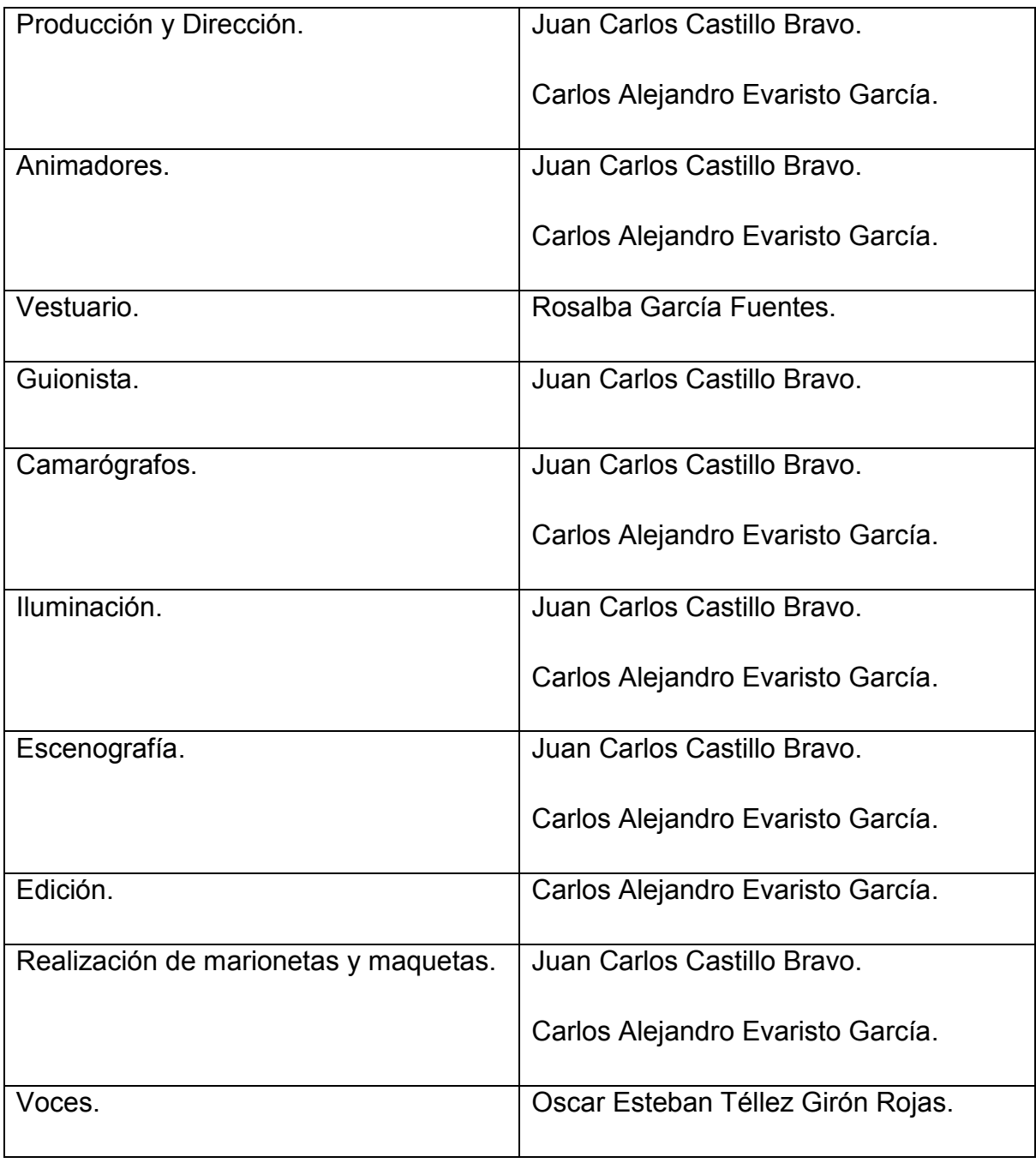

### **Recursos materiales:**

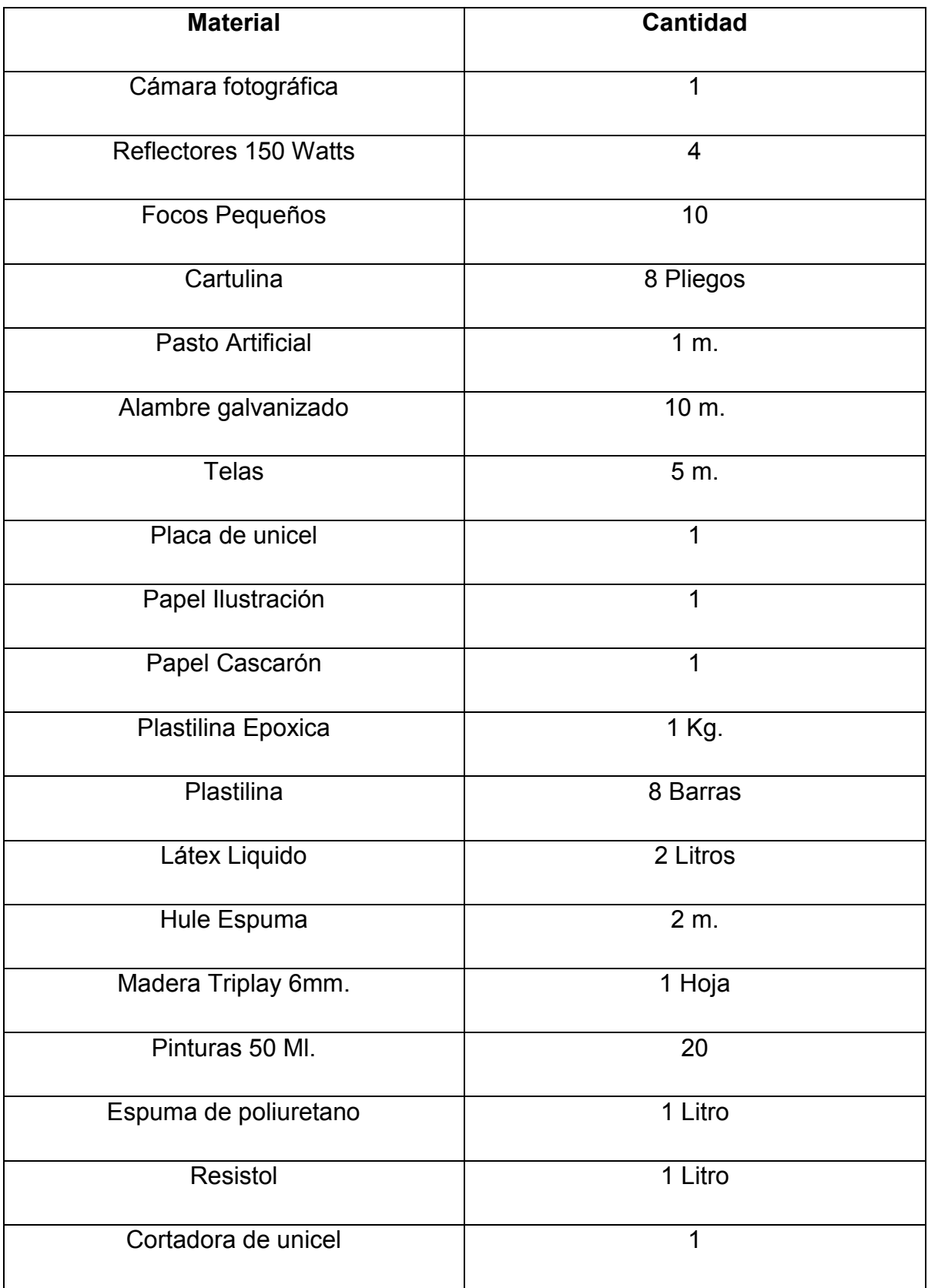

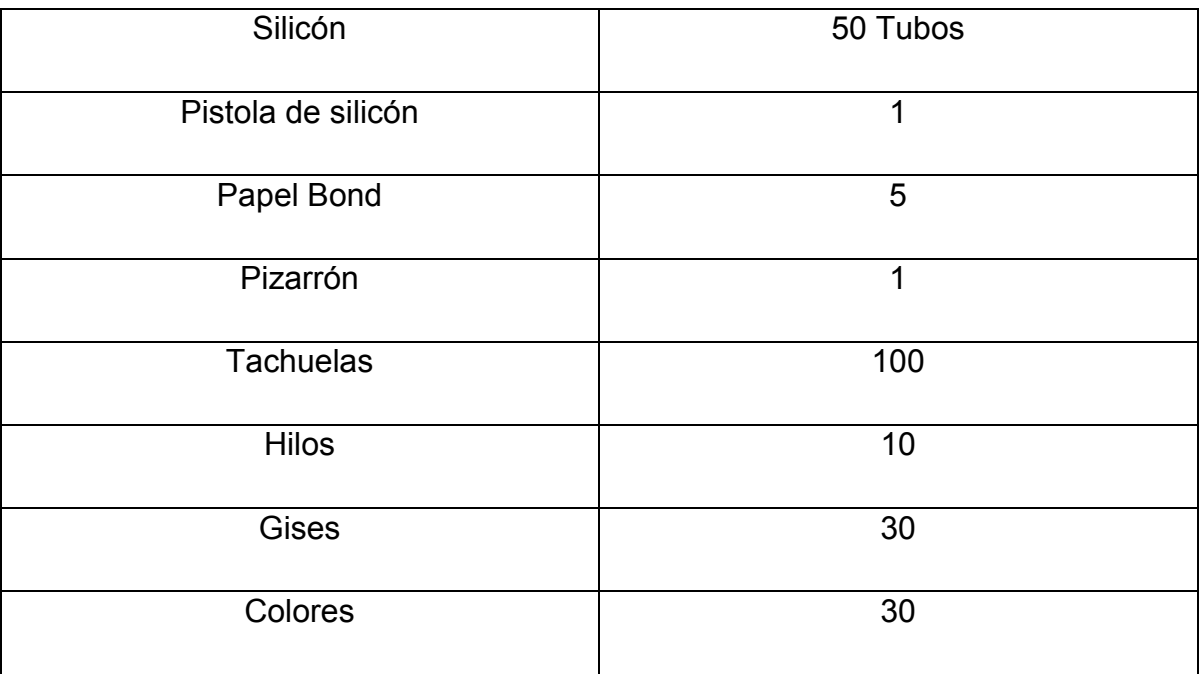

### **Recursos financieros:**

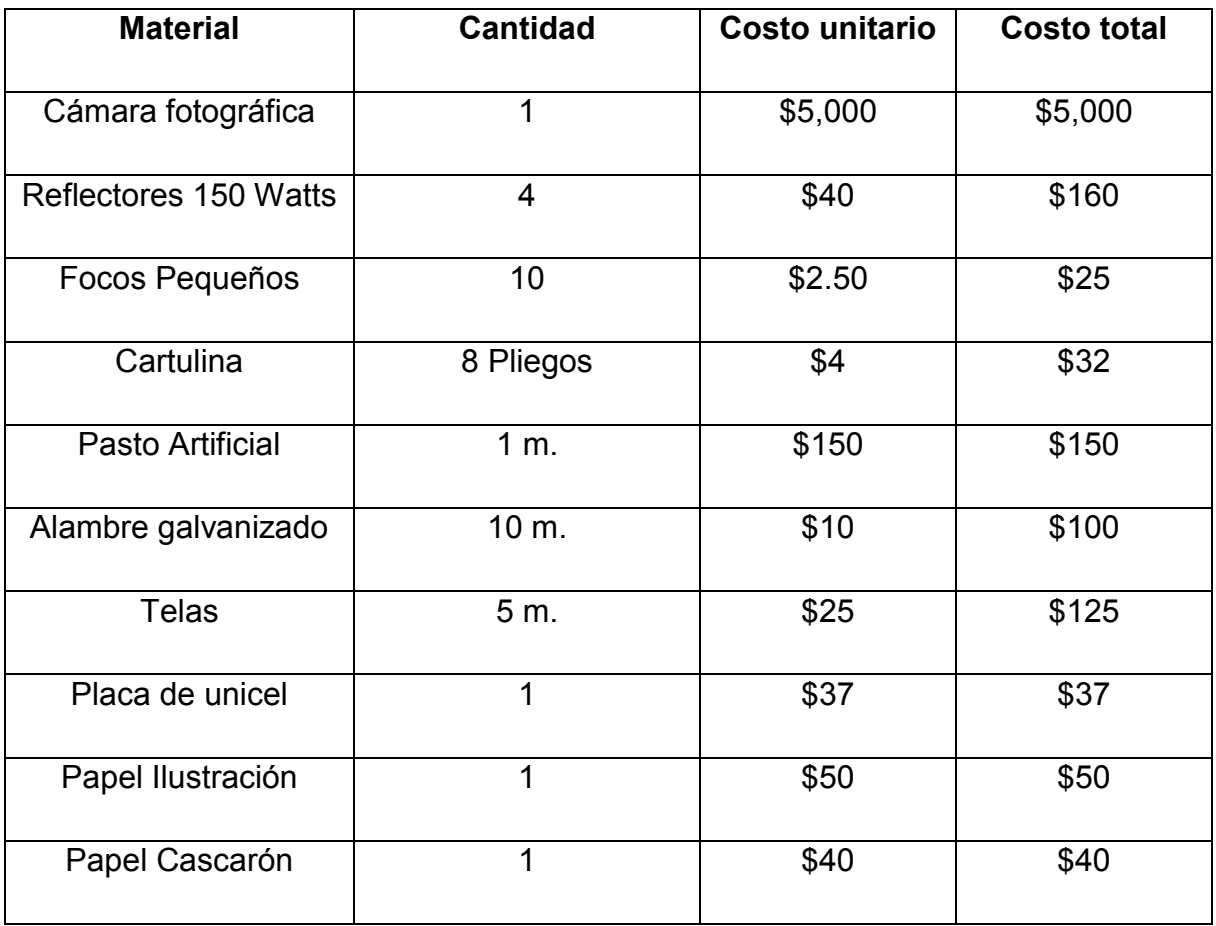

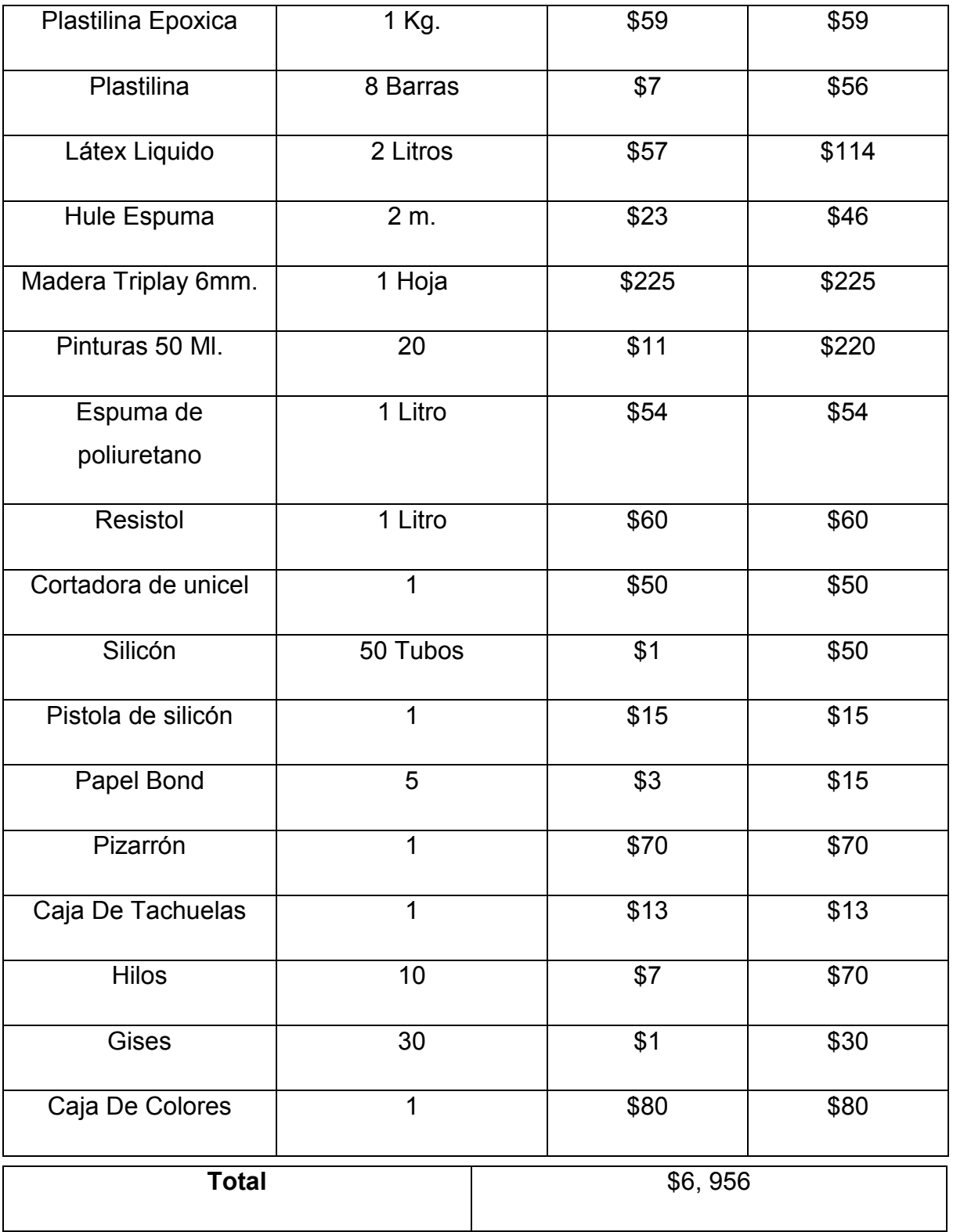

### **Plan de producción del cortometraje "Una noche rara en Stop Motion"**

#### **a) Técnica a utilizar:**

La técnica que utilizaremos para realizar el cortometraje de animación "Una noche rara en Stop Motion" es el *stop motion* también conocida como el truco de la sustitución, usaremos esta técnica porque consideramos que es la adecuada para mostrar los avances de ésta y los diferentes métodos que existen para realizarla.

El método del stop motion en el cuál estará basado gran parte del cortometraje será el de animación con marionetas, también haremos algunas animaciones con los métodos de transformación, el dibujo sobre el tablero, el cut out o animación con recortes y la animación con partículas para dar ejemplo de éstas mismas.

### **b) Diseño de personajes:**

El diseño de los personajes para el cortometraje de animación será el siguiente:

**Meliés:** el personaje será una pequeña calavera que tendrá el típico bigote que hace inconfundible a Meliés y contará con un pequeño frack y poco cabello negro alrededor de su cabeza, que lo hará parecerse más.

**Willis O'Brien:** este personaje al igual que el de Meliés será una calavera pequeña, esta contará con un poco de cabello alrededor de la cabeza color blanco y los lentes que siempre ocupaba O'Brien además estará acompañado de un pequeño sombrero característico de él.

**Tim Burton:** este será un pequeño muñeco que contará con las principales características de Burton como lo son: los lentes negros y grandes, su larga y enredada cabellera, el vestuario de este personaje se realizará en su mayoría de color negro como el que él acostumbra utilizar.

**Henry Selick:** este personaje tendrá la cabellera característica de Selick, la cual es de tamaño medio, color rubio y que nace casi a la mitad de su cabeza, su forma de vestir estará compuesta de una pequeña camisa rayada y un pantalón de color azul.

**Niño disfrazado de Shrek:** la principal característica que tendrá este personaje será que lleva en la cara una máscara del personaje de DreamWorks Shrek y el tamaño del personaje será más pequeño que los otros cuatro.

**Policía:** el personaje tendrá su traje azul y su gorro de policía.

**Niños:** los niños que serán extras estarán disfrazados de diferente manera para simular que piden dulces en la calle y sólo se harán de la mitad del cuerpo hacia arriba pues en las escenas no saldrán de cuerpo completo.

La realización de todos estos personajes estará constituida de un esqueleto realizado con alambre galvanizado del N.-18; el cual permitirá tener un movimiento flexible del personaje, para dar forma a los hueso y la piel se utilizará hule espuma o de poliuretano la cuál después será cubierta con látex liquido para dar el efecto de brillo, los ojos serán realizados con unas pequeñas esferas de plástico y el cabello con alambre galvanizado previamente pintado del color deseado, la ropa se elaborara en diferentes telas y toda será realizada a la medida de cada personaje.

#### **c) Diseño de imagen:**

Se utilizarán un total de cuatro maquetas, que estarán realizadas a mano con distintos materiales como lo son: cartón, unicel, plastilina y resina entre otros.

La primer maqueta será la de mayor tamaño y complejidad; es la del cementerio donde los personajes Meliés y O'Brien salen de sus tumbas, esta maqueta se espera pueda ser elaborada con tierra de verdad, acompañada de complementos de plastilina y lápidas hechas con unicel cubiertas por resina para dar la sensación de ser un panteón real, el panteón también contará con árboles para dar una sensación mas realista y estará acompañado de una puerta grande que dará paso al comienzo de la historia.

La segunda maqueta constará de dos partes una será una pequeña entrada para los estudios Disney donde habrá una cabina en la cual estará el guardia de seguridad, esta entrada también tendrá una barra como las que se encuentran en las entradas de los estacionamientos, la segunda parte será la más sencilla sólo

será un árbol acompañado de pasto y un pequeño tronco donde se sentarán los personajes además habrá una pared.

La tercera maqueta será una calle donde podremos ver algunas fachadas de casas, con sus respetivos patios y jardines así como un poste de luz.

La última maqueta que se realizará es la fachada de los estudios Pixar y DreamWorks, sólo se hará la parte delantera de los estudios donde habrá jardineras y un camino.

#### **d) Diseño Sonoro:**

Las voces que se utilizarán para los personajes serán amenas y que suenen agradables para el público, pero que sobre todo tengan una buena dicción y pronunciación, en particular se buscará que los personajes de Meliés y O'Brien tengan la voz de una persona de la tercera edad, que suenen un poco cansadas y rasposas por el hecho de haber estado tanto tiempo enterrados, las voces de Burton y Selick serán de personas no muy mayores, la voz del niño tiene que ser aguda. Todas las voces intentarán ser graciosas.

Para ambientar de una manera buena el cortometraje se van a ocupar muchos efectos de sonido, que van desde maullidos, truenos y muchos más, todo con el fin de que la animación pueda ser muy agradable. La música que se utilizará es: *This is Halloween* interpretada por Marilyn Manson, *Take a look around* y *Rollin* del grupo Limp Bizkit.

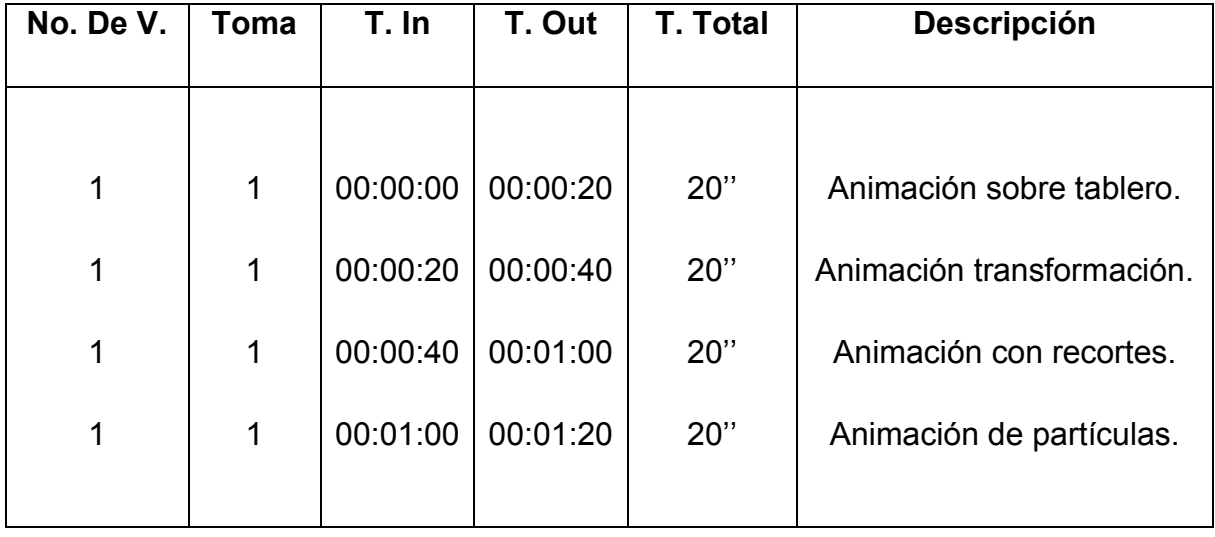

### **Guión de edición (Hoja de calificación)**

Además de unir todas las fotografías tomadas para el cortometraje, en el proceso de edición se hará la corrección de color con el propósito de mejorar la calidad de la imagen y dar un mejor aspecto a la animación. También se añadirá la música, los efectos de sonido para ambientar los entornos y se pondrán las voces en *off* de cada personaje.
#### **Fuentes de consulta:**

#### **Bibliográficas:**

Cáceres, German. Entre dibujos y marionetas y pixeles: notas sobre cine de animación. Buenos Aires, La Crujia, 2004, 165 págs.

Delgado, Pedro Eugenio. El cine de animación. Madrid, Editorial Ediciones Jc Clementine, 2000, 182 págs.

Frierson, Michael. Clay animation: American highlights 1908 to the present. New York, Editorial Siglo XX, 1994, 278 págs.

González, Daniel. Meliés: el alquimista de la luz. Notas para una historia no evolucionista del cine. México, Arte e imagen, 2001, 528 págs.

Patmore, Chris. Curso completo de animación: Los principios, práctica y técnicas de una animación exitosa. Barcelona, Editorial Acanto, 2004, 160 págs.

Pérez, Adolfo. Cine de zombis y fantasmas. Barcelona, Masters Ediciones, 2007, 210 págs.

Shaw, Sussanah. Stop Motion - Craft Skill For Model Animation. USA. Editorial. Focal Press, 2004, 219 págs.

Tietjens, Ed. Así se hacen películas de dibujos. España, Instituto Parramon, 1997, 112 págs.

Webster, Chris. Animation. - The mechanics of stop motion. USA, Editorial Focal Press, 2005, 280 págs.

### **Audiovisuales:**

"El mundo perdido" de Willis O`Brien (1925).

"King Kong" de Willis O`Brien (1933).

"El extraño mundo de Jack" de Tim Burton (Disney 1993).

"Toy Story" [\(Pixar Animation Studios](http://es.wikipedia.org/wiki/Pixar_Animation_Studios) y [Walt Disney Pictures](http://es.wikipedia.org/wiki/Walt_Disney_Pictures) 1995).

#### 105

"Shrek" (Dreamworks 2001).

"Coraline y la puerta secreta" de Henry Selick [\(Laika Entertainment](http://es.wikipedia.org/w/index.php?title=Laika_Entertainment&action=edit&redlink=1) 2009).

# **Cibergráficas:**

### http://www.gracofilms.com

Sitio en el que podemos encontrar información sobre los cursos y producciones que realiza esta productora mexicana.

# http://www.golemproducciones.com

Página en la que podemos encontrar información sobre los diplomados y cursos que ofrece esta productora, la página además cuenta con un foro donde las personas interesadas en la animación pueden exponer sus dudas y proyectos.

# [http://www.stopmotionanimation.com](http://www.stopmotionanimation.com/)

Foro en inglés donde las personas dedicadas a la animación y público aficionado a ésta pueden exponer sus dudas, poner comentarios, dar a conocer sus proyectos, además en este foro puedes encontrar tutoriales y manuales de animación.

### http://www.dragonstopmotion.com

Sitio dedicado al *software* Dragon Stop Motion el cual es un programa para realizar la edición *stop motion* en la PC, cuenta con algunos tutoriales y muestra los trabajos a nivel profesional realizados con este *software*.

### [http://www.stopmotionmagazine.com](http://www.stopmotionmagazine.com/)

Sitio oficial de esta revista online 100% dedicada al arte del *stop motion*.

# http://www.stopmotioncentral.com

Esta página está dedicada a brindar información sobre la realización, edición y demás cosas relacionadas al *stop motion*, cuenta con una sección de tips entre los cuales podemos encontrar las mejores cámaras para realizar esta técnica.

## http://www.stopmotionmagic.com

Este sitio cuenta con un área de foros, videos, galería de fotos y con una tienda virtual donde puedes conseguir el material necesario para llevar a cabo esta técnica.

# **Agradecimientos**

Este cortometraje que lleva como nombre "Una noche rara en Stop Motion" es con el que concluimos nuestros estudios y por el cual obtendremos el título de Lic. En Comunicación y Periodismo, no hubiera sido posible sin el apoyo de nuestras respectivas familias a las que agradecemos por habernos proporcionado una educación para que nuestro futuro sea mejor.

## **Juan Carlos Castillo Bravo agradece a:**

## **Familia Castillo Bravo:**

Arnulfo Castillo Velazquillo (Padre).

María Teresa Bravo Luna (Madre).

Miguel Angel Castillo Bravo (Hermano).

Mario Alberto Castillo Bravo (Hermano).

María Marisol Castillo Bravo (Hermana).

Le doy las gracias a mi familia antes que nada por apoyarme en todo momento de mi vida y creer siempre en mí. Sé que siempre hubo adversidades en nuestra familia y juntos logramos vencerlas por más difíciles que resultaron, a pesar de las malas circunstancias todos me alentaron a continuar con mis estudios que más de una vez pensé dejar para poder ayudar a nuestra singular familia; gracias a esa insistencia que tuvieron todos ustedes conmigo para que fuera profesionista hoy lo he logrado ó mejor dicho lo hemos logrado porque ustedes tienen mucho más crédito que yo por sus consejos y su incondicional apoyo; este título es tan mío como de ustedes.

Agradezco a mis padres Arnulfo y María Teresa que me dieron la vida y trataron de darme siempre lo mejor que pudieron, de todo lo que me brindaron lo más valioso para mí ha sido su cariño, sus consejos y por supuesto la educación académica que siempre desearon que tuviera. Quizás ustedes piensen que me dieron poco y que en algunas ocasiones se equivocaron conmigo en la manera de educarme y quiero decirles que me han dado mucho porque todo lo que me dieron me ha enseñado a valorar y ver lo difícil que es la vida; que nada es fácil pero que puedo lograr mis sueños.

Gracias hermanos por estar siempre conmigo, por consentirme, cuidarme, aconsejarme, apoyarme, quererme y confiar en mí. Gracias a mi hermano Miguel por ayudarme en estos momentos difíciles de mi vida, sin él no hubiera tenido los deseos ni mucho menos me hubiera aventurado a realizar el proyecto de titulación. Gracias a mi hermano Beto que también me ha apoyado y aconsejado para salir adelante. Gracias a mi hermana Marisol que siempre me motiva y cree en mi.

Por otro lado también agradezco a los miembros más jóvenes de la familia a mis sobrinos, Angel que es el más grande de todos y a pesar de su corta edad me da ánimos para lograr mis sueños, a Pollet, Kevin, Betito, Evelyn y a mi nueva sobrina que estoy seguro me brindara su cariño; les doy las gracias a todos ellos pues a pesar de ser muy pequeños me han dado su cariño lo que es muy valioso para mí; espero servirles de ejemplo para que estudien una carrera y que se den cuenta que un título universitario no sólo abre las puertas para conseguir empleo sino que también enriquece nuestra mente.

Igualmente agradezco a todos los amigos que he tenido en la escuela (primaria, secundaria, preparatoria y universidad) y fuera de ella porque todos de alguna manera me han enseñado algo, por supuesto que le doy las gracias a mi amigo Carlos Alejandro Evaristo García por aventurarse conmigo a realizar el cortometraje, ambos sabemos que no fue fácil pero siempre demostramos compromiso. También gracias a Esteban por darle las voces a nuestros personajes pues les dio personalidad e hizo que el cortometraje quedará mejor.

Por último pero no menos importante le doy las gracias a nuestra asesora Francisca Serrano Tavera por darnos su tiempo para revisar todo el proyecto además de habernos orientado bien para que nuestro trabajo fuera de calidad.

Gracias familia por darme amor y ser el motivo por el cual deseo ser una mejor persona cada día.

109

#### **Carlos Alejandro Evaristo García agradece a:**

### **Familia Evaristo García:**

Cayetano Evaristo Cruz (Padre).

Rosalba García Fuentes (Madre).

Lourdes Evaristo García (Hermana).

Personalmente quiero primero que nada agradecerle a mis padres Cayetano Evaristo Cruz y Rosalba García Fuentes, ya que sin ellos esto nunca hubiera sido posible, les quiero agradecer por todo el esfuerzo que han realizado a lo largo de su vida lo cual me permitió tener una gran calidad de vida y una gran formación académica, gracias por permitirme ver la vida de una manera diferente, gracias por mostrarme que a pesar de las carencias y problemas que podemos llegar a tener durante nuestra estancia en este mundo, siempre se puede salir adelante y darle a un ser querido todo lo necesario y más para poder salir adelante, gracias por darme la vida, ¡gracias por todo!

Quiero darle las gracias a mi hermana Lourdes Evaristo García, quien siempre estuvo conmigo y con la cual un par de veces compartí escuela y a pesar de que muchas veces peleamos, tengo que decirle que la quiero mucho y que espero siga adelante con sus estudios para algún día verla convertida en toda una profesionista.

También quiero agradecerles al resto de mi familia, a mis tíos los cuales muchas veces me aconsejaron, apoyaron y hasta regañaron para que siguiera adelante con mis estudios, a mis primos mayores que me han demostrado que vale la pena estudiar una carrera, a mis primos mas pequeñitos y a mis sobrinos a los cuales espero poder mostrarles con esto, que estudiar es necesario y que vale la pena atravesar este largo camino para poder tener una mejor calidad de vida.

Además quiero agradecer a todos mis amigos tanto a los que estuvieron conmigo acompañándome a la largo de mi trayectoria escolar, como a los que fuera de la escuela tengo, les quiero agradecer por todos los momentos buenos y malos por

los que me han acompañado y por hacer que mi vida día a día sea más amena, divertida y única.

Gracias a los maestros que además de compartirme sus conocimientos, experiencias y consejos me han servido como ejemplo para ver que la educación en verdad vale la pena.

Quiero también agradecerle a Juan Carlos Castillo Bravo amigo con el cual realicé este trabajo de titulación, a Oscar Esteban Téllez Girón Rojas amigo que nos presto su multifacética voz para darle vida a nuestros personajes animados y a nuestra asesora Francisca Serrano Tavera la cual nos guió para hacer este logro posible.

Por último quiero darles de nuevo las gracias a todas estas personas que mencioné, las que a lo largo de mi vida me han permitido ser una mejor persona y los cuales han hecho de mi vida una vida llena de felicidad, ¡Gracias, muchas gracias en verdad!